# GP webpay - WS API

## Technical specification – v1

Version: 1.18

Global Payments Europe, s.r.o.

Created **6.11.2015** 

Last amendment 5.3.2024

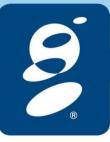

| Author                | GPE Application Development |  |  |
|-----------------------|-----------------------------|--|--|
| Approved by           |                             |  |  |
| Version               | 1.18                        |  |  |
| The degree of secrecy | Confidential                |  |  |

#### **Document history:**

| Version | Date         | Managed by                     | Comment                                                                                                    |  |
|---------|--------------|--------------------------------|----------------------------------------------------------------------------------------------------|--|
| 1.0     | 30. 11. 2015 | GPE Application<br>Development | Document created                                                                                                    |  |
| 1.1     | 03.02.2017   | GPE Application<br>Development | New values in getPaymentDetail method                                                                                                    |  |
| 1.2     | 19.06.2017   | GPE Application<br>Development | New values in createPaymentLink method                                                                                                    |  |
| 1.3     | 02.05.2018   | GPE Application<br>Development | Card on file payment – processTokenPayment                                                                                                    |  |
| 1.4     | 01.11.2018   | GPE Application<br>Development | New methods:  resolvePaymentStatus – payment status finalization for Platba24 service processMasterPaymentRevoke – "Master" payment revocation revokePaymentLink – payment link revocation  New elements in methods: "processRecurringPayment" – "altTerminalData" "processTokenPayment" – "subMerchantData", "altTerminalData" |  |
| 1.5     | 10.02.2019   | GPE Application<br>Development | New element "merchantMcAssignedId" + new WSDL                                                                                                    |  |
| 1.6     | 15.03.2019   | GPE Application<br>Development | Moving "Signing messages" chapter to a separate document New methods for PSD2/RTS payment processing: processUsageBasedPayment processUsageBasedSubscriptionPayment processRegularSubscriptionPayment processPrepaidPayment processCardOnFilePayment                                                                            |  |
| 1.7     | 24.06.2019   | GPE Application<br>Development | Moving method <u>processUsageBasedPayment</u> to proper chapter and update input parameters                                                                                                    |  |
| 1.8     | 20.07.2019   | GPE Application<br>Development | <u>processUsageBasedPayment</u> – new element "returnUrl"<br><u>processRegularSubscriptionPayment</u> – new element "subscriptionAmount"<br><u>processPrepaidPayment</u> – new element "subscriptionAmount"                                                                                                    |  |
| 1.9     | 22.10.2019   | GPE Application<br>Development | New return elements – getPaymentDetail:  traceId  authResponseCode  authRRN  paymentAccountReference                                                                                                    |  |
| 1.10    | 16.6.2020    | GPE Application<br>Development | New return code for processCardOnFilePayment method                                                                                                    |  |
| 1.11    | 16.7.2020    | GPE Application<br>Development | New method for PUSH payment status resolving – <u>getPaymentLinkStatus</u> New <u>Annex no. 9 – Mandatory PSD2 data from the point of view of card schemes</u>                                                                                                    |  |
| 1.12    | 10.8.2020    | GPE Application<br>Development | New return elements – getPaymentDetail:  iasId  payPalId  New values in Annex no. 4 – List of payment methods  New values in Annex no. 5 – Identifiers of the payment service providers;                                                                                                    |  |
| 1.13    | 24.8.2021    | GPE Application<br>Development | New values in createPaymentLink method – cardHolderData.  Remove unsupported WS methods:  operations with recurring payments                                                                                                    |  |

|      |            |                                | <ul> <li>processRecurringPayment</li> <li>processTokenPayment</li> <li>Operations with MasterPass</li> <li>mpsPreCheckout</li> <li>mpsExpressCheckout</li> </ul>                                                                                                    |
|------|------------|--------------------------------|----------------------------------------------------------------------------------------------------|
| 1.14 | 3.5.2022   | GPE Application<br>Development | Specification of the period of applicability of the processAuthorizationReverse method Update Annex no. 9 – Mandatory PSD2 data from the point of view of card schemes New Token status New PRCODE:                                                                                                    |
| 1.15 | 9.5.2023   | GPE Application<br>Development | New method getCardData                                                                                                    |
| 1.16 | 10.8.2023  | GPE Application<br>Development | New APM methods in list <u>Annex no. 4 – List of payment methods</u>                                                                                                    |
| 1.17 | 15.10.2023 | GPE Application<br>Development | Operation <u>createPaymentLink</u> – removing element the "disabledPayMethods" field – can be covered by using the "payMethods" field. Values: <u>Annex no. 10</u> – <u>List of values for the "defaultPayMethod" and "payMethods" fields</u> New payment <u>status</u> =14  Extension of the list of supported methods <u>Annex no. 4 – List of payment methods</u> New element "subMerchantData.merchantCountryOfOrigin" |
| 1.18 | 21.2.2024  | GPE Application<br>Development | Update Annex no. 9 – Mandatory PSD2 data from the point of view of card schemes                                                                                                    |

#### Content

| 1. | Formula          | a clause                                                                                                    | 6  |
|----|------------------|----------------------------------------------------------------------------------------------------|----|
| 2. | Introdu          | ction                                                                                                    | 7  |
| 3. | Process          | s of communication via Web Services                                                                                | 7  |
| 4. | List of \        | Veb Services (WS)                                                                                                  | O  |
|    |                  | rvice operations                                                                                                   |    |
|    | 4.1.1            | echo                                                                                                    |    |
|    |                  | erations with payments                                                                                             |    |
|    | 4.2.1            | getPaymentStatus                                                                                                   |    |
|    | 4.2.2            | getPaymentDetail                                                                                                   |    |
|    | 4.2.3            | resolvePaymentStatus                                                                                               |    |
|    | 4.2.4            | processAuthorizationReverse                                                                                        | 18 |
|    | 4.2.5            | processCapture                                                                                                    | 20 |
|    | 4.2.6            | processCaptureReverse                                                                                              | 23 |
|    | 4.2.7            | processRefund                                                                                                    | 24 |
|    | 4.2.8            | processRefundReverse                                                                                               |    |
|    | 4.2.9            | processPaymentClose                                                                                                |    |
|    | 4.2.10           | processPaymentDelete                                                                                               |    |
| 4  | 4.3 Op           | erations with bulk payments                                                                                        |    |
|    | 4.3.1            | processBatchClose                                                                                                  | 33 |
| 4  |                  | erations with recurring payments                                                                                   |    |
|    | 4.4.1            | getMasterPaymentStatus                                                                                             |    |
|    | 4.4.2            | processMasterPaymentRevoke                                                                                         |    |
|    | 4.4.3            | processUsageBasedSubscriptionPayment (transaction type: recurring)                                                 |    |
|    | 4.4.4            | processRegularSubscriptionPayment (transaction type: recurring)                                                    |    |
|    | 4.4.5            | processPrepaidPayment (transaction type: recurring)                                                                |    |
| 4  |                  | erations with tokenized payment data                                                                               |    |
|    | 4.5.1            | getTokenStatus                                                                                                    |    |
|    | 4.5.2            | processTokenRevoke                                                                                                 |    |
|    | 4.5.3<br>4.5.4   | processCardOnFilePayment (transaction type: card on file)processUsageBasedPayment (transaction type: card on file) |    |
|    |                  |                                                                                                    |    |
| -  |                  | eration with PUSH payments                                                                                         |    |
|    | 4.6.1<br>4.6.2   | getPaymentLinkStatus                                                                                               |    |
|    | 4.6.2            | createPaymentLinkrevokePaymentLink                                                                                 |    |
|    |                  | •                                                                                                    |    |
| •  | 4.7 Op<br>4.7.1  | erations with the tokenized payment datagetCardData                                                                |    |
|    |                  | ors while processing the WS requests                                                                               |    |
| 4  | 4.6 EII<br>4.8.1 | General error                                                                                                    |    |
|    | 4.8.2            | Wrong message format                                                                                               |    |
|    | 4.8.3            | Wrong field content                                                                                                |    |
|    | 4.8.4            | Wrong signature                                                                                                    |    |
| _  |                  | s and Addenda                                                                                                    |    |
| 5. |                  |                                                                                                    |    |
|    |                  | nex no. 1 – Signing messages                                                                                       |    |
| ,  | 5.2 An           | nex no. 2 – List of Return Codes                                                                                   | 92 |

| 5.2  | .1  | PRCODE / primary return code                                                       | 92    |
|------|-----|------------------------------------------------------------------------------------|-------|
| 5.2  | .2  | SRCODE / secondary return code                                                     |       |
| 5.3  | Ann | nex no. 3 – The list of statuses and sub-statuses - field "status" and "subStatus" | 96    |
| 5.3  | .1  | Field "state"                                                                      | 96    |
| 5.3  | .2  | Standard payment                                                                   | 98    |
| 5.3  | .3  | PUSH payments                                                                      |       |
| 5.3  | .4  | Recurring payments – master payment                                                | .100  |
| 5.3  | .5  | Token status                                                                       | . 101 |
| 5.4  | Ann | nex no. 4 – List of payment methods                                                | . 101 |
| 5.5  | Ann | nex no. 5 – Identifiers of the payment service providers;                          | . 103 |
| 5.6  | Ann | nex no. 6 – Number of months before the automatic payment closure                  | . 104 |
| 5.7  | Ann | nex no. 7 – Maximal length of orderNumber field                                    | . 104 |
| 5.8  | Ann | nex no. 8 – Descriptive WSDL                                                       | . 104 |
| 5.9  | Ann | nex no. 9 – Mandatory PSD2 data from the point of view of card schemes             | . 104 |
| 5.10 | Ann | nex no. 10 – List of values for the "defaultPayMethod" and "payMethods" fields     | . 106 |

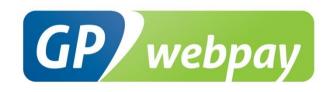

## 1. Formula clause

This document including any possible annexes and links is intended solely for the needs of an e-shop service provider (hereinafter referred to as "Customer"). Information included in this document (hereinafter referred to as "Information") are subject to intellectual property and copyright protection of the Global Payments Europe, s. r. o. (hereinafter referred to as "GPE") and are of a commercially confidential nature in accordance with the provisions of the section 504 of the Act No. 89/2012 Coll., Civil Code. The Customer is aware of the legal obligations in relation to the handling of Information.

Information or any part thereof may not be provided or in any way made available to third parties without the prior written consent of the GPE. At the same time, Information may not be used by the Customer for purposes other than for the purpose for which it serves. To avoid any doubts, without the prior written consent of the GPE, Information or any part thereof may be provided or in any way made available neither to companies providing payment processing services on the Internet.

The GPE to the extent permitted by applicable law retains all rights to this document and Information contained therein. Any reproduction, use, exposure, or other publication, or dissemination of Information or its part by methods known and as yet undiscovered without the prior written consent of the GPE is strictly prohibited. The GPE is not in any way responsible for any errors or omissions in Information. GPE reserves the right, without giving any reason, to amend or repeal any information.

## 2. Introduction

Technical specification for developers "GP webpay API WS" aims at e-commerce developers of merchants (hereinafter referred to as the developer), who perform integration of the e-shop with the GP webpay payment gateway using the API WS.

Integration using the API HTTP is described in the technical specification for developers "GP webpay API HTTP".

<u>Important notice:</u> it is the acquirer, who enables merchant to use individual payment methods and functionalities. Information regarding ordering the GP webpay payment gateway and contacts to all acquirers are available at <a href="https://www.gpwebpay.cz">www.gpwebpay.cz</a>.

## 3. Process of communication via Web Services

A request sent to the GP webpay payment gateway interface API WS has to comply necessarily with the following conditions:

- The request is created in compliance with the Web Services standard defined by the W3C organization (for details go to www.w3.org).
- The request is sent to the WS server end points according to the used environment:
  - 1. Client test environment:

https://test.3dsecure.gpwebpay.com/pay-ws/v1/PaymentService

2. Production environment:

https://3dsecure.gpwebpay.com/pay-ws/v1/PaymentService

Individual request formats are described below. The following table lists a complete list of requests:

| Operation                   | Description                                                                                   |
|-----------------------------|-----------------------------------------------------------------------------------------------|
| Service operations          |                                                                                               |
| echo                        | Test of the availability of the WS interface                                                  |
| Operations with payments    | ·                                                                                             |
| getPaymentStatus            | Determining the status of payment                                                             |
| getPaymentDetail            | A detailed description of payment                                                             |
| resolvePaymentStatus        | Operation allows the Merchant to finalize payment status of "ČS – Platba24" payments.         |
| processAuthorizationReverse | Performing reverse authorization – canceling of the blocked funds on the cardholder's account |
| processCapture              | Performing withdrawal of blocked funds from the cardholder's account                          |
| processCaptureReverse       | Cancellation of a withdrawal blocked funds – available only till the batch close              |
| processRefund               | Returning the funds to the cardholder's                                                       |

|                                        | account                                                                                                    |
|----------------------------------------|----------------------------------------------------------------------------------------------------|
| n no so call o firm dill arronne       |                                                                                                    |
| processRefundReverse                   | Cancellation of returned funds to the cardholder's account – available only till the batch close                                            |
| processPaymentClose                    | Closure of payment for all operations                                                                                                    |
| processPaymentDelete                   | Payment erasing - payment is marked as "deleted", and does not appears within the search function, but it's still available within the tool |
| Operations with bulk payments          | •                                                                                                    |
| processBatchClose                      | Closing the bulk transactions                                                                                                    |
| Operations with recurring payments     |                                                                                                    |
| getMasterPaymentStatus                 | Determining the status of the "master" payment                                                                                              |
| processMasterPaymentRevoke             | Invalidate the "master" payment                                                                                                    |
| processUsageBasedSubscriptionPayment   | The establishment of a new recurring payment based on the "master" payment                                                                  |
| processRegularSubscriptionPayment      | The establishment of a new recurring payment based on the "master" payment                                                                  |
| processPrepaidPayment                  | The establishment of a new recurring payment based on the "master" payment                                                                  |
| Operations with PUSH payments          |                                                                                                    |
| createPaymentLink                      | Create a payment link                                                                                                    |
| revokePaymentLink                      | Invalidate payment link                                                                                                    |
| getPaymentLinkStatus                   |                                                                                                    |
| Operations with tokenized payment data |                                                                                                    |
| getTokenStatus                         | Operation getTokenStatus used to determine the tokenized data status – whether it is possible to perform a subsequent token payment.        |
| processTokenRevoke                     | Operation getTokenRevoke used to revoke token validity. No more token payments are allowed for revoked token.                               |
| processCardOnFilePayment               | Operation allows the Merchant to set up a subsequent token payment for already registered payment data.                                     |
| processUsageBasedPayment               | Operation allows the Merchant to set up a subsequent recurring payment for already established master payment.                              |

Technical description of the WS is given in WSDL files (<u>Annex no. 8</u>) and underlay generating client application.

<u>Important notice:</u> Examples given in this document are only of a demonstrative character, it is not possible to simply change the values and to send these requests to the server. With regard to the

used technology (WS), the resulting request is prepared by the WS framework in the background and then it is sent for processing. Similarly, the response is received and transmitted to the application on the client's side. There is no guarantee that responses will have the same structure as those showed in the given examples.

## 4. List of Web Services (WS)

## 4.1 Service operations

#### 4.1.1 echo

Operation echo is used to check the availability of the WS interface. The Merchant can easily detect downtime / outage services of the GPE and temporarily reduce transactions by payment cards within the system.

This method is used to detect availability of the service. If it is found out that Merchant is using other methods to do so, the Merchant is exposes to the risk of limiting access to WS interface.

#### 4.1.1.1 Format of the request

The operation has not any input or output parameters.

#### 4.1.1.2 Example of a request and response

xmlns="http://gpe.cz/gpwebpay/additionalInfo/response" xmlns:ns3="http://gpe.cz/pay/pay-

ws/proc/v1/type" xmlns:ns5="http://gpe.cz/gpwebpay/additionalInfo/response/v1"/>

## 4.2 Operations with payments

xmlns:ns2="http://gpe.cz/pay/pay-ws/core/type"

#### 4.2.1 getPaymentStatus

</soapenv:Body>
</soapenv:Envelope>

Operation <code>getPaymentStatus</code> is used to determine the status of the payment process without undue details of payment. Primarily is used to verify the payment status in case of an error / non-response during payment processing.

The method is not used to detect the availability of the WS interface, it is necessary to use echo method. If it is found out that Merchant is using other method than echo method, the Merchant is exposes to the risk of limiting access to WS interface.

#### 4.2.1.1 Format of the request

| Request        | paymentStatusRequest |        |           |                                                                                                    |  |
|----------------|----------------------|--------|-----------|----------------------------------------------------------------------------------------------------|--|
| Parameter      | Туре                 | Length | Mandatory | Description                                                                                                    |  |
| messageId      | character            | 16-256 | yes       | May contain small/upper case letters, numbers, symbols "+" character "/" character "= ".  This field must be unique in this combination: messageId+provider+merchantNumber+ <name of="" operation="" the="" ws=""> If this condition is not met, the error code PRCODE=80 is returned.</name> |  |
| provider       | character            | 4      | yes       | Identifier of the payment services provider – 4 numbers – see Annex no. 5  – Identifiers of the payment service providers                                                                                                    |  |
| merchantNumber | character            | 10     | yes       | Merchant number assigned by bank.                                                                                                    |  |
| paymentNumber  | numerical            | 15     | yes       | Ordinal number of the order. Every request from a merchant has to contain a unique order number.                                                                                                    |  |
| signature      | character<br>base64  | 1024   | yes       | A check signature of the string generated as a concatenation of the fields in the order given in this table.  For a description of the algorithm used to generate the SIGNATURE field – see Annex no. 1 – Signing messages                                                                    |  |

## 4.2.1.2 Format of the response

| Response  | paymentStatusResponse |        |           |                                                                                                    |  |
|-----------|-----------------------|--------|-----------|----------------------------------------------------------------------------------------------------|--|
| Parameter | Туре                  | Length | Mandatory | Description                                                                                                    |  |
| messageld | character             | 16-256 | yes       | Field content from the Request                                                                                                    |  |
| state     | numerical             |        | yes       | The numerical value of the payment status. see Annex no. 3 – The list of statuses and sub-statuses - field "status" and "subStatus"                                                                                        |  |
| status    | character             |        | no        | Letter abbreviation of the main payment status. see Annex no. 3 – The list of statuses and sub-statuses - field "status" and "subStatus"                                                                                   |  |
| subStatus | character             |        | no        | Detailed clarification of the payment status. see Annex no. 3 – The list of statuses and sub-statuses - field "status" and "subStatus"                                                                                     |  |
| signature | character<br>base64   | 1024   | yes       | A check signature of the string generated as a concatenation of the fields in the order given in this table.  For a description of the algorithm used to generate the SIGNATURE field – see Annex no. 1 – Signing messages |  |

#### 4.2.1.3 Example of a request and response

```
Request
<soapenv:Envelope xmlns:soapenv="http://schemas.xmlsoap.org/soap/envelope/"</pre>
xmlns:v1="http://gpe.cz/pay/pay-ws/proc/v1" xmlns:type="http://gpe.cz/pay/pay-
ws/proc/v1/type">
   <soapenv:Header/>
   <soapenv:Body>
      <v1:getPaymentStatus>
         <v1:paymentStatusRequest>
             <type:messageId>20160108093627701</type:messageId>
            <type:provider>0100</type:provider>
            <type:merchantNumber>XXXXXXXXX/type:merchantNumber>
            <type:paymentNumber>1452093247193</type:paymentNumber>
            <type:signature>ZhlQuSKYa3rI7zoCU3t8c/ ...type:signature>
        </v1:paymentStatusRequest>
      </v1:getPaymentStatus>
   </soapenv:Body>
</soapenv:Envelope>
                                        Response
<soapenv:Envelope xmlns:soapenv="http://schemas.xmlsoap.org/soap/envelope/">
   <soapenv:Body>
      <ns4:getPaymentStatusResponse xmlns:ns4="http://gpe.cz/pay/pay-ws/proc/v1"</pre>
xmlns:ns2="http://gpe.cz/pay/pay-ws/core/type"
xmlns="http://gpe.cz/gpwebpay/additionalInfo/response" xmlns:ns3="http://gpe.cz/pay/pay-
ws/proc/v1/type" xmlns:ns5="http://gpe.cz/gpwebpay/additionalInfo/response/v1">
         <ns4:paymentStatusResponse>
            <ns3:messageId>20160108093627701/ns3:messageId>
            <ns3:state>8</ns3:state>
            <ns3:status>CAPTURED</ns3:status>
            <ns3:subStatus>SENT TO SETTLEMENT</ns3:subStatus>
```

## 4.2.2 getPaymentDetail

</soapenv:Body>
</soapenv:Envelope>

</ns4:paymentStatusResponse>
</ns4:getPaymentStatusResponse>

Operation <code>getPaymentDetail</code> is used to obtain payment details, payment card number and various other information about the cardholder, and particular information obtained from the registered data within the electronic wallets.

<ns3:signature>Sp5h4mfHwzhntk12mB0EVF1y0HN0WRY8a2f .../ns3:signature>

The details defined in the separate fields are sent within the "simpleValueHolder" field.

The method is not used to detect the availability of the WS interface, it is necessary to use echo method. If it is found out that Merchant is using other method than echo method, the Merchant is exposes to the risk of limiting access to WS interface.

#### 4.2.2.1 Format of the request

| Parameter      | Туре                | Length | Mandatory | Description                                                                                                    |
|----------------|---------------------|--------|-----------|----------------------------------------------------------------------------------------------------|
| messageld      | character           | 16-256 | yes       | May contain small/upper case letters, numbers, symbols "+" character "/" character "=".  This field must be unique in this combination: messageId+provider+merchantNumber+ <name of="" operation="" the="" ws=""> If this condition is not met, the error code PRCODE=80 is returned.</name> |
| provider       | character           | 4      | yes       | Identifier of the payment services provider – 4 numbers – see Annex no. 5 – Identifiers of the payment service providers                                                                                                    |
| merchantNumber | character           | 10     | yes       | Merchant number assigned by bank.                                                                                                    |
| paymentNumber  | numerical           | 15     | yes       | Ordinal number of the order. Every request from a merchant has to contain a unique order number.                                                                                                    |
| signature      | character<br>base64 | 1024   | yes       | A check signature of the string generated as a concatenation of the fields in the order given in this table.  For a description of the algorithm used to generate the SIGNATURE field – see Annex no. 1 – Signing messages                                                                   |

## 4.2.2.2 Format of the response

| Response paymentDetailResponse |           |            | oonse     |                                                                                                    |
|--------------------------------|-----------|------------|-----------|----------------------------------------------------------------------------------------------------|
| Parameter                      | Туре      | Length     | Mandatory | Description                                                                                                    |
| messageId                      | character | 16-<br>256 | yes       | Field content from the Request                                                                                                    |
| state                          | numerical |            | yes       | The numerical value of the payment status. see Annex no. 3 – The list of statuses and sub-statuses - field "status" and "subStatus"      |
| status                         | character |            | no        | Letter abbreviation of the main payment status. see Annex no. 3 – The list of statuses and sub-statuses - field "status" and "subStatus" |
| subStatus                      | character |            | no        | Detailed clarification of the payment status. see Annex no. 3 – The list of statuses and sub-statuses - field "status" and "subStatus"   |
| paymentMethod                  | character |            |           | The type of payment method. see Annex no. 4 – List of payment methods                                                                    |
| panMasked                      | character | 19         | no        | Masked card number – the first 6 and last 4 numbers                                                                                      |
| brandName                      | numerical |            | no        | Name of the card association: MC, VISA, AMEX, DINERS                                                                                     |
| paymentAmount                  | numerical |            | no        | Transaction amount                                                                                                    |
| approveAmount                  | numerical |            | no        | Authorized amount                                                                                                    |
| captureAmount                  | numerical |            | no        | Deducted amount                                                                                                    |
| refundAmount                   | numerical |            | no        | Returned / refunded amount                                                                                                    |
| approveCode                    | character |            | no        | Authorization code                                                                                                    |
| paymentTime                    | character |            | no        | Time of payment – format: YYYY-MM-DD HH:MI:SS Example: 2015-12-21 08:40:12                                                               |
| approveTime                    | character |            | no        | Time of the authorization – format: YYYY-MM-DD HH:MI:SS                                                                                  |
| lastCaptureTime                | character |            | no        | Last time of deducted amount – format: YYYY-MM-DD HH:MI:SS                                                                               |
| additionalInfoResponse         |           |            | no        | Additional information                                                                                                    |
| walletDetails                  | character |            | yes       | Identifier of the electronic wallet                                                                                                    |
| contact                        |           |            | yes       | Information about the cardholder                                                                                                    |
| firstName                      | character |            | yes       | Name                                                                                                    |
| lastName                       | character |            | yes       | Last name                                                                                                    |
| country                        | character |            | no        | Country                                                                                                    |

|                       | T         | I   | I   |                                                                                |
|-----------------------|-----------|-----|-----|--------------------------------------------------------------------------------|
| phone                 | character |     | no  | Telephone number                                                               |
| email                 | character |     | no  | E-mail                                                                         |
| billingDetails        |           |     | no  | Billing address                                                                |
| name                  | character | 255 | no  | Name                                                                           |
| address1              | character | 255 | yes | Street – first lane                                                            |
| address2              | character | 255 | no  | Street – second lane                                                           |
| address3              | character | 255 | no  | Street – third lane                                                            |
| city                  | character | 255 | no  | City/Town                                                                      |
| postalCode            | character | 255 | no  | Postal code                                                                    |
| country               | character | 255 | no  | Country                                                                        |
| countrySubdivision    | character | 255 | no  | Region                                                                         |
| phone                 | character | 20  | no  | Telephone number                                                               |
| email                 | character | 255 | no  | E-mail                                                                         |
| shippingDetails       |           |     | no  | composite type - Delivery address                                              |
| name                  | character | 255 | yes | Name                                                                           |
| address1              | character | 255 | yes | Street – first lane                                                            |
| address2              | character | 255 | no  | Street – second lane                                                           |
| address3              | character | 255 | no  | Street – third lane                                                            |
| city                  | character | 255 | yes | City/Town                                                                      |
| postalCode            | character | 255 | yes | Postal code                                                                    |
| country               | character | 255 | yes | Country                                                                        |
| countrySubdivision    | character | 255 | no  | Region                                                                         |
| phone                 | character | 20  | no  | Telephone number                                                               |
| email                 | character | 255 | no  | E-mail                                                                         |
| cardsDetails          |           |     | no  | Information about registered payment cards                                     |
| cardDetail            |           |     | yes | Information obtained from the electronic wallet, or according to the used card |
| brandId               | character | 255 | no  | ID of the card association within the electronic wallet                        |
| brandName             | character | 255 | yes | Name of the card association                                                   |
| cardHolderName        | character | 255 | no  | The name of the cardholder                                                     |
| expiryMonth           | numerical | 2   | no  | Payment card expiration – month                                                |
| expiryYear            | numerical | 4   | no  | Payment card expiration – year                                                 |
| cardld                | character | 255 | no  | ID of payment card within electronic wallet                                    |
| lastFour              | character | 4   | yes | Last 4 digits of payment card number                                           |
| cardAlias             | character | 255 | no  | The name of payment card within the electronic wallet                          |
| IoyaltyProgramDetails |           |     | no  | Information obtained from the electronic wallet – loyalty program              |
| programNumber         | character | 255 | no  | Program number                                                                 |
| programId             | character | 255 | no  | ID of the program                                                              |
| programName           | character | 255 | yes | Name of the program                                                            |
| programExpiryMonth    | numerical | 2   | no  | Loyalty program expiration – month                                             |
| programExpiryYear     | numerical | 4   | no  | Loyalty program expiration – year                                              |
| simpleValueHolder     |           |     | no  | Information which has not defined by separate elements                         |
| name                  | character |     | yes | Name of the item                                                               |
| value                 | character |     | yes | Value of the item                                                              |
|                       | character |     | no  |                                                                                |

|                         |                     |       |     | system                                                                                                    |
|-------------------------|---------------------|-------|-----|----------------------------------------------------------------------------------------------------|
| panPattern              | character           |       | no  | Masked number of the payment card used in the 6(***)4 format                                                                                                    |
| panExpiry               | character           | 4     | no  | Expiry date of the used payment card in the YYMM format                                                                                                    |
| acsResult               | character           | 1     | no  | Authentication result of the cardholder in the 3D system                                                                                                    |
|                         |                     |       |     | Possible values:                                                                                                    |
|                         |                     |       |     | • N = an attempt for authentication has not been made – some card associations do not support 3D authentication                                                                                                    |
|                         |                     |       |     | <ul> <li>A = an attempt for authentication has been made, however the<br/>card does not participate in the 3D system or the bank does not<br/>support the system</li> </ul>                                              |
|                         |                     |       |     | • F = the cardholder is fully authenticated                                                                                                    |
|                         |                     |       |     | D = the card has not been authenticated successfully (declined) – wrong authentication data                                                                                                    |
|                         |                     |       |     | • E = technical problem with cardholder's authentication                                                                                                    |
| dayToCapture            | character           | 19    | no  | The date on which payment can be made (for orders based on DEPOSITFLAG=0) – format: YYYY-MM-DD HH:MI:SS e.g.: 2015-12-21 08:40:12                                                                                        |
| traceld                 | character           | 1-15  | no  | The "TraceID" value assigned by the card association                                                                                                    |
|                         | character           |       | no  | ,                                                                                                    |
| authResponseCode        | Character           | 1-2   | 110 | The "Authorization return code" – a detailed indication of the authorization result.                                                                                                    |
|                         |                     |       |     | (the field must be approved by the provider)                                                                                                    |
| authRRN                 | character           | 1-12  | no  | The Retrieval Reference Number data element contains a number assigned by the message GP webpay to uniquely identify a transaction. This number remains unchanged for all messages throughout the life of a transaction. |
|                         |                     |       |     | (the field must be approved by the provider)                                                                                                    |
| paymentAccountReference | character           | 1-29  | no  | The Payment Account Reference – unique value for the bank account of the cardholder (can be the same for more than one payment card).                                                                                    |
| iasld                   | character           | 28    | no  | The payment ID generated by the GP webpay system, used to identify the payment in the online notification component (GPE Integration Advice Switch)                                                                      |
|                         |                     |       |     | The field is automatically present in the response if the merchant is set to use IAS notification.                                                                                                    |
| payPalld                | character           | 1-255 | no  | The ID generated by PayPal is used to identify the payment in the PayPal system.                                                                                                    |
|                         |                     |       |     | The field is automatically present in the response if the PayPal payment method is used.                                                                                                    |
| signature               | character<br>base64 | 1024  | yes | A check signature of the string generated as a concatenation of the fields in the order given in this table.                                                                                                    |
|                         |                     |       |     | For a description of the algorithm used to generate the SIGNATURE field – see Annex no. 1 – Signing messages                                                                                                    |

#### 4.2.2.3 Example of a request and response

```
Request
<soapenv:Envelope xmlns:soapenv="http://schemas.xmlsoap.org/soap/envelope/"</pre>
xmlns:v1="http://gpe.cz/pay/pay-ws/proc/v1" xmlns:type="http://gpe.cz/pay/pay-
ws/proc/v1/type">
   <soapenv:Header/>
   <soapenv:Body>
      <v1:getPaymentDetail>
         <v1:paymentDetailRequest>
            <type:messageId>20160106162728649</type:messageId>
            <type:provider>0100</type:provider>
            <type:merchantNumber>XXXXXXXXX/type:merchantNumber>
            <type:paymentNumber>1452093247193</type:paymentNumber>
            <type:signature>ZhlQuSKYa3rI7zoCU3t8c/ ...</type:signature>
         </v1:paymentDetailRequest>
      </v1:getPaymentDetail>
   </soapenv:Body>
</soapenv:Envelope>
```

#### Response

```
<soapenv:Envelope xmlns:soapenv="http://schemas.xmlsoap.org/soap/envelope/">
   <soapenv:Body>
      <ns4:getPaymentDetailResponse xmlns:ns4="http://gpe.cz/pay/pay-ws/proc/v1"</pre>
xmlns:ns2="http://gpe.cz/pay/pay-ws/core/type"
xmlns="http://gpe.cz/gpwebpay/additionalInfo/response" xmlns:ns3="http://gpe.cz/pay/pay-
ws/proc/v1/type" xmlns:ns5="http://gpe.cz/gpwebpay/additionalInfo/response/v1">
         <ns4:paymentDetailResponse>
            <ns3:messageId>20160106162728649</ns3:messageId>
            <ns3:state>7</ns3:state>
            <ns3:status>CAPTURED</ns3:status>
            <ns3:subStatus>PENDING_CAPTURE_SETTLEMENT</ns3:subStatus>
            <ns3:paymentMethod>MPD</ns3:paymentMethod>
            <ns3:panMasked>371449****8431/ns3:panMasked>
            <ns3:brandName>AMEX</ns3:brandName>
            <ns3:paymentAmount>10000</ns3:paymentAmount>
            <ns3:approveAmount>10000</ns3:approveAmount>
            <ns3:captureAmount>10000</ns3:captureAmount>
            <ns3:refundAmount>0</ns3:refundAmount>
            <ns3:approveCode>QAJ96G</ns3:approveCode>
            <ns3:paymentTime>2016-01-06 16:14:10</ns3:paymentTime>
            <ns3:approveTime>2016-01-06 16:14:58</ns3:approveTime>
            <ns3:lastCaptureTime>2016-01-06 16:14:58</ns3:lastCaptureTime>
            <ns3:additionalInfoResponse version="4.0">
               <ns5:walletDetails>MPS</ns5:walletDetails>
               <ns5:cardsDetails>
                  <ns5:cardDetail>
                     <ns5:brandId>amex</ns5:brandId>
                     <ns5:brandName>AMEX</ns5:brandName>
                     <ns5:cardHolderName>Jorge Don</ns5:cardHolderName>
                     <ns5:expiryMonth>4</ns5:expiryMonth>
                     <ns5:expiryYear>2022</ns5:expiryYear>
                     <ns5:lastFour>8431</ns5:lastFour>
                  </ns5:cardDetail>
               </ns5:cardsDetails>
```

#### 4.2.3 resolvePaymentStatus

Operation resolvePaymentStatus allows the Merchant to finalize payment status of "ČS – Platba24" payments. Status change is irreversible.

#### 4.2.3.1 Format of the request

| Request        | resolv              | resolvePaymentStatusRequest |           |                                                                                                    |  |  |
|----------------|---------------------|-----------------------------|-----------|----------------------------------------------------------------------------------------------------|--|--|
| Parameter      | Туре                | Length                      | Mandatory | Description                                                                                                    |  |  |
| messageId      | character           | 16-<br>256                  | yes       | May contain small/upper case letters, numbers, symbols "+" character "/" character "= ".  This field must be unique in this combination: messageId+provider+merchantNumber+ <name of="" operation="" the="" ws=""> If this condition is not met, the error code PRCODE=80 is returned.</name> |  |  |
| provider       | character           | 4                           | yes       | Identifier of the payment services provider – 4 numbers – see Annex no. 5 – Identifiers of the payment service providers                                                                                                    |  |  |
| merchantNumber | character           | 10                          | yes       | Merchant number assigned by bank.                                                                                                    |  |  |
| paymentNumber  | numerical           | 15                          | yes       | Ordinal number of the order. Every request from a merchant has to contain a unique order number.                                                                                                    |  |  |
| paymentStatus  | character           |                             | yes       | The final payment status. Supported values: SUCCESS – the payment was unsuccessful, e.g. money are in the account FAIL – the payment was unsuccessful                                                                                                    |  |  |
| signature      | character<br>base64 | 1024                        | yes       | A check signature of the string generated as a concatenation of the fields in the order given in this table.  For a description of the algorithm used to generate the SIGNATURE field – see <a href="#">Annex no. 1 — Signing messages</a>                                                    |  |  |

#### 4.2.3.2 Format of the response

| Response  | resolvePaymentStatusResponse |            |           |                                                                                                    |  |
|-----------|------------------------------|------------|-----------|----------------------------------------------------------------------------------------------------|--|
| Parameter | Туре                         | Length     | Mandatory | Description                                                                                                    |  |
| messageId | character                    | 16-<br>256 | yes       | Field content from the Request                                                                                                    |  |
| state     | numerical                    |            | yes       | The numerical value of the payment status. see Annex no. 3 – The list of statuses and sub-statuses - field "status" and "subStatus"      |  |
| status    | character                    |            | no        | Letter abbreviation of the main payment status. see Annex no. 3 – The list of statuses and sub-statuses - field "status" and "subStatus" |  |
| subStatus | character                    |            | no        | Detailed clarification of the payment status.                                                                                            |  |

|           |                     |      |     | see Annex no. 3 – The list of statuses and sub-statuses - field "status" and "subStatus"                     |
|-----------|---------------------|------|-----|----------------------------------------------------------------------------------------------------|
| signature | character<br>base64 | 1024 | yes | A check signature of the string generated as a concatenation of the fields in the order given in this table. |
|           |                     |      |     | For a description of the algorithm used to generate the SIGNATURE field – see Annex no. 1 – Signing messages |

#### 4.2.3.3 Example of a request and response

```
Request
<soapenv:Envelope xmlns:soapenv="http://schemas.xmlsoap.org/soap/envelope/"</pre>
xmlns:v1="http://gpe.cz/pay/pay-ws/proc/v1" xmlns:type="http://gpe.cz/pay/pay-
ws/proc/v1/type">
  <soapenv:Header/>
   <soapenv:Body>
      <v1:resolvePaymentStatus>
         <v1:resolvePaymentStatusRequest>
            <type:messageId>20181108105459962</type:messageId>
            <type:provider>0100</type:provider>
            <type:merchantNumber>XXXXXXXXX/type:merchantNumber>
            <type:paymentNumber>1449155676896</type:paymentNumber>
            <type:paymentStatus>SUCCESS</type:paymentStatus>
            <type:signature>ZhlQuSKYa3rI7zoCU3t8c/ ...</type:signature>
        </v1:resolvePaymentStatusRequest>
      </v1:resolvePaymentStatus>
   </soapenv:Body>
</soapenv:Envelope>
```

#### Response

```
<soapenv:Envelope xmlns:soapenv="http://schemas.xmlsoap.org/soap/envelope/">
   <soapenv:Bodv>
      <ns4:resolvePaymentStatusResponse xmlns:ns4="http://gpe.cz/pay/pay-ws/proc/v1"</pre>
xmlns:ns2="http://gpe.cz/pay/pay-ws/core/type"
xmlns="http://gpe.cz/gpwebpay/additionalInfo/response" xmlns:ns3="http://gpe.cz/pay/pay-
ws/proc/v1/type" xmlns:ns5="http://gpe.cz/gpwebpay/additionalInfo/response/v1">
         <ns4:paymentStatusResponse>
            <ns3:messageId>20181108105459962/ns3:messageId>
            <ns3:state>9</ns3:state>
            <ns3:status>CAPTURED</ns3:status>
            <ns3:subStatus>SENT TO SETTLEMENT</ns3:subStatus>
            <ns3:signature>tsHHfpyi3hxKiVpLBY1jzlcCbRx8gW6LxBijtlmK3p+ ...</ns3:signature>
         </ns4:paymentStatusResponse>
      </ns4:resolvePaymentStatusResponse>
   </soapenv:Body>
</soapenv:Envelope>
```

## 4.2.4 processAuthorizationReverse

Operation processAuthorizationReverse allows the Merchant to cancel / withdraw the blocking amount on the cardholder's account.

The functionality is limited in time only to **the current day** on which the authorization operation was performed and there is no guarantee that the card's issuing bank supports that type of operation.

## 4.2.4.1 Format of the request

| Request        | author              | authorizationReverseRequest |           |                                                                                                    |  |  |
|----------------|---------------------|-----------------------------|-----------|----------------------------------------------------------------------------------------------------|--|--|
| Parameter      | Туре                | Length                      | Mandatory | Description                                                                                                    |  |  |
| messageId      | character           | 16-<br>256                  | yes       | May contain small/upper case letters, numbers, symbols "+" character "/" character "=".  This field must be unique in this combination: messageId+provider+merchantNumber+ <name of="" operation="" the="" ws=""> If this condition is not met, the error code PRCODE=80 is returned.</name> |  |  |
| provider       | character           | 4                           | yes       | Identifier of the payment services provider – 4 numbers – see Annex no. 5 – Identifiers of the payment service providers                                                                                                    |  |  |
| merchantNumber | character           | 10                          | yes       | Merchant number assigned by bank.                                                                                                    |  |  |
| paymentNumber  | numerical           | 15                          | yes       | Ordinal number of the order. Every request from a merchant has to contain a unique order number.                                                                                                    |  |  |
| signature      | character<br>base64 | 1024                        | yes       | A check signature of the string generated as a concatenation of the fields in the order given in this table.  For a description of the algorithm used to generate the SIGNATURE field – see <a href="#">Annex no. 1 – Signing messages</a>                                                   |  |  |

## 4.2.4.2 Format of the response

| Response  | authorizationReverseResponse |            |           |                                                                                                    |  |
|-----------|------------------------------|------------|-----------|----------------------------------------------------------------------------------------------------|--|
| Parameter | Туре                         | Length     | Mandatory | Description                                                                                                    |  |
| messageId | character                    | 16-<br>256 | yes       | Field content from the Request                                                                                                    |  |
| state     | numerical                    |            | yes       | The numerical value of the payment status.  see Annex no. 3 – The list of statuses and sub-statuses - field "status" and "subStatus"                                                                                                    |  |
| status    | character                    |            | no        | Letter abbreviation of the main payment status. see Annex no. 3 – The list of statuses and sub-statuses - field "status" and "subStatus"                                                                                                    |  |
| subStatus | character                    |            | no        | Detailed clarification of the payment status. see Annex no. 3 – The list of statuses and sub-statuses - field "status" and "subStatus"                                                                                                    |  |
| signature | character<br>base64          | 1024       | yes       | A check signature of the string generated as a concatenation of the fields in the order given in this table.  For a description of the algorithm used to generate the SIGNATURE field – see <a href="Annex no.1">Annex no.1</a> – Signing messages |  |

#### 4.2.4.3 Example of a request and response

```
Request
<soapenv:Envelope xmlns:soapenv="http://schemas.xmlsoap.org/soap/envelope/"</pre>
xmlns:v1="http://gpe.cz/pay/pay-ws/proc/v1" xmlns:type="http://gpe.cz/pay/pay-
ws/proc/v1/type">
   <soapenv:Header/>
   <soapenv:Body>
      <v1:processAuthorizationReverse>
         <v1:authorizationReverseRequest>
            <type:messageId>20160108124719317</type:messageId>
            <type:provider>0100</type:provider>
            <type:merchantNumber>XXXXXXXXX/type:merchantNumber>
            <type:paymentNumber>1449155676896</type:paymentNumber>
            <type:signature>ZhlQuSKYa3rI7zoCU3t8c/ ...</type:signature>
        </v1:authorizationReverseRequest>
      </v1:processAuthorizationReverse>
   </soapenv:Body>
</soapenv:Envelope>
```

#### Response

```
<soapenv:Envelope xmlns:soapenv="http://schemas.xmlsoap.org/soap/envelope/">
  <soapenv:Body>
      <ns4:processAuthorizationReverseResponse xmlns:ns4="http://gpe.cz/pay/pay-</pre>
ws/proc/v1" xmlns:ns2="http://gpe.cz/pay/pay-ws/core/type"
xmlns="http://gpe.cz/gpwebpay/additionalInfo/response" xmlns:ns3="http://gpe.cz/pay/pay-
ws/proc/v1/type" xmlns:ns5="http://gpe.cz/gpwebpay/additionalInfo/response/v1">
         <ns4:authorizationReverseResponse>
            <ns3:messageId>20160108124719317/ns3:messageId>
            <ns3:state>5</ns3:state>
            <ns3:status>REVERSED</ns3:status>
            <ns3:subStatus>REVERSED BY MERCHANT</ns3:subStatus>
            <ns3:signature>tsHHfpyi3hxKiVpLBY1jzlcCbRx8qW6LxBijtlmK3p+ .../ns3:signature>
         </ns4:authorizationReverseResponse>
      </ns4:processAuthorizationReverseResponse>
   </soapenv:Body>
</soapenv:Envelope>
```

#### 4.2.5 processCapture

In case of the immediate withdrawal of the amount from the cardholder's account is not set during payment creation (DEPOSITFLAG=0 - HTTP API / captureFlag=0 - WS API) it is necessary to ensure this by calling service processCapture. The service ensure the creation of a payment request with a relevant required amount to be paid, it is also possible to create a full scale payment request or partial payment request.

The functionality is limited to **7 days** from the date of payment authorization then the payment order is flipped into the state "AUTO\_CANCELED" by the tool.

Every bank defines within the contract the maximum time which is required to carry out the settlement of the payment transactions.

## 4.2.5.1 Format of the request

| Request        | captur              | captureRequest |           |                                                                                                    |  |  |
|----------------|---------------------|----------------|-----------|----------------------------------------------------------------------------------------------------|--|--|
| Parameter      | Туре                | Length         | Mandatory | Description                                                                                                    |  |  |
| messageId      | character           | 16-<br>256     | yes       | May contain small/upper case letters, numbers, symbols "+" character "/" character "= ".  This field must be unique in this combination: messageId+provider+merchantNumber+ <name of="" operation="" the="" ws=""> If this condition is not met, the error code PRCODE=80 is returned.</name> |  |  |
| provider       | character           | 4              | yes       | Identifier of the payment services provider – 4 numbers – see Annex no. 5 – Identifiers of the payment service providers                                                                                                    |  |  |
| merchantNumber | character           | 10             | yes       | Merchant number assigned by bank.                                                                                                    |  |  |
| paymentNumber  | numerical           | 15             | yes       | Ordinal number of the order. Every request from a merchant has to contain a unique order number.                                                                                                    |  |  |
| amount         | numerical           | 15             | yes       | The amount in the smallest units of the relevant currency For CZK = in hellers, for EUR = in cents                                                                                                    |  |  |
| signature      | character<br>base64 | 1024           | yes       | A check signature of the string generated as a concatenation of the fields in the order given in this table.  For a description of the algorithm used to generate the SIGNATURE field – see Annex no. 1 – Signing messages                                                                    |  |  |

## 4.2.5.2 Format of the response

| Response  | captureResponse     |            |           |                                                                                                    |  |
|-----------|---------------------|------------|-----------|----------------------------------------------------------------------------------------------------|--|
| Parameter | Туре                | Length     | Mandatory | Description                                                                                                    |  |
| messageId | character           | 16-<br>256 | yes       | Field content from the Request                                                                                                    |  |
| state     | numerical           |            | yes       | The numerical value of the payment status. see Annex no. 3 – The list of statuses and sub-statuses - field "status" and "subStatus"                                                                                                    |  |
| status    | character           |            | no        | Letter abbreviation of the main payment status. see Annex no. 3 – The list of statuses and sub-statuses - field "status" and "subStatus"                                                                                                    |  |
| subStatus | character           |            | no        | Detailed clarification of the payment status. see Annex no. 3 – The list of statuses and sub-statuses - field "status" and "subStatus"                                                                                                    |  |
| signature | character<br>base64 | 1024       | yes       | A check signature of the string generated as a concatenation of the fields in the order given in this table.  For a description of the algorithm used to generate the SIGNATURE field – see <a href="Annex no.1">Annex no.1</a> – <a href="Signing messages">Signing messages</a> |  |

#### 4.2.5.3 Example of a request and response

```
Request
<soapenv:Envelope xmlns:soapenv="http://schemas.xmlsoap.org/soap/envelope/"</pre>
xmlns:v1="http://gpe.cz/pay/pay-ws/proc/v1" xmlns:type="http://gpe.cz/pay/pay-
ws/proc/v1/type">
   <soapenv:Header/>
   <soapenv:Body>
      <v1:processCapture>
         <v1:captureRequest>
           <type:messageId>20160108125158593</type:messageId>
            <type:provider>0100</type:provider>
            <type:merchantNumber>XXXXXXXXX/type:merchantNumber>
            <type:paymentNumber>1449147521165</type:paymentNumber>
             <type:amount>10</type:amount>
            <type:signature>ZhlQuSKYa3rI7zoCU3t8c/ ...</type:signature>
         </v1:captureRequest>
      </v1:processCapture>
   </soapenv:Body>
</soapenv:Envelope>
                                        Response
<soapenv:Envelope xmlns:soapenv="http://schemas.xmlsoap.org/soap/envelope/">
   <soapenv:Body>
      <ns4:processCaptureResponse xmlns:ns4="http://gpe.cz/pay/pay-ws/proc/v1"</pre>
xmlns:ns2="http://gpe.cz/pay/pay-ws/core/type"
xmlns="http://qpe.cz/qpwebpay/additionalInfo/response" xmlns:ns3="http://qpe.cz/pay/pay-
ws/proc/v1/type" xmlns:ns5="http://gpe.cz/gpwebpay/additionalInfo/response/v1">
         <ns4:captureResponse>
            <ns3:messageId>20160108125158593</ns3:messageId>
            <ns3:state>7</ns3:state>
            <ns3:status>PARTIAL PAYMENT</ns3:status>
            <ns3:subStatus>PENDING CAPTURE SETTLEMENT</ns3:subStatus>
            <ns3:signature>sAs20j8bYVpBQ9N+7MawjhDHBTNbtVI+ .../ns3:signature>
         </ns4:captureResponse>
      </ns4:processCaptureResponse>
   </soapenv:Body>
</soapenv:Envelope>
<soapenv:Envelope xmlns:soapenv="http://schemas.xmlsoap.org/soap/envelope/">
   <soapenv:Body>
      <ns4:processCaptureResponse xmlns:ns4="http://qpe.cz/pay/pay-ws/proc/v1"</pre>
xmlns:ns2="http://gpe.cz/pay/pay-ws/core/type"
xmlns="http://gpe.cz/gpwebpay/additionalInfo/response" xmlns:ns3="http://gpe.cz/pay/pay-
ws/proc/v1/type" xmlns:ns5="http://gpe.cz/gpwebpay/additionalInfo/response/v1">
         <ns4:captureResponse>
            <ns3:messageId>20160108125158593/ns3:messageId>
            <ns3:state>7</ns3:state>
            <ns3:status>CAPTURED</ns3:status>
            <ns3:subStatus>PENDING CAPTURE SETTLEMENT</ns3:subStatus>
            <ns3:signature>dUTno6vieBDler2XPtBK2pb/NO27m .../ns3:signature>
         </ns4:captureResponse>
      </ns4:processCaptureResponse>
   </soapenv:Body>
</soapenv:Envelope>
```

#### 4.2.6 processCaptureReverse

Operation processCaptureReverse is about to ensure the abolition of the request for settlement of the payment transaction.

The functionality is limited to the period before batch closure of all payment transactions. The batch closure is automatic withdrawal of cardholder's funds which were authorized – operation processCapture (the batch closing is automatic process on the daily basis – approximately at 22.00 every day).

#### 4.2.6.1 Format of the request

| Request        | captur              | captureReverseRequest |           |                                                                                                    |  |  |  |
|----------------|---------------------|-----------------------|-----------|----------------------------------------------------------------------------------------------------|--|--|--|
| Parameter      | Туре                | Length                | Mandatory | Description                                                                                                    |  |  |  |
| messageld      | character           | 16-<br>256            | yes       | May contain small/upper case letters, numbers, symbols "+" character "/" character "-".                                         |  |  |  |
|                |                     |                       |           | This field must be unique in this combination: messageId+provider+merchantNumber+ <name of="" operation="" the="" ws=""></name> |  |  |  |
|                |                     |                       |           | If this condition is not met, the error code PRCODE=80 is returned.                                                             |  |  |  |
| provider       | character           | 4                     | yes       | Identifier of the payment services provider – 4 numbers – see Annex no. 5 – Identifiers of the payment service providers        |  |  |  |
| merchantNumber | character           | 10                    | yes       | Merchant number assigned by bank.                                                                                               |  |  |  |
| paymentNumber  | numerical           | 15                    | yes       | Ordinal number of the order. Every request from a merchant has to contain a unique order number.                                |  |  |  |
| captureNumber  | numerical           | 10                    | yes       | Clearing order.                                                                                                    |  |  |  |
| signature      | character<br>base64 | 1024                  | yes       | A check signature of the string generated as a concatenation of the fields in the order given in this table.                    |  |  |  |
|                | 20001               |                       |           | For a description of the algorithm used to generate the SIGNATURE field – see Annex no. 1 – Signing messages                    |  |  |  |

#### 4.2.6.2 Format of the response

| Response  | captureReverseResponse |            |           |                                                                                                    |  |
|-----------|------------------------|------------|-----------|----------------------------------------------------------------------------------------------------|--|
| Parameter | Туре                   | Length     | Mandatory | Description                                                                                                    |  |
| messageId | character              | 16-<br>256 | yes       | Field content from the Request                                                                                                    |  |
| state     | numerical              |            | yes       | The numerical value of the payment status. see Annex no. 3 – The list of statuses and sub-statuses - field "status" and "subStatus"                                                                                                    |  |
| status    | character              |            | no        | Letter abbreviation of the main payment status. see Annex no. 3 – The list of statuses and sub-statuses - field "status" and "subStatus"                                                                                                    |  |
| subStatus | character              |            | no        | Detailed clarification of the payment status. see Annex no. 3 – The list of statuses and sub-statuses - field "status" and "subStatus"                                                                                                    |  |
| signature | character<br>base64    | 1024       | yes       | A check signature of the string generated as a concatenation of the fields in the order given in this table.  For a description of the algorithm used to generate the SIGNATURE field – see <a href="Annex no.1">Annex no.1</a> – <a href="Signing messages">Signing messages</a> |  |

#### 4.2.6.3 Example of a request and response

```
Request
<soapenv:Envelope xmlns:soapenv="http://schemas.xmlsoap.org/soap/envelope/"</pre>
xmlns:v1="http://gpe.cz/pay/pay-ws/proc/v1" xmlns:type="http://gpe.cz/pay/pay-
ws/proc/v1/type">
   <soapenv:Header/>
   <soapenv:Body>
      <v1:processCaptureReverse>
         <v1:captureReverseRequest>
           <type:messageId>20160108125813735</type:messageId>
            <type:provider>0100</type:provider>
            <type:merchantNumber>XXXXXXXXX/type:merchantNumber>
            <type:paymentNumber>1449141734147</type:paymentNumber>
             <type:captureNumber>1</type:captureNumber>
             <type:signature>ZhlQuSKYa3rI7zoCU3t8c/ ...</type:signature>
        </v1:captureReverseRequest>
      </v1:processCaptureReverse>
   </soapenv:Body>
</soapenv:Envelope>
                                        Response
<soapenv:Envelope xmlns:soapenv="http://schemas.xmlsoap.org/soap/envelope/">
```

### 4.2.7 processRefund

Operation processRefund allows the Merchant to make a refund. It is possible to make a full scale or partial refund and also the Merchant has the ability to make more of these returns – up to full amount of the transaction.

The functionality of this operation is limited to a period of **6/13 months** (each bank has defined this interval differently – see Annex no. 6 –Number of months before the automatic payment closure). The functionality is limited from the date of payment authorization then the payment order is flipped into the state "AUTOMATICALLY\_CLOSED" by the tool.

## 4.2.7.1 Format of the request

| Request        | refund              | refundRequest |           |                                                                                                    |  |  |
|----------------|---------------------|---------------|-----------|----------------------------------------------------------------------------------------------------|--|--|
| Parameter      | Туре                | Length        | Mandatory | Description                                                                                                    |  |  |
| messageld      | character           | 16-<br>256    | yes       | May contain small/upper case letters, numbers, symbols "+" character "/" character "= ".  This field must be unique in this combination: messageId+provider+merchantNumber+ <name of="" operation="" the="" ws=""> If this condition is not met, the error code PRCODE=80 is returned.</name> |  |  |
| provider       | character           | 4             | yes       | Identifier of the payment services provider – 4 numbers – see Annex no. 5 – Identifiers of the payment service providers                                                                                                    |  |  |
| merchantNumber | character           | 10            | yes       | Merchant number assigned by bank.                                                                                                    |  |  |
| paymentNumber  | numerical           | 15            | yes       | Ordinal number of the order. Every request from a merchant has to contain a unique order number.                                                                                                    |  |  |
| amount         | numerical           | 15            | yes       | The amount in the smallest units of the relevant currency For CZK = in hellers, for EUR = in cents                                                                                                    |  |  |
| signature      | character<br>base64 | 1024          | yes       | A check signature of the string generated as a concatenation of the fields in the order given in this table.  For a description of the algorithm used to generate the SIGNATURE field – see Annex no. 1 – Signing messages                                                                    |  |  |

## 4.2.7.2 Format of the response

| Response  | refundRequestResponse |        |               |                                                                                                    |  |
|-----------|-----------------------|--------|---------------|----------------------------------------------------------------------------------------------------|--|
| Parameter | Туре                  | Length | Mandat<br>ory | Description                                                                                                    |  |
| messageId | character             | 16-256 | yes           | Field content from the Request.                                                                                                    |  |
| state     | numerical             |        | yes           | The numerical value of the payment status. see Annex no. 3 – The list of statuses and sub-statuses - field "status" and "subStatus"                                                                                        |  |
| status    | character             |        | no            | Letter abbreviation of the main payment status. see Annex no. 3 – The list of statuses and sub-statuses - field "status" and "subStatus"                                                                                   |  |
| subStatus | character             |        | no            | Detailed clarification of the payment status. see Annex no. 3 – The list of statuses and sub-statuses - field "status" and "subStatus"                                                                                     |  |
| signature | character<br>base64   | 1024   | yes           | A check signature of the string generated as a concatenation of the fields in the order given in this table.  For a description of the algorithm used to generate the SIGNATURE field – see Annex no. 1 – Signing messages |  |

#### 4.2.7.3 Example of a request and response

```
Request
<soapenv:Envelope xmlns:soapenv="http://schemas.xmlsoap.org/soap/envelope/"</pre>
xmlns:v1="http://gpe.cz/pay/pay-ws/proc/v1" xmlns:type="http://gpe.cz/pay/pay-
ws/proc/v1/type">
   <soapenv:Header/>
   <soapenv:Body>
      <v1:processRefund>
         <v1:refundRequest>
           <type:messageId>20160108130136656</type:messageId>
            <type:provider>0100</type:provider>
            <type:merchantNumber>XXXXXXXXX/type:merchantNumber>
            <type:paymentNumber>1452093247193</type:paymentNumber>
             <type:amount>500</type:amount>
            <type:signature>ZhlQuSKYa3rI7zoCU3t8c/ ...</type:signature>
         </v1:refundRequest>
      </v1:processRefund>
   </soapenv:Body>
</soapenv:Envelope>
                                        Response
<soapenv:Envelope xmlns:soapenv="http://schemas.xmlsoap.org/soap/envelope/">
   <soapenv:Body>
      <ns4:processRefundResponse xmlns:ns4="http://gpe.cz/pay/pay-ws/proc/v1"</pre>
xmlns:ns2="http://gpe.cz/pay/pay-ws/core/type"
xmlns="http://qpe.cz/qpwebpay/additionalInfo/response" xmlns:ns3="http://qpe.cz/pay/pay-
ws/proc/v1/type" xmlns:ns5="http://gpe.cz/gpwebpay/additionalInfo/response/v1">
         <ns4:refundRequestResponse>
            <ns3:messageId>20160108130136656/ns3:messageId>
            <ns3:state>11</ns3:state>
            <ns3:status>PARTIAL PAYMENT</ns3:status>
```

## 4.2.8 processRefundReverse

</soapenv:Body>
</soapenv:Envelope>

</ns4:refundRequestResponse>

</ns4:processRefundResponse>

Operation processRefundReverse allows the Merchant to cancel a refund. The functionality is limited to the period before batch closure of all payment transactions. The batch closure is automatic process on the daily basis – approximately at 22.00 every day).

<ns3:subStatus>PENDING REFUND SETTLEMENT</ns3:subStatus>

<ns3:signature>HQZVFqLaYBqWLAUYBBUzq6qjCO+slb+ .../ns3:signature>

#### 4.2.8.1 Format of the request

| Request   | refundReverseRequest |            |           |                                                                                        |  |
|-----------|----------------------|------------|-----------|----------------------------------------------------------------------------------------|--|
| Parameter | Туре                 | Length     | Mandatory | Description                                                                            |  |
| messageId | character            | 16-<br>256 | yes       | May contain small/upper case letters, numbers, symbols "+" character "/" character "-" |  |

|                |                     |      |     | This field must be unique in this combination: messageId+provider+merchantNumber+ <name of="" operation="" the="" ws=""> If this condition is not met, the error code PRCODE=80 is returned.</name> |
|----------------|---------------------|------|-----|----------------------------------------------------------------------------------------------------|
| provider       | character           | 4    | yes | Identifier of the payment services provider – 4 numbers – see Annex no. 5 – Identifiers of the payment service providers                                                                            |
| merchantNumber | character           | 10   | yes | Merchant number assigned by bank.                                                                                                    |
| paymentNumber  | numerical           | 15   | yes | Ordinal number of the order. Every request from a merchant has to contain a unique order number.                                                                                                    |
| refundNumber   | numerical           | 10   | yes | Clearing order.                                                                                                    |
| signature      | character<br>base64 | 1024 | yes | A check signature of the string generated as a concatenation of the fields in the order given in this table.  For a description of the algorithm used to generate the SIGNATURE field –             |
|                |                     |      |     | see Annex no. 1 – Signing messages                                                                                                    |

## 4.2.8.2 Format of the response

| Response  | refundReverseResponse |            |           |                                                                                                    |  |
|-----------|-----------------------|------------|-----------|----------------------------------------------------------------------------------------------------|--|
| Parameter | Туре                  | Length     | Mandatory | Description                                                                                                    |  |
| messageId | character             | 16-<br>256 | yes       | Field content from the Request.                                                                                                    |  |
| state     | numerical             |            | yes       | The numerical value of the payment status.  see Annex no. 3 – The list of statuses and sub-statuses - field "status" and "subStatus"                                                                                       |  |
| status    | character             |            | no        | Letter abbreviation of the main payment status. see Annex no. 3 – The list of statuses and sub-statuses - field "status" and "subStatus"                                                                                   |  |
| subStatus | character             |            | no        | Detailed clarification of the payment status. see Annex no. 3 – The list of statuses and sub-statuses - field "status" and "subStatus"                                                                                     |  |
| signature | character<br>base64   | 1024       | yes       | A check signature of the string generated as a concatenation of the fields in the order given in this table.  For a description of the algorithm used to generate the SIGNATURE field – see Annex no. 1 – Signing messages |  |

#### 4.2.8.3 Example of a request and response

```
Request
<soapenv:Envelope xmlns:soapenv="http://schemas.xmlsoap.org/soap/envelope/"</pre>
xmlns:v1="http://gpe.cz/pay/pay-ws/proc/v1" xmlns:type="http://gpe.cz/pay/pay-
ws/proc/v1/type">
   <soapenv:Header/>
   <soapenv:Body>
      <v1:processRefundReverse>
         <v1:refundReverseRequest>
           <type:messageId>20160108130612488</type:messageId>
            <type:provider>0100</type:provider>
            <type:merchantNumber>XXXXXXXXX/type:merchantNumber>
            <type:paymentNumber>1452092658186</type:paymentNumber>
            <type:refundNumber>1</type:refundNumber>
            <type:signature>ZhlQuSKYa3rI7zoCU3t8c/ ...</type:signature>
         </v1:refundReverseRequest>
      </v1:processRefundReverse>
   </soapenv:Body>
</soapenv:Envelope>
                                        Response
<soapenv:Envelope xmlns:soapenv="http://schemas.xmlsoap.org/soap/envelope/">
   <soapenv:Body>
      <ns4:processRefundReverseResponse xmlns:ns4="http://gpe.cz/pay/pay-ws/proc/v1"</pre>
xmlns:ns2="http://gpe.cz/pay/pay-ws/core/type"
xmlns="http://qpe.cz/qpwebpay/additionalInfo/response" xmlns:ns3="http://qpe.cz/pay/pay-
ws/proc/v1/type" xmlns:ns5="http://gpe.cz/gpwebpay/additionalInfo/response/v1">
         <ns4:refundReverseResponse>
            <ns3:messageId>20160108130612488</ns3:messageId>
            <ns3:state>8</ns3:state>
            <ns3:status>CAPTURED</ns3:status>
```

## 4.2.9 processPaymentClose

</soapenv:Body>
</soapenv:Envelope>

</ns4:refundReverseResponse>
</ns4:processRefundReverseResponse>

If there is no need to work with payment anymore – e.g. to perform a return and etc., it is possible to conclude payment transaction through the command processPaymentClose. Another possible operation is to delete the payment (processPaymentDelete).

<ns3:signature>taa03/7SKZ6Ib3HuXKeqOSEGHfh5fs9x9D5WvK+ .../ns3:signature>

<ns3:subStatus>SENT TO SETTLEMENT</ns3:subStatus>

#### 4.2.9.1 Format of the request

| Request   | paymentCloseRequest |            |           |                                                                                                    |  |
|-----------|---------------------|------------|-----------|----------------------------------------------------------------------------------------------------|--|
| Parameter | Туре                | Length     | Mandatory | Description                                                                                                    |  |
| messageld | character           | 16-<br>256 | yes       | May contain small/upper case letters, numbers, symbols "+" character "/" character "=".                                         |  |
|           |                     |            |           | This field must be unique in this combination: messageId+provider+merchantNumber+ <name of="" operation="" the="" ws=""></name> |  |

|                |                     |      |     | If this condition is not met, the error code PRCODE=80 is returned.                                                      |
|----------------|---------------------|------|-----|----------------------------------------------------------------------------------------------------|
| provider       | character           | 4    | yes | Identifier of the payment services provider – 4 numbers – see Annex no. 5 – Identifiers of the payment service providers |
| merchantNumber | character           | 10   | yes | Merchant number assigned by bank.                                                                                        |
| paymentNumber  | numerical           | 15   | yes | Ordinal number of the order. Every request from a merchant has to contain a unique order number.                         |
| signature      | character<br>base64 | 1024 | yes | A check signature of the string generated as a concatenation of the fields in the order given in this table.             |
|                |                     |      |     | For a description of the algorithm used to generate the SIGNATURE field – see Annex no. 1 – Signing messages             |

## 4.2.9.2 Format of the response

| Response  | paymentCloseResponse |            |           |                                                                                                    |
|-----------|----------------------|------------|-----------|----------------------------------------------------------------------------------------------------|
| Parameter | Туре                 | Length     | Mandatory | Description                                                                                                    |
| messageId | character            | 16-<br>256 | yes       | Field content from the Request.                                                                                                    |
| state     | numerical            |            | yes       | The numerical value of the payment status.  see Annex no. 3 – The list of statuses and sub-statuses - field "status" and "subStatus"                                                                                       |
| status    | character            |            | no        | Letter abbreviation of the main payment status. see Annex no. 3 – The list of statuses and sub-statuses - field "status" and "subStatus"                                                                                   |
| subStatus | character            |            | no        | Detailed clarification of the payment status. see Annex no. 3 – The list of statuses and sub-statuses - field "status" and "subStatus"                                                                                     |
| signature | character<br>base64  | 1024       | yes       | A check signature of the string generated as a concatenation of the fields in the order given in this table.  For a description of the algorithm used to generate the SIGNATURE field – see Annex no. 1 – Signing messages |

#### 4.2.9.3 Example of a request and response

```
Request
<soapenv:Envelope xmlns:soapenv="http://schemas.xmlsoap.org/soap/envelope/"</pre>
xmlns:v1="http://gpe.cz/pay/pay-ws/proc/v1" xmlns:type="http://gpe.cz/pay/pay-
ws/proc/v1/type">
   <soapenv:Header/>
   <soapenv:Body>
      <v1:processPaymentClose>
         <v1:paymentCloseRequest>
             <type:messageId>20160111150744216</type:messageId>
            <type:provider>0100</type:provider>
            <type:merchantNumber>XXXXXXXXX/type:merchantNumber>
            <type:paymentNumber>145251133735
            <type:signature>ZhlQuSKYa3rI7zoCU3t8c/ ...</type:signature>
         </v1:paymentCloseRequest>
      </v1:processPaymentClose>
   </soapenv:Body>
</soapenv:Envelope>
                                        Response
<soapenv:Envelope xmlns:soapenv="http://schemas.xmlsoap.org/soap/envelope/">
   <soapenv:Body>
      <ns4:processPaymentCloseResponse xmlns:ns4="http://gpe.cz/pay/pay-ws/proc/v1"</pre>
xmlns:ns2="http://gpe.cz/pay/pay-ws/core/type"
xmlns="http://gpe.cz/gpwebpay/additionalInfo/response" xmlns:ns3="http://gpe.cz/pay/pay-
ws/proc/v1/type" xmlns:ns5="http://gpe.cz/gpwebpay/additionalInfo/response/v1">
         <ns4:paymentCloseResponse>
            <ns3:messageId>20160111150744216</ns3:messageId>
            <ns3:state>9</ns3:state>
            <ns3:status>CAPTURED</ns3:status>
            <ns3:subStatus>SENT TO SETTLEMENT</ns3:subStatus>
            <ns3:signature>uFWblgOzClAtANOYpfxqRpfEIXs1nr42F29GZZU+ .../ns3:signature>
         </ns4:paymentCloseResponse>
      </ns4:processPaymentCloseResponse>
   </soapenv:Body>
```

#### 4.2.10 processPaymentDelete

</soapenv:Envelope>

If there is no need to work with payment anymore – e.g. abandoned payments, closed payments, these payments can be removed through the command processPaymentDelete (payments will remain registered within the tool till the automatic deletion after 18 months from the date of payment creation). Payments are not displayed in the list of payments within the GUI, but could be displayed through the filter settings – set the filter options to display deleted payments.

#### 4.2.10.1 Format of the request

| Request   | paymentDeleteRequest |        |           |                                                                          |  |
|-----------|----------------------|--------|-----------|--------------------------------------------------------------------------|--|
| Parameter | Туре                 | Length | Mandatory | Description                                                              |  |
| messageId | character            | 16-    | yes       | May contain small/upper case letters, numbers, symbols "+" character "/" |  |

|                |                     | 256  |     | character "=".                                                                                                    |
|----------------|---------------------|------|-----|----------------------------------------------------------------------------------------------------|
|                |                     |      |     | This field must be unique in this combination: messageId+provider+merchantNumber+ <name of="" operation="" the="" ws=""></name> |
|                |                     |      |     | If this condition is not met, the error code PRCODE=80 is returned.                                                             |
| provider       | character           | 4    | yes | Identifier of the payment services provider – 4 numbers – see Annex no. 5 – Identifiers of the payment service providers        |
| merchantNumber | character           | 10   | yes | Merchant number assigned by bank.                                                                                               |
| paymentNumber  | numerical           | 15   | yes | Ordinal number of the order. Every request from a merchant has to contain a unique order number.                                |
| signature      | character<br>base64 | 1024 | yes | A check signature of the string generated as a concatenation of the fields in the order given in this table.                    |
|                |                     |      |     | For a description of the algorithm used to generate the SIGNATURE field – see <u>Annex no. 1 – Signing messages</u>             |

## 4.2.10.2 Format of the response

| Response  | paymentDeleteResponse |            |           |                                                                                                    |  |
|-----------|-----------------------|------------|-----------|----------------------------------------------------------------------------------------------------|--|
| Parameter | Туре                  | Length     | Mandatory | Description                                                                                                    |  |
| messageId | character             | 16-<br>256 | yes       | Field content from the Request.                                                                                                    |  |
| state     | numerical             |            | yes       | The numerical value of the payment status. see Annex no. 3 – The list of statuses and sub-statuses - field "status" and "subStatus"                                                                                                    |  |
| status    | character             |            | no        | Letter abbreviation of the main payment status. see Annex no. 3 – The list of statuses and sub-statuses - field "status" and "subStatus"                                                                                                   |  |
| subStatus | character             |            | no        | Detailed clarification of the payment status. see Annex no. 3 – The list of statuses and sub-statuses - field "status" and "subStatus"                                                                                                    |  |
| signature | character<br>base64   | 1024       | yes       | A check signature of the string generated as a concatenation of the fields in the order given in this table.  For a description of the algorithm used to generate the SIGNATURE field – see <a href="#">Annex no. 1 – Signing messages</a> |  |

#### 4.2.10.3 Example of a request and response

```
Request
<soapenv:Envelope xmlns:soapenv="http://schemas.xmlsoap.org/soap/envelope/"</pre>
xmlns:v1="http://gpe.cz/pay/pay-ws/proc/v1" xmlns:type="http://gpe.cz/pay/pay-
ws/proc/v1/type">
   <soapenv:Header/>
   <soapenv:Body>
      <v1:processPaymentDelete>
         <v1:paymentDeleteRequest>
            <type:messageId>20160111150939625</type:messageId>
            <type:provider>0100</type:provider>
            <type:merchantNumber>XXXXXXXXX/type:merchantNumber>
            <type:paymentNumber>145251133735
            <type:signature>ZhlQuSKYa3rI7zoCU3t8c/ ...</type:signature>
         </v1:paymentDeleteRequest>
      </v1:processPaymentDelete>
   </soapenv:Body>
</soapenv:Envelope>
```

#### Response

```
<soapenv:Envelope xmlns:soapenv="http://schemas.xmlsoap.org/soap/envelope/">
   <soapenv:Body>
      <ns4:processPaymentDeleteResponse xmlns:ns4="http://gpe.cz/pay/pay-ws/proc/v1"</pre>
xmlns:ns2="http://gpe.cz/pay/pay-ws/core/type"
xmlns="http://gpe.cz/gpwebpay/additionalInfo/response" xmlns:ns3="http://gpe.cz/pay/pay-
ws/proc/v1/type" xmlns:ns5="http://gpe.cz/gpwebpay/additionalInfo/response/v1">
         <ns4:paymentDeleteResponse>
            <ns3:messageId>20160111150939625/ns3:messageId>
            <ns3:state>10</ns3:state>
            <ns3:status>CAPTURED</ns3:status>
            <ns3:subStatus>SENT TO SETTLEMENT</ns3:subStatus>
            <ns3:signature>i4Kk23VH7ydnW8J8yyj8+DAUwEqXgvh7HFoq+ .../ns3:signature>
         </ns4:paymentDeleteResponse>
      </ns4:processPaymentDeleteResponse>
   </soapenv:Body>
</soapenv:Envelope>
```

## 4.3 Operations with bulk payments

#### 4.3.1 processBatchClose

Operation processBatchClose allows the Merchant to close open bulk transactions. The Merchant allowed to have opened only one bulk type of transactions at once. Batch closure lockout these payment operations: capture and refund for reversal transactions. All transactions will be shifted to the output of processing stage of the acquiring Bank.

#### 4.3.1.1 Format of the request

| Request        | batchClose          |            |           |                                                                                                    |  |
|----------------|---------------------|------------|-----------|----------------------------------------------------------------------------------------------------|--|
| Parameter      | Туре                | Length     | Mandatory | Description                                                                                                    |  |
| messageId      | character           | 16-<br>256 | yes       | May contain small/upper case letters, numbers, symbols "+" character "/" character "= ".  This field must be unique in this combination: messageId+provider+merchantNumber+ <name of="" operation="" the="" ws=""> If this condition is not met, the error code PRCODE=80 is returned.</name> |  |
| provider       | character           | 4          | yes       | Identifier of the payment services provider – 4 numbers – see Annex no. 5 – Identifiers of the payment service providers                                                                                                    |  |
| merchantNumber | character           | 10         | yes       | Merchant number assigned by bank.                                                                                                    |  |
| signature      | character<br>base64 | 1024       | yes       | A check signature of the string generated as a concatenation of the fields in the order given in this table.  For a description of the algorithm used to generate the SIGNATURE field – see <a href="Annex no. 1 - Signing messages">Annex no. 1 - Signing messages</a>                       |  |

#### 4.3.1.2 Format of the response

| Response  | batchCloseResponse  |            |           |                                                                                                    |  |
|-----------|---------------------|------------|-----------|----------------------------------------------------------------------------------------------------|--|
| Parameter | Туре                | Length     | Mandatory | Description                                                                                                    |  |
| messageId | character           | 16-<br>256 | yes       | Field content from the Request.                                                                                     |  |
| signature | character<br>base64 | 1024       | yes       | A check signature of the string generated as a concatenation of the fields in the order given in this table.        |  |
|           |                     |            |           | For a description of the algorithm used to generate the SIGNATURE field – see <u>Annex no. 1 – Signing messages</u> |  |

#### 4.3.1.3 Example of a request and response

```
Request
<soapenv:Envelope xmlns:soapenv="http://schemas.xmlsoap.org/soap/envelope/"</pre>
xmlns:v1="http://gpe.cz/pay/pay-ws/proc/v1" xmlns:type="http://gpe.cz/pay/pay-
ws/proc/v1/type">
   <soapenv:Header/>
   <soapenv:Body>
      <v1:processBatchClose>
         <v1:batchClose>
            <type:messageId>20160111151149738</type:messageId>
            <type:provider>0100</type:provider>
            <type:merchantNumber>XXXXXXXXX/type:merchantNumber>
            <type:signature>ZhlQuSKYa3rI7zoCU3t8c/ ...</type:signature>
         </v1:batchClose>
      </v1:processBatchClose>
   </soapenv:Body>
</soapenv:Envelope>
```

#### Response

```
<soapenv:Envelope xmlns:soapenv="http://schemas.xmlsoap.org/soap/envelope/">
   <soapenv:Body>
     <ns4:processBatchCloseResponse xmlns:ns4="http://gpe.cz/pay/pay-ws/proc/v1"</pre>
xmlns:ns2="http://gpe.cz/pay/pay-ws/core/type"
xmlns="http://gpe.cz/gpwebpay/additionalInfo/response" xmlns:ns3="http://gpe.cz/pay/pay-
ws/proc/v1/type" xmlns:ns5="http://gpe.cz/gpwebpay/additionalInfo/response/v1">
         <ns4:batchCloseResponse>
            <ns3:messageId>20160111151149738/ns3:messageId>
            <ns3:signature>q4tnHSK8ylfe/ ...
         </ns4:batchCloseResponse>
      </ns4:processBatchCloseResponse>
   </soapenv:Body>
</soapenv:Envelope>
```

## 4.4 Operations with recurring payments

## 4.4.1 getMasterPaymentStatus

Operation getMasterPaymentStatus used to determine the registration status of the "master" payment — whether it is possible to perform a subsequent recurring payment.

#### 4.4.1.1 Format of the request

| Request        | masterPaymentStatusRequest |            |           |                                                                                                    |  |
|----------------|----------------------------|------------|-----------|----------------------------------------------------------------------------------------------------|--|
| Parameter      | Туре                       | Length     | Mandatory | Description                                                                                                    |  |
| messageId      | character                  | 16-<br>256 | yes       | May contain small/upper case letters, numbers, symbols "+" character "/" character "=".  This field must be unique in this combination: messageId+provider+merchantNumber+ <name of="" operation="" the="" ws=""> If this condition is not met, the error code PRCODE=80 is returned.</name> |  |
| provider       | character                  | 4          | yes       | Identifier of the payment services provider – 4 numbers – see Annex no. 5 – Identifiers of the payment service providers                                                                                                    |  |
| merchantNumber | character                  | 10         | yes       | Merchant number assigned by bank.                                                                                                    |  |
| paymentNumber  | numerical                  | 15         | yes       | Ordinal number of the order. Every request from a merchant has to contain a unique order number.                                                                                                    |  |
| signature      | character<br>base64        | 1024       | yes       | A check signature of the string generated as a concatenation of the fields in the order given in this table.  For a description of the algorithm used to generate the SIGNATURE field – see Annex no. 1 – Signing messages                                                                   |  |

## 4.4.1.2 Format of the response

| Response  | masterPaymentStatusResponse |            |           |                                                                                                    |  |  |
|-----------|-----------------------------|------------|-----------|----------------------------------------------------------------------------------------------------|--|--|
| Parameter | Туре                        | Length     | Mandatory | Description                                                                                                    |  |  |
| messageld | character                   | 16-<br>256 | yes       | Field content from the Request.                                                                                                    |  |  |
| status    | character                   |            | no        | Letter abbreviation of the main payment status. see Master recurring payment                                                                                                    |  |  |
| signature | character<br>base64         | 1024       | yes       | A check signature of the string generated as a concatenation of the fields in the order given in this table.  For a description of the algorithm used to generate the SIGNATURE field – see Annex no. 1 – Signing messages |  |  |

#### 4.4.1.3 Example of a request and response

```
Request
<soapenv:Envelope xmlns:soapenv="http://schemas.xmlsoap.org/soap/envelope/"</pre>
xmlns:v1="http://gpe.cz/pay/pay-ws/proc/v1" xmlns:type="http://gpe.cz/pay/pay-
ws/proc/v1/type">
   <soapenv:Header/>
   <soapenv:Body>
      <v1:getMasterPaymentStatus>
         <v1:masterPaymentStatusRequest>
            <type:messageId>20160111152219818</type:messageId>
            <type:provider>0100</type:provider>
            <type:merchantNumber>XXXXXXXXX/type:merchantNumber>
            <type:paymentNumber>145252187175type:paymentNumber>
            <type:signature>ZhlQuSKYa3rI7zoCU3t8c/ ...</type:signature>
         </v1:masterPaymentStatusRequest>
      </v1:getMasterPaymentStatus>
   </soapenv:Body>
</soapenv:Envelope>
```

#### Response

## 4.4.2 processMasterPaymentRevoke

Operation processMasterPaymentRevoke allows the Merchant to cancel the "master" payment. The subsequent recurring payment will not be possible.

#### 4.4.2.1 Format of the request

| Request        | processMasterPaymentRevokeRequest |            |           |                                                                                                    |  |  |
|----------------|-----------------------------------|------------|-----------|----------------------------------------------------------------------------------------------------|--|--|
| Parameter      | Туре                              | Length     | Mandatory | Description                                                                                                    |  |  |
| messageld      | character                         | 16-<br>256 | yes       | May contain small/upper case letters, numbers, symbols "+" character "/" character "=".  This field must be unique in this combination: messageId+provider+merchantNumber+ <name of="" operation="" the="" ws=""> If this condition is not met, the error code PRCODE=80 is returned.</name> |  |  |
| provider       | character                         | 4          | yes       | Identifier of the payment services provider – 4 numbers – see Annex no. 5 – Identifiers of the payment service providers                                                                                                    |  |  |
| merchantNumber | character                         | 10         | yes       | Merchant number assigned by bank.                                                                                                    |  |  |

| paymentNumber | numerical | 15         | yes | Ordinal number of the order. Every request from a merchant has to contain a unique order number. |
|---------------|-----------|------------|-----|--------------------------------------------------------------------------------------------------|
| messageld     | character | 16-<br>256 | yes | Field content from the Request.                                                                  |

# 4.4.2.2 Format of the response

| Response  | processMasterPaymentRevokeResponse |            |           |                                                                                                    |  |  |  |
|-----------|------------------------------------|------------|-----------|----------------------------------------------------------------------------------------------------|--|--|--|
| Parameter | Туре                               | Length     | Mandatory | Description                                                                                                    |  |  |  |
| messageId | character                          | 16-<br>256 | yes       | Field content from the Request.                                                                                                    |  |  |  |
| status    | character                          |            | no        | Letter abbreviation of the main payment status. see Master recurring payment                                                                                                    |  |  |  |
| signature | character<br>base64                | 1024       | yes       | A check signature of the string generated as a concatenation of the fields in the order given in this table.  For a description of the algorithm used to generate the SIGNATURE field – see Annex no. 1 – Signing messages |  |  |  |

#### 4.4.2.3 Example of a request and response

```
Request
<soapenv:Envelope xmlns:soapenv="http://schemas.xmlsoap.org/soap/envelope/"</pre>
xmlns:v1="http://gpe.cz/pay/pay-ws/proc/v1" xmlns:type="http://gpe.cz/pay/pay-
ws/proc/v1/type">
   <soapenv:Header/>
   <soapenv:Body>
      <v1:processMasterPaymentRevoke>
         <v1:masterPaymentStatusRequest>
            <type:messageId>20181108120213983</type:messageId>
            <type:provider>0100</type:provider>
            <type:merchantNumber>XXXXXXXXX/type:merchantNumber>
            <type:paymentNumber>154167468398</type:paymentNumber>
            <type:signature>ZhlQuSKYa3rI7zoCU3t8c/ ...</type:signature>
         </v1:masterPaymentStatusRequest>
      </v1:processMasterPaymentRevoke>
   </soapenv:Body>
</soapenv:Envelope>
```

#### Response

## 4.4.3 processUsageBasedSubscriptionPayment (transaction type: recurring)

Operation processUsageBasedSubscriptionPayment allows the Merchant to set up a subsequent recurring payment for already established master payment (for establishment of master payment, please see the document "GP\_webpay\_HTTP\_API\_vx.x\_CZ/EN" — chapter "Recurring payment").

Calling this method should precede to determine the condition of the master payment - see getMasterPaymentStatus.

Payment initiated by the merchant of these parameters:

- fixed date
- variable amount

Used exemption "Merchant initiated transaction (MIT)".

According to the regulations of the card schemes, it is obligatory to send data about the customer with each payment. For a list of fields, see <u>Annex no. 9 – Mandatory PSD2 data from the point of view of card schemes</u>.

## 4.4.3.1 Format of the request

| Request             | usageBasedSubscriptionPaymentRequest |            |           |                                                                                                    |  |  |  |  |  |
|---------------------|--------------------------------------|------------|-----------|----------------------------------------------------------------------------------------------------|--|--|--|--|--|
| Parameter           | Туре                                 | Length     | Mandatory | Description                                                                                                    |  |  |  |  |  |
| messageld           | character                            | 16-<br>256 | yes       | May contain small/upper case letters, numbers, symbols "+" character "/" character "=".                                         |  |  |  |  |  |
|                     |                                      |            |           | This field must be unique in this combination: messageId+provider+merchantNumber+ <name of="" operation="" the="" ws=""></name> |  |  |  |  |  |
|                     |                                      |            |           | If this condition is not met, the error code PRCODE=80 is returned.                                                             |  |  |  |  |  |
| provider            | character                            | 4          | yes       | Identifier of the payment services provider – 4 numbers – see Annex no. 5 – Identifiers of the payment service providers        |  |  |  |  |  |
| merchantNumber      | character                            | 10         | yes       | Merchant number assigned by bank.                                                                                               |  |  |  |  |  |
| paymentNumber       | numerical                            | 15         | yes       | Ordinal number of the order. Every request from a merchant has to contain a unique order number.                                |  |  |  |  |  |
| masterPaymentNumber | numerical                            | 15         | yes       | Master payment registered number.                                                                                               |  |  |  |  |  |
| orderNumber         | numerical                            | 30         | no        | Payment order number – variable symbol                                                                                          |  |  |  |  |  |
|                     |                                      |            |           | In case that the value is not specified the used value will be paymentNumber                                                    |  |  |  |  |  |
|                     |                                      |            |           | The value appears on the bank statement.                                                                                        |  |  |  |  |  |
|                     |                                      |            |           | Each bank has its solution or the limit – see see Annex no. 7 – Maximal length of orderNumber field                             |  |  |  |  |  |
| referenceNumber     | character                            | 20         | no        | Internal ID at the merchant's                                                                                                   |  |  |  |  |  |
|                     |                                      |            |           | Supported ASCII characters:                                                                                                    |  |  |  |  |  |
|                     |                                      |            |           | x20(space), x23(#), x24(\$), x2A-x3B(*+,/0-9), x3D(=), x40-x5A(@A-Z), x5E(^), x5F(_), x61-x7A(a-z)                              |  |  |  |  |  |
| amount              | numerical                            | 15         | no        | The amount in the smallest units of the relevant currency                                                                       |  |  |  |  |  |
|                     |                                      |            |           | For CZK = in hellers, for EUR = in cents                                                                                        |  |  |  |  |  |
|                     |                                      |            |           | If the amount is not specified the value will be used from the master payment.                                                  |  |  |  |  |  |
| currencyCode        | numerical                            | 3          | no/yes    | Currency identifier according to the ISO 4217.                                                                                  |  |  |  |  |  |
|                     |                                      |            |           | Multicurrency (using of a different currencies) depends on the support of individual banks.                                     |  |  |  |  |  |
|                     |                                      |            |           | Mandatory field if the amount is set.                                                                                           |  |  |  |  |  |
| captureFlag         | numerical                            | 1          | yes       | Indicates whether the payment order has to be paid automatically.                                                               |  |  |  |  |  |
|                     |                                      |            |           | Allowed values:                                                                                                    |  |  |  |  |  |
|                     |                                      |            |           | 0 = immediate payment is not required<br>1 = immediate payment is required                                                      |  |  |  |  |  |
| subMerchantData     |                                      |            | no        | A composite type - Information about merchant's realizing transactions through a payment aggregator (payment facilitator model) |  |  |  |  |  |
| merchantld          | character                            | 15         | yes       | A number assigned to each merchant                                                                                              |  |  |  |  |  |
| merchantType        | character                            | 4          | yes       | Merchant's MCC code                                                                                                    |  |  |  |  |  |
| merchantName        | character                            | 22         | yes       | Merchant name                                                                                                    |  |  |  |  |  |

|                         |           |      |     | The final name of the merchant is a composite name aggregator and merchant.  Format: [3 or 7 or 12 characters – registered in GP webpay] * [name of the merchant] – total length max. 22 characters.  E.g: "GPE*Test merchant"  ASCII x20-x7E |
|-------------------------|-----------|------|-----|----------------------------------------------------------------------------------------------------|
| merchantStreet          | character | 25   | yes | Street ASCII x20-x7E                                                                                                    |
| merchantCity            | character | 13   | yes | City<br>ASCII x20-x7E                                                                                                    |
| merchantPostalCode      | character | 10   | yes | Postal code / ZIP – 5 figures-no gaps (for the Czech Republic, Slovakia), otherwise no limits in WSDL pattern                                                                                                    |
| merchantState           | character | 3    | no  | State – in the Czech Republic and Slovakia irrelevant, not necessary to fill in                                                                                                    |
| merchantCountry         | character | 2    | yes | Country code - ISO 3166-1 Alpha-2 - e.g. CZ, SK, HU                                                                                                    |
| merchantWeb             | character | 25   | yes | Merchant's web page URL – e.g. "www.merchant.com" ASCII x20-x7E                                                                                                    |
| merchantServiceNumber   | character | 13   | yes | Merchant's phone number – customer support                                                                                                    |
| merchantMcAssignedId    | character | 15   | no  | Mastercard Assigned ID allocated to public institutions Values: small/big letters, numbers                                                                                                    |
| merchantCountryOfOrigin | numerical | 3    | no  | Country code – ISO 3166-1 numeric                                                                                                    |
|                         |           |      |     | MC mandates "Country of Origin" for <b>government owned</b> merchants.                                                                                                    |
|                         |           |      |     | For <b>government owned merchants</b> , this value must always be filled in, even if the country of the merchant is the same as the country of the owner.                                                                                     |
|                         |           |      |     | MC checks these MCCs (Edit 24/34):                                                                                                    |
|                         |           |      |     | 9211 (Court costs including alimony and child support) 9222 (Fines)                                                                                                    |
|                         |           |      |     | 9311 (Tax payments)                                                                                                    |
|                         |           |      |     | 9399 (Government services - not elsewhere classified) 9402 (Postal services - government only)                                                                                                    |
|                         |           |      |     | 9402 (Fostal services - government only) 9405 (Intra-government purchases-government only)                                                                                                    |
|                         |           |      |     | 9406 (Government-owned lottery [Global, excluding US region])                                                                                                    |
|                         |           |      |     | E.g.:  Czech Post – Czech Republic owned merchant – MCC 9402 (Postal services - government only): 203 - Czech Republic                                                                                                    |
|                         |           |      |     | Australian Embassy – Australia owned merchant - MCC 9399 (Government services - not elsewhere classified): 036 - Australia                                                                                                    |
|                         |           |      |     | The flagging is not limited to the above MCCs, but applies to all government owned merchants – e.g.:                                                                                                    |
|                         |           |      |     | Czech Railways – Czech Republic owned merchant – MCC 4789 (TRANSPORTATION SERVICES): 203 - Czech Republic                                                                                                    |
| cardHolderData          |           |      | no  | Composite type                                                                                                    |
| cardholderDetails       |           |      | no  | Composite type                                                                                                    |
| name                    | character | 2-45 | yes | Card holder's name – name and surname, UTF-8                                                                                                    |

|                               |           |     |    | encoding                                                                                                    |
|-------------------------------|-----------|-----|----|----------------------------------------------------------------------------------------------------|
| loginId                       | character | 255 | no | LoginID into e-shop                                                                                                    |
| loginType                     | numerical | 2   | no | Mechanism used by the Cardholder to authenticate to the e-shop.                                                                                                    |
|                               |           |     |    | Values:  • 01 = No merchant authentication occurred (i.e. cardholder "logged in" as guest)                                                                                                    |
|                               |           |     |    | 02 = Login to the cardholder account at the merchant<br>system using merchant's own credentials                                                                                                    |
|                               |           |     |    | 03 = Login to the cardholder account at the merchant<br>system using federated ID                                                                                                    |
|                               |           |     |    | • 04 = Login to the cardholder account at the merchant system using issuer credentials                                                                                                    |
|                               |           |     |    | 05 = Login to the cardholder account at the merchant<br>system using third-party authentication                                                                                                    |
|                               |           |     |    | 06 = Login to the cardholder account at the merchant<br>system using FIDO Authenticator                                                                                                    |
|                               |           |     |    | 07–79 = Reserved for EMVCo future use (values invalid<br>until defined by EMVCo)                                                                                                    |
|                               |           |     |    | • 80–99 = Reserved for DS use                                                                                                    |
| loginTime                     | numerical | 12  | no | Date and time in UTC of the cardholder authentication. Format: YYYYMMDDHHMM                                                                                                    |
| userAccountId                 | character | 64  | no | User account ID in the e-shop system                                                                                                    |
| userAccountCreatedDate        | numerical | 8   | no | Date that the cardholder opened the account with the merchant.                                                                                                    |
|                               |           |     |    | Format: YYYYMMDD                                                                                                    |
| userAccountAge                | numerical | 2   | no | Length of time that the cardholder has had the account with the merchant.  Values:  • 01 = No account (guest check-out)                                                                                                    |
|                               |           |     |    | • 02 = Created during this transaction                                                                                                    |
|                               |           |     |    | • 03 = Less than 30 days                                                                                                    |
|                               |           |     |    | <ul><li>04 = 30-60 days</li><li>05 = More than 60 days</li></ul>                                                                                                    |
| userAccountLastChangeDate     | numerical | 8   | no | Date that the cardholder's account with the merchant was last changed, including Billing or Shipping address, new payment account, or new user(s) added.  Format: YYYYMMDD                                                                                                    |
| userAccountLastChangeAge      | numerical | 2   | no | Length of time since the cardholder's account information with the merchant was last changed, including Billing or Shipping address, new payment account, or new user(s) added.  Values:  • 01 = Changed during this transaction  • 02 = Less than 30 days  • 03 = 30-60 days |
|                               |           |     |    | • 04 = More than 60 days                                                                                                    |
| userAccountPasswordChangeDate | numerical | 8   | no | Date that cardholder's account with the merchant had a password change or account reset.  Format: YYYYMMDD                                                                                                    |
| userAccountPasswordChangeAge  | numerical | 2   | no | Indicates the length of time since the cardholder's account with the merchant had a password change or account reset.  Values:  • 01 = No change  • 02 = Changed during this transaction  • 03 = Less than 30 days  • 04 = 30–60 days  • 05 = More than 60 days               |

| socialNetworkId    | character | 255   | no  | LoginID into e-shop if used login via social network (Facebook, Google)                                                                                                    |
|--------------------|-----------|-------|-----|----------------------------------------------------------------------------------------------------|
| email              | character | 255   | yes | Card holder's e-mail                                                                                                    |
| phoneCountry       | character | 3     | no  | Phone country code (format 3 digits - 420)                                                                                                    |
| phone              | character | 15    | no  | Card holder's phone number – digits only                                                                                                    |
| mobilePhoneCountry | character | 3     | no  | Phone country code (format 3 digits - 420)                                                                                                    |
| mobilePhone        | character | 15    | no  | Card holder's phone number – digits only                                                                                                    |
| workPhoneCountry   | character | 3     | no  | Phone country code (format 3 digits - 420)                                                                                                    |
| workPhone          | character | 15    | no  | Card holder's phone number – digits only                                                                                                    |
| clientlpAddress    | character | 255   | no  | Card holder's e-mail IP address                                                                                                    |
| addressMatch       | character | 1     | no  | Indicates whether the Cardholder Shipping Address and Cardholder Billing Address are the same.  Values:  Y = Shipping Address matches Billing Address  N = Shipping Address does not match Billing Address |
| billingDetails     |           |       | no  | Composite type – billing address                                                                                                    |
| name               | character | 255   | yes | Name                                                                                                    |
| address1           | character | 50    | yes | Street – 1. line                                                                                                    |
| address2           | character | 50    | no  | Street – 2. line                                                                                                    |
| address3           | character | 50    | no  | Street – 3. line                                                                                                    |
| city               | character | 50    | yes | City/town/municipality                                                                                                    |
| postalCode         | character | 16    | yes | Postal code / ZIP                                                                                                    |
| country            | character | 3     | yes | Country<br>List: ISO 3166-1                                                                                                    |
| countrySubdivision | character | 3     | no  | Country subdivision List: ISO 3166-2                                                                                                    |
| phone              | character | 20    | no  | Phone number                                                                                                    |
| email              | character | 6-255 | no  | E-mail                                                                                                    |
| shippingDetails    |           |       | no  | Composite type – shipping address                                                                                                    |
| name               | character | 255   | yes | Name                                                                                                    |
| address1           | character | 50    | yes | Street – 1. line                                                                                                    |
| address2           | character | 50    | no  | Street – 2. line                                                                                                    |
| address3           | character | 50    | no  | Street – 3. line                                                                                                    |
| city               | character | 50    | yes | City/town/municipality                                                                                                    |
| postalCode         | character | 16    | yes | Postal code / ZIP                                                                                                    |
| country            | character | 3     | yes | Country<br>List: ISO 3166-1                                                                                                    |
| countrySubdivision | character | 3     | no  | Country subdivision<br>List: ISO 3166-2                                                                                                    |
| phone              | character | 20    | no  | Phone number                                                                                                    |
| email              | character | 255   | no  | E-mail                                                                                                    |
| method             | character | 6-255 | no  | Delivery method personal pick-up, courier, electronic delivery                                                                                                    |
| paymentInfo        |           |       | no  | Additional info about payment                                                                                                    |
| transactionType    | numerical | 2     | no  | Identifies the type of transaction being authenticated.  Values:  • 01 = Goods/ Service Purchase  • 03 = Check Acceptance                                                                                  |

|                        |               |       |     | • 10 = Account Funding                                                                                                    |
|------------------------|---------------|-------|-----|----------------------------------------------------------------------------------------------------|
|                        |               |       |     | • 11 = Quasi-Cash Transaction                                                                                                    |
|                        |               |       |     | • 28 = Prepaid Activation and Load                                                                                                    |
| shippingIndicator      | numerical     | 2     | no  | Indicates shipping method chosen for the transaction.  Merchants must choose the Shipping Indicator code that most accurately describes the cardholder's specific transaction, not their general business.       |
|                        |               |       |     | If one or more items are included in the sale, use the Shipping Indicator code for the physical goods, or if all digital goods, use the Shipping Indicator code that describes the most expensive item.  Values: |
|                        |               |       |     | • 01 = Ship to cardholder's billing address                                                                                                    |
|                        |               |       |     | 02 = Ship to another verified address on file with<br>merchant                                                                                                    |
|                        |               |       |     | • 03 = Ship to address that is different than the cardholder's billing address                                                                                                    |
|                        |               |       |     | • 04 = "Ship to Store" / Pick-up at local store (Store address shall be populated in shipping address fields)                                                                                                    |
|                        |               |       |     | • 05 = Digital goods (includes online services, electronic gift cards and redemption codes)                                                                                                    |
|                        |               |       |     | • 06 = Travel and Event tickets, not shipped                                                                                                    |
|                        |               |       |     | O7 = Other (for example, Gaming, digital services not shipped, emedia subscriptions, etc.)                                                                                                    |
| preOrderPurchaseInd    | numerical     | 2     | no  | Indicates whether Cardholder is placing an order for merchandise with a future availability or release date.  Values:                                                                                            |
|                        |               |       |     | • 01 = Merchandise available                                                                                                    |
|                        |               |       |     | • 02 = Future availability                                                                                                    |
| preOrderDate           | numerical     | 2     | no  | For a pre-ordered purchase, the expected date that the merchandise will be available.  format: YYYYMMDD                                                                                                    |
| reorderItemsInd        | numerical     | 2     | no  | Indicates whether the cardholder is reordering previously purchased merchandise.  Values:                                                                                                    |
|                        |               |       |     | • 01 = First time ordered<br>• 02 = Reordered                                                                                                    |
| deliveryTimeframe      | numerical     | 2     | no  | Indicates the merchandise delivery timeframe.                                                                                                    |
|                        |               |       |     | • 01 = Electronic Delivery                                                                                                    |
|                        |               |       |     | • 02 = Same day shipping                                                                                                    |
|                        |               |       |     | <ul><li>03 = Overnight shipping</li><li>04 = Two-day or more shipping</li></ul>                                                                                                    |
| daliyar (Email Addraga | ah a ra ata r | 6.055 | 20  | , , , , , , , , , , , , , , , , , , , ,                                                                                                    |
| deliveryEmailAddress   | character     | 6-255 | no  | For Electronic delivery, the email address to which the merchandise was delivered.                                                                                                    |
| giftCardCount          | numerical     | 2     | no  | For prepaid or gift card purchase, total count of individual prepaid or gift cards/codes purchased (1-99).                                                                                                    |
| giftCardAmount         | numerical     | 15    | no  | For prepaid or gift card purchase, the purchase amount total of prepaid or gift card(s) in major units (for example, USD 123.45 is 123).                                                                         |
| giftCardCurrency       | numerical     | 3     | no  | Currency code                                                                                                    |
| recurringExpiry        | numerical     | 8     | no  | ISO 4217 currency codes  Date after which no further authorizations shall be                                                                                                    |
| . оод у лрп у          | namonoai      |       | 110 | performed.  format: YYYYMMDD                                                                                                    |
| recurringFrequency     | numerical     | 4     | no  | Indicates the minimum number of days between authorizations.                                                                                                    |
| remmitanceInfo1        | character     | 140   | no  | Merchant can provide information about good (e.g. for airtickets - destination)                                                                                                    |
| remmitanceInfo1        | character     | 140   | no  | Merchant can provide information about good (e.g. for                                                                                                    |
|                        |               | L     | L   |                                                                                                    |

|                   |                     |      |     | airtickets - destination)                                                                                                    |
|-------------------|---------------------|------|-----|----------------------------------------------------------------------------------------------------|
| shoppingCartInfo  |                     |      | no  | Element containing information about the basket                                                                                                    |
| taxAmount         | numerical           | 12   | no  | VAT amount The amount in the smallest units of the relevant currency For CZK = in hellers, for EUR = in cents                                                                                                    |
| shippingAmount    | numerical           | 12   | no  | Shipping amount The amount in the smallest units of the relevant currency For CZK = in hellers, for EUR = in cents                                                                                                    |
| handlingAmount    | numerical           | 12   | no  | Handling amount The amount in the smallest units of the relevant currency For CZK = in hellers, for EUR = in cents                                                                                                    |
| cartAmount        | numerical           | 12   | no  | VAT-exlusive basket net value. Value is calculated as: (shoppingCartItem1[itemQuantity] * shoppingCartItem1[itemUnitPrice]) + (shoppingCartItem2[itemQuantity] * shoppingCartItem2[itemUnitPrice]) +                                       |
| shoppingCartItems |                     |      | yes | Individual items in the basket. It is possible to give more items.                                                                                                    |
| shoppingCartItem  |                     |      | yes | Basket item                                                                                                    |
| itemCode          | character           | 20   | no  | Item code, e.g. "item 1"                                                                                                    |
| itemDescription   | character           | 50   | yes | Item description                                                                                                    |
| itemQuantity      | numerical           | 12   | yes | Number of items                                                                                                    |
| itemUnitPrice     | numerical           | 12   | yes | VAT-exclusive unit price                                                                                                    |
| itemClass         | character           | 20   | no  | Item class, e.g. "class A"                                                                                                    |
| itemType          | character           | 20   | no  | Item type, e.g. "men's clothing"                                                                                                    |
| itemImageUrl      | character           | 2000 | no  | Complete URL path to item picture. When using MasterPass wallet, an item picture is displayed next to the item.                                                                                                    |
| altTerminalData   |                     |      | no  | Composite type – alternative data about virtual payment terminal                                                                                                    |
| terminalId        | character           | 8    | no  | Identifier of the payment terminal ASCII x20-x7E                                                                                                    |
| terminalOwner     | character           | 22   | no  | Identification of the payment terminal owner ASCII x20-x7E                                                                                                    |
| terminalCity      | character           | 13   | no  | Location of the payment terminal ASCII x20-x7E                                                                                                    |
| signature         | character<br>base64 | 1024 | yes | A check signature of the string generated as a concatenation of the fields in the order given in this table.  For a description of the algorithm used to generate the SIGNATURE field – see <a href="#">Annex no. 1 – Signing messages</a> |

# 4.4.3.2 Format of the response

| Response         | usageBasedSubscriptionPaymentResponse |            |           |                                                                                                    |  |  |  |
|------------------|---------------------------------------|------------|-----------|----------------------------------------------------------------------------------------------------|--|--|--|
| Parameter        | Туре                                  | Length     | Mandatory | Description                                                                                                    |  |  |  |
| messageId        | character                             | 16-<br>256 | yes       | Field content from the Request.                                                                                                    |  |  |  |
| authCode         | character                             | 6          | yes       | Payment authorization code.                                                                                                    |  |  |  |
| traceld          | character                             | 1-15       | no        | The "TraceID" value assigned by the card association                                                                               |  |  |  |
| authResponseCode | character                             | 1-2        | no        | The "Authorization return code" – a detailed indication of the authorization result.  (the field must be approved by the provider) |  |  |  |

| authRRN                 | character           | 1-12 | no  | The Retrieval Reference Number data element contains a number assigned by the message GP webpay to uniquely identify a transaction. This number remains unchanged for all messages throughout the life of a transaction.  (the field must be approved by the provider) |
|-------------------------|---------------------|------|-----|----------------------------------------------------------------------------------------------------|
| paymentAccountReference | character           | 1-29 | no  | The Payment Account Reference – unique value for the bank account of the cardholder (can be the same for more than one payment card).                                                                                                    |
| signature               | character<br>base64 | 1024 | yes | A check signature of the string generated as a concatenation of the fields in the order given in this table.  For a description of the algorithm used to generate the SIGNATURE field – see Annex no. 1 – Signing messages                                             |

### 4.4.3.3 Example of a request and response

### 4.4.4 processRegularSubscriptionPayment (transaction type: recurring)

Operation processRegularSubscriptionPayment allows the Merchant to set up a subsequent recurring payment for already established master payment (for establishment of master payment, please see the document "GP\_webpay\_HTTP\_API\_vx.x\_CZ/EN" — chapter "Recurring payment".

Calling this method should precede to determine the condition of the master payment - see getMasterPaymentStatus.

Payment initiated by the merchant of these parameters:

- fixed date
- fixed amount

Used exemption "Recurring payment".

According to the regulations of the card schemes, it is obligatory to send data about the customer with each payment. For a list of fields, see <u>Annex no. 9 – Mandatory PSD2 data</u> from the point of view of card schemes.

#### 4.4.4.1 Format of the request

| Request             | regula    | regularSubscriptionPaymentRequest |           |                                                                                                    |  |  |  |  |
|---------------------|-----------|-----------------------------------|-----------|----------------------------------------------------------------------------------------------------|--|--|--|--|
| Parameter           | Туре      | Length                            | Mandatory | Description                                                                                                    |  |  |  |  |
| messageId           | character | 16-<br>256                        | yes       | May contain small/upper case letters, numbers, symbols "+" character "/" character "=".                                         |  |  |  |  |
|                     |           |                                   |           | This field must be unique in this combination: messageId+provider+merchantNumber+ <name of="" operation="" the="" ws=""></name> |  |  |  |  |
|                     |           |                                   |           | If this condition is not met, the error code PRCODE=80 is returned.                                                             |  |  |  |  |
| provider            | character | 4                                 | yes       | Identifier of the payment services provider – 4 numbers – see Annex no. 5 – Identifiers of the payment service providers        |  |  |  |  |
| merchantNumber      | character | 10                                | yes       | Merchant number assigned by bank.                                                                                               |  |  |  |  |
| paymentNumber       | numerical | 15                                | yes       | Ordinal number of the order. Every request from a merchant has to contain a unique order number.                                |  |  |  |  |
| masterPaymentNumber | numerical | 15                                | yes       | Master payment registered number.                                                                                               |  |  |  |  |

|                         |           | 1  | 1   |                                                                                                    |
|-------------------------|-----------|----|-----|----------------------------------------------------------------------------------------------------|
| orderNumber             | numerical | 30 | no  | Payment order number – variable symbol In case that the value is not specified the used value will be paymentNumber The value appears on the bank statement. Each bank has its solution or the limit – see Annex no. 7 – Maximal length of orderNumber field |
| referenceNumber         | character | 20 | no  | Internal ID at the merchant's Supported ASCII characters: x20(space), x23(#), x24(\$), x2A-x3B(*+,/0-9), x3D(=), x40-x5A(@A-Z), x5E(^), x5F(_), x61-x7A(a-z)                                                                                                 |
| subscriptionAmount      | numerical | 15 | ne  | The amount in the smallest units of the relevant currency For CZK = in hellers, for EUR = in cents  The element is only applicable to "old" registrations – i.e. created before the PSD2 came into effect, as it was                                         |
|                         |           |    |     | possible to have different amount for registration and subsequent payment.  When you use it for the <b>first time</b> , the registered amount is adjusted and no further change is possible.                                                                 |
|                         |           |    |     | No matter the final outcome of the payment, the amount is fixed immediately when the payment is created.                                                                                                    |
| captureFlag             | numerical | 1  | yes | Indicates whether the payment order has to be paid automatically.  Allowed values:  0 = immediate payment is not required  1 = immediate payment is required                                                                                                 |
| subMerchantData         |           |    | no  | A composite type - Information about merchant's realizing transactions through a payment aggregator (payment facilitator model)                                                                                                    |
| merchantld              | character | 15 | yes | A number assigned to each merchant                                                                                                    |
| merchantType            | character | 4  | yes | Merchant's MCC code                                                                                                    |
| merchantName            | character | 22 | yes | Merchant name  The final name of the merchant is a composite name aggregator and merchant.  Format: [3 or 7 or 12 characters – registered in GP webpay] * [name of the merchant] – total length max. 22 characters.  E.g: "GPE*Test merchant"  ASCII x20-x7E |
| merchantStreet          | character | 25 | yes | Street ASCII x20-x7E                                                                                                    |
| merchantCity            | character | 13 | yes | City<br>ASCII x20-x7E                                                                                                    |
| merchantPostalCode      | character | 10 | yes | Postal code / ZIP – 5 figures-no gaps (for the Czech Republic, Slovakia), otherwise no limits in WSDL pattern                                                                                                    |
| merchantState           | character | 3  | no  | State – in the Czech Republic and Slovakia irrelevant, not necessary to fill in                                                                                                    |
| merchantCountry         | character | 2  | yes | Country code – ISO 3166-1 Alpha-2 – e.g. CZ, SK, HU                                                                                                    |
| merchantWeb             | character | 25 | yes | Merchant's web page URL – e.g. "www.merchant.com" ASCII x20-x7E                                                                                                    |
| merchantServiceNumber   | character | 13 | yes | Merchant's phone number – customer support                                                                                                    |
| merchantMcAssignedId    | character | 15 | no  | Mastercard Assigned ID allocated to public institutions Values: small/big letters, numbers                                                                                                    |
| merchantCountryOfOrigin | numerical | 3  | no  | Country code – ISO 3166-1 numeric                                                                                                    |

|                        |           |      |     | MC mandates "Country of Origin" for <b>government owned merchants</b> .                                                                                                    |
|------------------------|-----------|------|-----|----------------------------------------------------------------------------------------------------|
|                        |           |      |     | For <b>government owned merchants</b> , this value must always be filled in, even if the country of the merchant is the same as the country of the owner.                                                                                                    |
|                        |           |      |     | MC checks these MCCs (Edit 24/34):                                                                                                    |
|                        |           |      |     | 9211 (Court costs including alimony and child support) 9222 (Fines) 9311 (Tax payments) 9399 (Government services - not elsewhere classified) 9402 (Postal services - government only) 9405 (Intra-government purchases-government only) 9406 (Government-owned lottery [Global, excluding US region])  E.g.:  Czech Post – Czech Republic owned merchant – MCC 9402 (Postal services - government only): 203 - Czech Republic  Australian Embassy – Australia owned merchant - MCC 9399 (Government services - not elsewhere classified):                                                                                                    |
|                        |           |      |     | 036 - Australia  The flagging is not limited to the above MCCs, but applies                                                                                                    |
|                        |           |      |     | to all government owned merchants – e.g.:  Czech Railways – Czech Republic owned merchant –  MCC 4789 (TRANSPORTATION SERVICES): 203 -  Czech Republic                                                                                                    |
| cardHolderData         |           |      | no  | Composite type                                                                                                    |
| cardholderDetails      |           |      | no  | Composite type                                                                                                    |
| name                   | character | 2-45 | yes | Card holder's name – name and surname, UTF-8 encoding                                                                                                    |
| loginId                | character | 255  | no  | LoginID into e-shop                                                                                                    |
| loginType              | numerical | 2    | no  | Mechanism used by the Cardholder to authenticate to the e-shop.  Values:  • 01 = No merchant authentication occurred (i.e. cardholder "logged in" as guest)  • 02 = Login to the cardholder account at the merchant system using merchant's own credentials  • 03 = Login to the cardholder account at the merchant system using federated ID  • 04 = Login to the cardholder account at the merchant system using issuer credentials  • 05 = Login to the cardholder account at the merchant system using third-party authentication  • 06 = Login to the cardholder account at the merchant system using FIDO Authenticator  • 07–79 = Reserved for EMVCo future use (values invalid until defined by EMVCo)  • 80–99 = Reserved for DS use |
| loginTime              | numerical | 12   | no  | Date and time in UTC of the cardholder authentication. Format: YYYYMMDDHHMM                                                                                                    |
| userAccountId          | character | 64   | no  | User account ID in the e-shop system                                                                                                    |
| userAccountCreatedDate | numerical | 8    | no  | Date that the cardholder opened the account with the merchant.                                                                                                    |

|                               |           |     |     | Format: YYYYMMDD                                                                                                    |
|-------------------------------|-----------|-----|-----|----------------------------------------------------------------------------------------------------|
| userAccountAge                | numerical | 2   | no  | Length of time that the cardholder has had the account with the merchant.  Values:  • 01 = No account (guest check-out)  • 02 = Created during this transaction  • 03 = Less than 30 days  • 04 = 30-60 days  • 05 = More than 60 days                                                                  |
| userAccountLastChangeDate     | numerical | 8   | no  | Date that the cardholder's account with the merchant was last changed, including Billing or Shipping address, new payment account, or new user(s) added.  Format: YYYYMMDD                                                                                                    |
| userAccountLastChangeAge      | numerical | 2   | no  | Length of time since the cardholder's account information with the merchant was last changed, including Billing or Shipping address, new payment account, or new user(s) added.  Values:  • 01 = Changed during this transaction  • 02 = Less than 30 days  • 03 = 30-60 days  • 04 = More than 60 days |
| userAccountPasswordChangeDate | numerical | 8   | no  | Date that cardholder's account with the merchant had a password change or account reset.  Format: YYYYMMDD                                                                                                    |
| userAccountPasswordChangeAge  | numerical | 2   | no  | Indicates the length of time since the cardholder's account with the merchant had a password change or account reset.  Values:  • 01 = No change  • 02 = Changed during this transaction  • 03 = Less than 30 days  • 04 = 30–60 days  • 05 = More than 60 days                                         |
| socialNetworkId               | character | 255 | no  | LoginID into e-shop if used login via social network (Facebook, Google)                                                                                                    |
| email                         | character | 255 | yes | Card holder's e-mail                                                                                                    |
| phoneCountry                  | character | 3   | no  | Phone country code (format 3 digits - 420)                                                                                                    |
| phone                         | character | 15  | no  | Card holder's phone number – digits only                                                                                                    |
| mobilePhoneCountry            | character | 3   | no  | Phone country code (format 3 digits - 420)                                                                                                    |
| mobilePhone                   | character | 15  | no  | Card holder's phone number – digits only                                                                                                    |
| workPhoneCountry              | character | 3   | no  | Phone country code (format 3 digits - 420)                                                                                                    |
| workPhone                     | character | 15  | no  | Card holder's phone number – digits only                                                                                                    |
| clientlpAddress               | character | 255 | no  | Card holder's e-mail IP address                                                                                                    |
| addressMatch                  | character | 1   | no  | Indicates whether the Cardholder Shipping Address and Cardholder Billing Address are the same.  Values:  Y = Shipping Address matches Billing Address  N = Shipping Address does not match Billing Address                                                                                              |
| billingDetails                |           |     | no  | Composite type – billing address                                                                                                    |
| name                          | character | 255 | yes | Name                                                                                                    |
| address1                      | character | 50  | yes | Street – 1. line                                                                                                    |
| address2                      | character | 50  | no  | Street – 2. line                                                                                                    |
| address3                      | character | 50  | no  | Street – 3. line                                                                                                    |
|                               | 0         | l   |     |                                                                                                    |

| city                | character | 50    | yes | City/town/municipality                                                                                                    |
|---------------------|-----------|-------|-----|----------------------------------------------------------------------------------------------------|
| postalCode          | character | 16    | yes | Postal code / ZIP                                                                                                    |
| country             | character | 3     | yes | Country<br>List: ISO 3166-1                                                                                                    |
| countrySubdivision  | character | 3     | no  | Country subdivision<br>List: ISO 3166-2                                                                                                    |
| phone               | character | 20    | no  | Phone number                                                                                                    |
| email               | character | 6-255 | no  | E-mail                                                                                                    |
| shippingDetails     |           |       | no  | Composite type – shipping address                                                                                                    |
| name                | character | 255   | yes | Name                                                                                                    |
| address1            | character | 50    | yes | Street – 1. line                                                                                                    |
| address2            | character | 50    | no  | Street – 2. line                                                                                                    |
| address3            | character | 50    | no  | Street – 3. line                                                                                                    |
| city                | character | 50    | yes | City/town/municipality                                                                                                    |
| postalCode          | character | 16    | yes | Postal code / ZIP                                                                                                    |
| country             | character | 3     | yes | Country<br>List: ISO 3166-1                                                                                                    |
| countrySubdivision  | character | 3     | no  | Country subdivision<br>List: ISO 3166-2                                                                                                    |
| phone               | character | 20    | no  | Phone number                                                                                                    |
| email               | character | 255   | no  | E-mail                                                                                                    |
| method              | character | 6-255 | no  | Delivery method personal pick-up, courier, electronic delivery                                                                                                    |
| paymentInfo         |           |       | no  | Additional info about payment                                                                                                    |
| transactionType     | numerical | 2     | no  | Identifies the type of transaction being authenticated.  Values:  • 01 = Goods/ Service Purchase  • 03 = Check Acceptance  • 10 = Account Funding  • 11 = Quasi-Cash Transaction  • 28 = Prepaid Activation and Load                                                                                                    |
| shippingIndicator   | numerical | 2     | no  | Indicates shipping method chosen for the transaction.  Merchants must choose the Shipping Indicator code that most accurately describes the cardholder's specific transaction, not their general business.  If one or more items are included in the sale, use the Shipping Indicator code for the physical goods, or if all digital goods, use the Shipping Indicator code that describes the most expensive item.  Values:  • 01 = Ship to cardholder's billing address  • 02 = Ship to another verified address on file with merchant  • 03 = Ship to address that is different than the cardholder's billing address  • 04 = "Ship to Store" / Pick-up at local store (Store address shall be populated in shipping address fields)  • 05 = Digital goods (includes online services, electronic gift cards and redemption codes)  • 06 = Travel and Event tickets, not shipped  • 07 = Other (for example, Gaming, digital services not shipped, emedia subscriptions, etc.) |
| preOrderPurchaseInd | numerical | 2     | no  | Indicates whether Cardholder is placing an order for merchandise with a future availability or release date.                                                                                                    |

|                      |           | <u> </u> |     | Values:                                                                                                    |
|----------------------|-----------|----------|-----|----------------------------------------------------------------------------------------------------|
|                      |           |          |     | • 01 = Merchandise available                                                                                         |
|                      |           |          |     | • 02 = Future availability                                                                                           |
| proOrdorDoto         | numarical | 2        | 20  | ,                                                                                                    |
| preOrderDate         | numerical | 2        | no  | For a pre-ordered purchase, the expected date that the merchandise will be available.                                |
|                      |           |          |     | format: YYYYMMDD                                                                                                    |
| reorderItemsInd      | numerical | 2        | no  | Indicates whether the cardholder is reordering previously                                                            |
| reoraemema           | namonoai  | _        | 110 | purchased merchandise.                                                                                               |
|                      |           |          |     | Values:                                                                                                    |
|                      |           |          |     | • 01 = First time ordered                                                                                            |
|                      |           |          |     | • 02 = Reordered                                                                                                    |
| deliveryTimeframe    | numerical | 2        | no  | Indicates the merchandise delivery timeframe.                                                                        |
|                      |           |          |     | • 01 = Electronic Delivery                                                                                           |
|                      |           |          |     | • 02 = Same day shipping                                                                                             |
|                      |           |          |     | • 03 = Overnight shipping                                                                                            |
|                      |           |          |     | • 04 = Two-day or more shipping                                                                                      |
| deliveryEmailAddress | character | 6-255    | no  | For Electronic delivery, the email address to which the merchandise was delivered.                                   |
| giftCardCount        | numerical | 2        | no  | For prepaid or gift card purchase, total count of individual prepaid or gift cards/codes purchased (1-99).           |
| giftCardAmount       | numerical | 15       | no  | For prepaid or gift card purchase, the purchase amount total of prepaid or gift card(s) in major units (for example, |
|                      |           |          |     | USD 123.45 is 123).                                                                                                  |
| giftCardCurrency     | numerical | 3        | no  | Currency code                                                                                                    |
| g,                   |           |          |     | ISO 4217 currency codes                                                                                              |
| recurringExpiry      | numerical | 8        | no  | Date after which no further authorizations shall be                                                                  |
| recurringExpris      | Hameneai  | 0        | 110 | performed.                                                                                                    |
|                      |           |          |     | format: YYYYMMDD                                                                                                    |
| recurringFrequency   | numerical | 4        | no  | Indicates the minimum number of days between authorizations.                                                         |
| remmitanceInfo1      | character | 140      | no  | Merchant can provide information about good (e.g. for airtickets - destination)                                      |
| remmitanceInfo1      | character | 140      | no  | Merchant can provide information about good (e.g. for airtickets - destination)                                      |
| shoppingCartInfo     |           |          | no  | Element containing information about the basket                                                                      |
| taxAmount            | numerical | 12       | no  | VAT amount                                                                                                    |
|                      |           |          |     | The amount in the smallest units of the relevant currency                                                            |
|                      |           |          |     | For CZK = in hellers, for EUR = in cents                                                                             |
| shippingAmount       | numerical | 12       | no  | Shipping amount                                                                                                    |
| 0                    |           |          |     | The amount in the smallest units of the relevant currency                                                            |
|                      |           |          |     | For CZK = in hellers, for EUR = in cents                                                                             |
| handlingAmount       | numerical | 12       | no  | Handling amount                                                                                                    |
| -                    |           |          |     | The amount in the smallest units of the relevant currency                                                            |
|                      |           |          |     | For CZK = in hellers, for EUR = in cents                                                                             |
| cartAmount           | numerical | 12       | no  | VAT-exlusive basket net value. Value is calculated as:                                                               |
|                      |           |          |     | (shoppingCartItem1[itemQuantity] *                                                                                   |
|                      |           |          |     | shoppingCartItem1[itemUnitPrice]) +                                                                                  |
|                      |           |          |     | <pre>(shoppingCartItem2[itemQuantity] * shoppingCartItem2[itemUnitPrice]) +</pre>                                    |
| shoppingCartItems    |           |          | yes | Individual items in the basket. It is possible to give more items.                                                   |
| shoppingCartItem     |           |          | yes | Basket item                                                                                                    |
| itemCode             | character | 20       | no  | Item code, e.g. "item 1"                                                                                             |
| itemDescription      | character | 50       |     | Item description                                                                                                    |
| '                    |           |          | yes | '                                                                                                    |
| itemQuantity         | numerical | 12       | yes | Number of items                                                                                                    |

| itemUnitPrice   | numerical           | 12   | yes | VAT-exclusive unit price                                                                                                    |
|-----------------|---------------------|------|-----|----------------------------------------------------------------------------------------------------|
| itemClass       | character           | 20   | no  | Item class, e.g. "class A"                                                                                                    |
| itemType        | character           | 20   | no  | Item type, e.g. "men's clothing"                                                                                                    |
| itemImageUrl    | character           | 2000 | no  | Complete URL path to item picture. When using MasterPass wallet, an item picture is displayed next to the item.                                                                                                    |
| altTerminalData |                     |      | no  | Composite type – alternative data about virtual payment terminal                                                                                                    |
| terminalId      | character           | 8    | no  | Identifier of the payment terminal ASCII x20-x7E                                                                                                    |
| terminalOwner   | character           | 22   | no  | Identification of the payment terminal owner ASCII x20-x7E                                                                                                    |
| terminalCity    | character           | 13   | no  | Location of the payment terminal ASCII x20-x7E                                                                                                    |
| signature       | character<br>base64 | 1024 | yes | A check signature of the string generated as a concatenation of the fields in the order given in this table.  For a description of the algorithm used to generate the SIGNATURE field – see Annex no. 1 – Signing messages |

#### 4.4.4.2 Format of the response

| Response                | regularSubscriptionPaymentResponse |            |           |                                                                                                    |  |  |  |
|-------------------------|------------------------------------|------------|-----------|----------------------------------------------------------------------------------------------------|--|--|--|
| Parameter               | Туре                               | Length     | Mandatory | Description                                                                                                    |  |  |  |
| messageId               | character                          | 16-<br>256 | yes       | Field content from the Request.                                                                                                    |  |  |  |
| authCode                | character                          | 6          | yes       | Payment authorization code.                                                                                                    |  |  |  |
| traceld                 | character                          | 1-15       | no        | The "TraceID" value assigned by the card association                                                                                                    |  |  |  |
| authResponseCode        | character                          | 1-2        | no        | The "Authorization return code" – a detailed indication of the authorization result.  (the field must be approved by the provider)                                                                                                    |  |  |  |
| authRRN                 | character                          | 1-12       | no        | The Retrieval Reference Number data element contains a number assigned by the message GP webpay to uniquely identify a transaction. This number remains unchanged for all messages throughout the life of a transaction.  (the field must be approved by the provider) |  |  |  |
| paymentAccountReference | character                          | 1-29       | no        | The Payment Account Reference – unique value for the bank account of the cardholder (can be the same for more than one payment card).                                                                                                    |  |  |  |
| signature               | character<br>base64                | 1024       | yes       | A check signature of the string generated as a concatenation of the fields in the order given in this table.  For a description of the algorithm used to generate the SIGNATURE field – see Annex no. 1 – Signing messages                                             |  |  |  |

## 4.4.4.3 Example of a request and response

## 4.4.5 processPrepaidPayment (transaction type: recurring)

Operation processPrepaidPayment allows the Merchant to set up a subsequent recurring payment for already established master payment (for establishment of master payment, please see the document "GP\_webpay\_HTTP\_API\_vx.x\_CZ/EN" – chapter "Recurring payment").

Calling this method should precede to determine the condition of the master payment - see getMasterPaymentStatus.

Payment initiated by the merchant of these parameters:

- variable date
- fixed amount

Used exemption "Recurring payment".

According to the regulations of the card schemes, it is obligatory to send data about the customer with each payment. For a list of fields, see <u>Annex no. 9 – Mandatory PSD2 data from the point of view of card schemes</u>.

## 4.4.5.1 Format of the request

| Request             | prepai    | prepaidPaymentRequest |           |                                                                                                    |  |  |  |
|---------------------|-----------|-----------------------|-----------|----------------------------------------------------------------------------------------------------|--|--|--|
| Parameter           | Туре      | Length                | Mandatory | Description                                                                                                    |  |  |  |
| messageId           | character | 16-<br>256            | yes       | May contain small/upper case letters, numbers, symbols "+" character "/" character "=".  This field must be unique in this combination: messageId+provider+merchantNumber+ <name of="" operation="" the="" ws="">  If this condition is not met, the error code PRCODE=80 is returned.</name>                                                                                                    |  |  |  |
| provider            | character | 4                     | yes       | Identifier of the payment services provider – 4 numbers – see Annex no. 5 – Identifiers of the payment service providers                                                                                                    |  |  |  |
| merchantNumber      | character | 10                    | yes       | Merchant number assigned by bank.                                                                                                    |  |  |  |
| paymentNumber       | numerical | 15                    | yes       | Ordinal number of the order. Every request from a merchant has to contain a unique order number.                                                                                                    |  |  |  |
| masterPaymentNumber | numerical | 15                    | yes       | Master payment registered number.                                                                                                    |  |  |  |
| orderNumber         | numerical | 30                    | no        | Payment order number – variable symbol In case that the value is not specified the used value will be paymentNumber The value appears on the bank statement. Each bank has its solution or the limit – see Annex no. 7 – Maximal length of orderNumber field                                                                                                    |  |  |  |
| referenceNumber     | character | 20                    | no        | Internal ID at the merchant's Supported ASCII characters: x20(space), x23(#), x24(\$), x2A-x3B(*+,/0-9), x3D(=), x40-x5A(@A-Z), x5E(^), x5F(_), x61-x7A(a-z)                                                                                                    |  |  |  |
| subscriptionAmount  | numerical | 15                    | ne        | The amount in the smallest units of the relevant currency For CZK = in hellers, for EUR = in cents  The element is only applicable to "old" registrations – i.e. created before the PSD2 came into effect, as it was possible to have different amount for registration and subsequent payment.  When you use it for the first time, the registered amount is adjusted and no further change is possible.  No matter the final outcome of the payment, the amount is fixed immediately when the payment is created. |  |  |  |
| captureFlag         | numerical | 1                     | yes       | Indicates whether the payment order has to be paid automatically.  Allowed values:  0 = immediate payment is not required  1 = immediate payment is required                                                                                                    |  |  |  |

| subMerchantData         |           |    | no  | A composite type - Information about merchant's realizing transactions through a payment aggregator (payment facilitator model)                           |
|-------------------------|-----------|----|-----|----------------------------------------------------------------------------------------------------|
| merchantld              | character | 15 | yes | A number assigned to each merchant                                                                                                    |
| merchantType            | character | 4  | yes | Merchant's MCC code                                                                                                    |
| merchantName            | character | 22 | yes | Merchant name                                                                                                    |
|                         |           |    |     | The final name of the merchant is a composite name aggregator and merchant.  Format: [3 or 7 or 12 characters – registered in GP                          |
|                         |           |    |     | webpay] * [name of the merchant] – total length max. 22 characters.  E.g.: "GPE*Test merchant"                                                            |
|                         |           |    |     | ASCII x20-x7E                                                                                                    |
| merchantStreet          | character | 25 | yes | Street<br>ASCII x20-x7E                                                                                                    |
| merchantCity            | character | 13 | yes | City<br>ASCII x20-x7E                                                                                                    |
| merchantPostalCode      | character | 10 | yes | Postal code / ZIP – 5 figures-no gaps (for the Czech Republic, Slovakia), otherwise no limits in WSDL pattern                                             |
| merchantState           | character | 3  | no  | State – in the Czech Republic and Slovakia irrelevant, not necessary to fill in                                                                           |
| merchantCountry         | character | 2  | yes | Country code – ISO 3166-1 Alpha-2 – e.g. CZ, SK, HU                                                                                                    |
| merchantWeb             | character | 25 | yes | Merchant's web page URL – e.g. "www.merchant.com" ASCII x20-x7E                                                                                           |
| merchantServiceNumber   | character | 13 | yes | Merchant's phone number – customer support                                                                                                    |
| merchantMcAssignedId    | character | 15 | no  | Mastercard Assigned ID allocated to public institutions Values: small/big letters, numbers                                                                |
| merchantCountryOfOrigin | numerical | 3  | no  | Country code – ISO 3166-1 numeric                                                                                                    |
|                         |           |    |     | MC mandates "Country of Origin" for <b>government owned merchants</b> .                                                                                   |
|                         |           |    |     | For <b>government owned merchants</b> , this value must always be filled in, even if the country of the merchant is the same as the country of the owner. |
|                         |           |    |     | MC checks these MCCs (Edit 24/34):                                                                                                    |
|                         |           |    |     | 9211 (Court costs including alimony and child support) 9222 (Fines)                                                                                       |
|                         |           |    |     | 9311 (Tax payments)                                                                                                    |
|                         |           |    |     | 9399 (Government services - not elsewhere classified) 9402 (Postal services - government only)                                                            |
|                         |           |    |     | 9405 (Intra-government purchases-government only)                                                                                                    |
|                         |           |    |     | 9406 (Government-owned lottery [Global, excluding US region])                                                                                             |
|                         |           |    |     | E.g.:  Czech Post – Czech Republic owned merchant – MCC 9402 (Postal services - government only): 203 - Czech Republic                                    |
|                         |           |    |     | Australian Embassy – Australia owned merchant - MCC 9399 (Government services - not elsewhere classified): 036 - Australia                                |
|                         |           |    |     | The flagging is not limited to the above MCCs, but applies                                                                                                |

|                               |           |      |     | to all government owned merchants – e.g.:                                                                                                    |
|-------------------------------|-----------|------|-----|----------------------------------------------------------------------------------------------------|
|                               |           |      |     | Czech Railways – Czech Republic owned merchant – MCC 4789 (TRANSPORTATION SERVICES): 203 - Czech Republic                                                                       |
| cardHolderData                |           |      | no  | Composite type                                                                                                    |
| cardholderDetails             |           |      | no  | Composite type                                                                                                    |
| name                          | character | 2-45 | yes | Card holder's name – name and surname, UTF-8 encoding                                                                                                    |
| loginId                       | character | 255  | no  | LoginID into e-shop                                                                                                    |
| loginType                     | numerical | 2    | no  | Mechanism used by the Cardholder to authenticate to the e-shop.  Values:                                                                                                    |
|                               |           |      |     | • 01 = No merchant authentication occurred (i.e. cardholder "logged in" as guest)                                                                                               |
|                               |           |      |     | 02 = Login to the cardholder account at the merchant<br>system using merchant's own credentials                                                                                 |
|                               |           |      |     | 03 = Login to the cardholder account at the merchant<br>system using federated ID                                                                                               |
|                               |           |      |     | 04 = Login to the cardholder account at the merchant<br>system using issuer credentials                                                                                         |
|                               |           |      |     | 05 = Login to the cardholder account at the merchant<br>system using third-party authentication                                                                                 |
|                               |           |      |     | • 06 = Login to the cardholder account at the merchant system using FIDO Authenticator                                                                                          |
|                               |           |      |     | • 07–79 = Reserved for EMVCo future use (values invalid until defined by EMVCo)     • 80–99 = Reserved for DS use                                                               |
| loginTime                     | numerical | 12   | no  | Date and time in UTC of the cardholder authentication. Format: YYYYMMDDHHMM                                                                                                    |
| userAccountId                 | character | 64   | no  | User account ID in the e-shop system                                                                                                    |
| userAccountCreatedDate        | numerical | 8    | no  | Date that the cardholder opened the account with the merchant.                                                                                                    |
|                               |           |      |     | Format: YYYYMMDD                                                                                                    |
| userAccountAge                | numerical | 2    | no  | Length of time that the cardholder has had the account with the merchant.  Values:                                                                                              |
|                               |           |      |     | • 01 = No account (guest check-out)                                                                                                    |
|                               |           |      |     | • 02 = Created during this transaction                                                                                                    |
|                               |           |      |     | • 03 = Less than 30 days                                                                                                    |
|                               |           |      |     | • 04 = 30-60 days                                                                                                    |
|                               |           |      |     | • 05 = More than 60 days                                                                                                    |
| userAccountLastChangeDate     | numerical | 8    | no  | Date that the cardholder's account with the merchant was last changed, including Billing or Shipping address, new payment account, or new user(s) added.                        |
|                               |           |      |     | Format: YYYYMMDD                                                                                                    |
| userAccountLastChangeAge      | numerical | 2    | no  | Length of time since the cardholder's account information with the merchant was last changed, including Billing or Shipping address, new payment account, or new user(s) added. |
|                               |           |      |     | Values:                                                                                                    |
|                               |           |      |     | <ul><li>01 = Changed during this transaction</li><li>02 = Less than 30 days</li></ul>                                                                                           |
|                               |           |      |     | • 03 = 30–60 days                                                                                                    |
|                               |           |      |     | • 04 = More than 60 days                                                                                                    |
| userAccountPasswordChangeDate | numerical | 8    | no  | Date that cardholder's account with the merchant had a password change or account reset.                                                                                        |
|                               |           |      |     | Format: YYYYMMDD                                                                                                    |
| userAccountPasswordChangeAge  | numerical | 2    | no  | Indicates the length of time since the cardholder's account with the merchant had a password change or account                                                                  |

|                    |            |       |     | reset.                                                                                         |
|--------------------|------------|-------|-----|------------------------------------------------------------------------------------------------|
|                    |            |       |     | Values:                                                                                        |
|                    |            |       |     | • 01 = No change                                                                               |
|                    |            |       |     | • 02 = Changed during this transaction                                                         |
|                    |            |       |     | • 03 = Less than 30 days                                                                       |
|                    |            |       |     | <ul><li>04 = 30-60 days</li><li>05 = More than 60 days</li></ul>                               |
| socialNetworkId    | ah araatar | 255   | 20  | LoginID into e-shop if used login via social network                                           |
| Socialinetworkid   | character  |       | no  | (Facebook, Google)                                                                             |
| email              | character  | 255   | yes | Card holder's e-mail                                                                           |
| phoneCountry       | character  | 3     | no  | Phone country code (format 3 digits - 420)                                                     |
| phone              | character  | 15    | no  | Card holder's phone number – digits only                                                       |
| mobilePhoneCountry | character  | 3     | no  | Phone country code (format 3 digits - 420)                                                     |
| mobilePhone        | character  | 15    | no  | Card holder's phone number – digits only                                                       |
| workPhoneCountry   | character  | 3     | no  | Phone country code (format 3 digits - 420)                                                     |
| workPhone          | character  | 15    | no  | Card holder's phone number – digits only                                                       |
| clientIpAddress    | character  | 255   | no  | Card holder's e-mail IP address                                                                |
| addressMatch       | character  | 1     | no  | Indicates whether the Cardholder Shipping Address and Cardholder Billing Address are the same. |
|                    |            |       |     | Values:                                                                                        |
|                    |            |       |     | Y = Shipping Address matches Billing Address                                                   |
|                    |            |       |     | N = Shipping Address does not match Billing Address                                            |
| billingDetails     |            |       | no  | Composite type – billing address                                                               |
| name               | character  | 255   | yes | Name                                                                                           |
| address1           | character  | 50    | yes | Street – 1. line                                                                               |
| address2           | character  | 50    | no  | Street – 2. line                                                                               |
| address3           | character  | 50    | no  | Street – 3. line                                                                               |
| city               | character  | 50    | yes | City/town/municipality                                                                         |
| postalCode         | character  | 16    | yes | Postal code / ZIP                                                                              |
| country            | character  | 3     | yes | Country<br>List: ISO 3166-1                                                                    |
| countrySubdivision | character  | 3     | no  | Country subdivision                                                                            |
| ,                  |            |       |     | List: ISO 3166-2                                                                               |
| phone              | character  | 20    | no  | Phone number                                                                                   |
| email              | character  | 6-255 | no  | E-mail                                                                                         |
| shippingDetails    |            |       | no  | Composite type – shipping address                                                              |
| name               | character  | 255   | yes | Name                                                                                           |
| address1           | character  | 50    | yes | Street – 1. line                                                                               |
| address2           | character  | 50    | no  | Street – 2. line                                                                               |
| address3           | character  | 50    | no  | Street – 3. line                                                                               |
| city               | character  | 50    | yes | City/town/municipality                                                                         |
| postalCode         | character  | 16    | yes | Postal code / ZIP                                                                              |
| country            | character  | 3     | yes | Country                                                                                        |
| - Country          | Silaidolei | 3     | yGS | List: ISO 3166-1                                                                               |
| countrySubdivision | character  | 3     | no  | Country subdivision                                                                            |
| ahana              | ah a : '   | 00    |     | List: ISO 3166-2                                                                               |
| phone              | character  | 20    | no  | Phone number                                                                                   |
| email              | character  | 255   | no  | E-mail                                                                                         |

| method               | character | 6-255 | no | Delivery method personal pick-up, courier, electronic delivery                                                                                                    |
|----------------------|-----------|-------|----|----------------------------------------------------------------------------------------------------|
| paymentInfo          |           |       | no | Additional info about payment                                                                                                    |
| transactionType      | numerical | 2     | no | Identifies the type of transaction being authenticated.  Values:  • 01 = Goods/ Service Purchase  • 03 = Check Acceptance  • 10 = Account Funding  • 11 = Quasi-Cash Transaction  • 28 = Prepaid Activation and Load                                                                                                    |
| shippingIndicator    | numerical | 2     | no | Indicates shipping method chosen for the transaction.  Merchants must choose the Shipping Indicator code that most accurately describes the cardholder's specific transaction, not their general business.  If one or more items are included in the sale, use the Shipping Indicator code for the physical goods, or if all digital goods, use the Shipping Indicator code that describes the most expensive item.  Values:  • 01 = Ship to cardholder's billing address  • 02 = Ship to another verified address on file with merchant  • 03 = Ship to address that is different than the cardholder's billing address  • 04 = "Ship to Store" / Pick-up at local store (Store address shall be populated in shipping address fields)  • 05 = Digital goods (includes online services, electronic gift cards and redemption codes)  • 06 = Travel and Event tickets, not shipped  • 07 = Other (for example, Gaming, digital services not shipped, emedia subscriptions, etc.) |
| preOrderPurchaseInd  | numerical | 2     | no | Indicates whether Cardholder is placing an order for merchandise with a future availability or release date.  Values:  • 01 = Merchandise available  • 02 = Future availability                                                                                                    |
| preOrderDate         | numerical | 2     | no | For a pre-ordered purchase, the expected date that the merchandise will be available.  format: YYYYMMDD                                                                                                    |
| reorderItemsInd      | numerical | 2     | no | Indicates whether the cardholder is reordering previously purchased merchandise.  Values:  • 01 = First time ordered  • 02 = Reordered                                                                                                    |
| deliveryTimeframe    | numerical | 2     | no | Indicates the merchandise delivery timeframe.  • 01 = Electronic Delivery  • 02 = Same day shipping  • 03 = Overnight shipping  • 04 = Two-day or more shipping                                                                                                    |
| deliveryEmailAddress | character | 6-255 | no | For Electronic delivery, the email address to which the merchandise was delivered.                                                                                                    |
| giftCardCount        | numerical | 2     | no | For prepaid or gift card purchase, total count of individual prepaid or gift cards/codes purchased (1-99).                                                                                                    |
| giftCardAmount       | numerical | 15    | no | For prepaid or gift card purchase, the purchase amount total of prepaid or gift card(s) in major units (for example, USD 123.45 is 123).                                                                                                    |
| giftCardCurrency     | numerical | 3     | no | Currency code ISO 4217 currency codes                                                                                                    |

| recurringExpiry    | numerical           | 8    | no  | Date after which no further authorizations shall be performed.  format: YYYYMMDD                                                                                                    |
|--------------------|---------------------|------|-----|----------------------------------------------------------------------------------------------------|
|                    |                     | 4    |     |                                                                                                    |
| recurringFrequency | numerical           | 4    | no  | Indicates the minimum number of days between authorizations.                                                                                                    |
| remmitanceInfo1    | character           | 140  | no  | Merchant can provide information about good (e.g. for airtickets - destination)                                                                                                    |
| remmitanceInfo1    | character           | 140  | no  | Merchant can provide information about good (e.g. for airtickets - destination)                                                                                                    |
| shoppingCartInfo   |                     |      | no  | Element containing information about the basket                                                                                                    |
| taxAmount          | numerical           | 12   | no  | VAT amount The amount in the smallest units of the relevant currency For CZK = in hellers, for EUR = in cents                                                                                                    |
| shippingAmount     | numerical           | 12   | no  | Shipping amount The amount in the smallest units of the relevant currency For CZK = in hellers, for EUR = in cents                                                                                                    |
| handlingAmount     | numerical           | 12   | no  | Handling amount The amount in the smallest units of the relevant currency For CZK = in hellers, for EUR = in cents                                                                                                    |
| cartAmount         | numerical           | 12   | no  | VAT-exlusive basket net value. Value is calculated as:  (shoppingCartItem1[itemQuantity] * shoppingCartItem1[itemUnitPrice]) + (shoppingCartItem2[itemQuantity] * shoppingCartItem2[itemUnitPrice]) +                      |
| shoppingCartItems  |                     |      | yes | Individual items in the basket. It is possible to give more items.                                                                                                    |
| shoppingCartItem   |                     |      | yes | Basket item                                                                                                    |
| itemCode           | character           | 20   | no  | Item code, e.g. "item 1"                                                                                                    |
| itemDescription    | character           | 50   | yes | Item description                                                                                                    |
| itemQuantity       | numerical           | 12   | yes | Number of items                                                                                                    |
| itemUnitPrice      | numerical           | 12   | yes | VAT-exclusive unit price                                                                                                    |
| itemClass          | character           | 20   | no  | Item class, e.g. "class A"                                                                                                    |
| itemType           | character           | 20   | no  | Item type, e.g. "men's clothing"                                                                                                    |
| itemImageUrl       | character           | 2000 | no  | Complete URL path to item picture. When using MasterPass wallet, an item picture is displayed next to the item.                                                                                                    |
| altTerminalData    |                     |      | no  | Composite type – alternative data about virtual payment terminal                                                                                                    |
| terminalId         | character           | 8    | no  | Identifier of the payment terminal ASCII x20-x7E                                                                                                    |
| terminalOwner      | character           | 22   | no  | Identification of the payment terminal owner ASCII x20-x7E                                                                                                    |
| terminalCity       | character           | 13   | no  | Location of the payment terminal ASCII x20-x7E                                                                                                    |
| signature          | character<br>base64 | 1024 | yes | A check signature of the string generated as a concatenation of the fields in the order given in this table.  For a description of the algorithm used to generate the SIGNATURE field – see Annex no. 1 – Signing messages |

# 4.4.5.2 Format of the response

| Response | prepaidPaymentResponse |
|----------|------------------------|
|          |                        |

| Parameter               | Туре                | Length     | Mandatory | Description                                                                                                    |
|-------------------------|---------------------|------------|-----------|----------------------------------------------------------------------------------------------------|
| messageId               | character           | 16-<br>256 | yes       | Field content from the Request.                                                                                                    |
| authCode                | character           | 6          | yes       | Payment authorization code.                                                                                                    |
| traceld                 | character           | 1-15       | no        | The "TraceID" value assigned by the card association                                                                                                    |
| authResponseCode        | character           | 1-2        | no        | The "Authorization return code" – a detailed indication of the authorization result.  (the field must be approved by the provider)                                                                                                    |
| authRRN                 | character           | 1-12       | no        | The Retrieval Reference Number data element contains a number assigned by the message GP webpay to uniquely identify a transaction. This number remains unchanged for all messages throughout the life of a transaction.  (the field must be approved by the provider) |
| paymentAccountReference | character           | 1-29       | no        | The Payment Account Reference – unique value for the bank account of the cardholder (can be the same for more than one payment card).                                                                                                    |
| signature               | character<br>base64 | 1024       | yes       | A check signature of the string generated as a concatenation of the fields in the order given in this table.  For a description of the algorithm used to generate the SIGNATURE field – see Annex no. 1 – Signing messages                                             |

## 4.4.5.3 Example of a request and response

# 4.5 Operations with tokenized payment data

## 4.5.1 getTokenStatus

Operation getTokenStatus used to determine the tokenized data status — whether it is possible to perform a subsequent token payment.

## 4.5.1.1 Format of the request

| Request        | tokenStatusRequest  |            |           |                                                                                                    |  |  |  |  |
|----------------|---------------------|------------|-----------|----------------------------------------------------------------------------------------------------|--|--|--|--|
| Parameter      | Туре                | Length     | Mandatory | Description                                                                                                    |  |  |  |  |
| messageld      | character           | 16-<br>256 | yes       | May contain small/upper case letters, numbers, symbols "+" character "/" character "= ".  This field must be unique in this combination: messageId+provider+merchantNumber+ <name of="" operation="" the="" ws=""> If this condition is not met, the error code PRCODE=80 is returned.</name> |  |  |  |  |
| provider       | character           | 4          | yes       | Identifier of the payment services provider – 4 numbers – see Annex no. 5 – Identifiers of the payment service providers                                                                                                    |  |  |  |  |
| merchantNumber | character           | 10         | yes       | Merchant number assigned by bank.                                                                                                    |  |  |  |  |
| tokenData      | character           | 64         | yes       | Payment data token – received in registration process                                                                                                    |  |  |  |  |
| signature      | character<br>base64 | 1024       | yes       | A check signature of the string generated as a concatenation of the fields in the order given in this table.  For a description of the algorithm used to generate the SIGNATURE field – see <a href="Annex no.1">Annex no.1</a> – <a href="Signing messages">Signing messages</a>             |  |  |  |  |

### 4.5.1.2 Format of the response

| Response  | tokenStatusResponse |        |           |             |  |  |  |
|-----------|---------------------|--------|-----------|-------------|--|--|--|
| Parameter | Туре                | Length | Mandatory | Description |  |  |  |

| messageId | character           | 16-<br>256 | yes | Field content from the Request.                                                                              |
|-----------|---------------------|------------|-----|----------------------------------------------------------------------------------------------------|
| status    | character           |            | no  | Letter abbreviation of the token status. see <u>Token status</u>                                             |
| signature | character<br>base64 | 1024       | yes | A check signature of the string generated as a concatenation of the fields in the order given in this table. |
|           |                     |            |     | For a description of the algorithm used to generate the SIGNATURE field – see Annex no. 1 – Signing messages |

#### 4.5.1.3 Example of a request and response

```
Request
<soapenv:Envelope xmlns:soapenv="http://schemas.xmlsoap.org/soap/envelope/"</pre>
xmlns:v1="http://gpe.cz/pay/pay-ws/proc/v1" xmlns:type="http://gpe.cz/pay/pay-
ws/proc/v1/type">
   <soapenv:Header/>
   <soapenv:Body>
      <v1:getTokenStatus>
         <v1:tokenStatusRequest>
            <type:messageId>20171222071513236</type:messageId>
            <type:provider>0880</type:provider>
            <type:merchantNumber>XXXXXXXXX/type:merchantNumber>
            <type:tokenData>AA74E7D735D3201A926971BE5A92C8CE14D2E6 ...tokenData>
            <type:signature>RTDzBOJ2y7xw3GSfNk ...</type:signature>
         </v1:tokenStatusRequest>
      </v1:getTokenStatus>
   </soapenv:Body>
</soapenv:Envelope>
```

#### Response

### 4.5.2 processTokenRevoke

Operation getTokenRevoke used to revoke token validity. No more token payments are allowed for revoked token.

#### 4.5.2.1 Format of the request

| Request | tokenRevokeRequest |
|---------|--------------------|
|---------|--------------------|

| Туре                | Length                                            | Mandatory                                                                     | Description                                                                                                    |
|---------------------|---------------------------------------------------|-------------------------------------------------------------------------------|----------------------------------------------------------------------------------------------------|
| character           | 16-<br>256                                        | yes                                                                           | May contain small/upper case letters, numbers, symbols "+" character "/" character "=".                                                                                                    |
|                     |                                                   |                                                                               | This field must be unique in this combination: messageId+provider+merchantNumber+ <name of="" operation="" the="" ws=""></name>                                                                                            |
|                     |                                                   |                                                                               | If this condition is not met, the error code PRCODE=80 is returned.                                                                                                    |
| character           | 4                                                 | yes                                                                           | Identifier of the payment services provider – 4 numbers – see Annex no. 5 – Identifiers of the payment service providers                                                                                                   |
| character           | 10                                                | yes                                                                           | Merchant number assigned by bank.                                                                                                    |
| character           | 64                                                | yes                                                                           | Payment data token – received in registration process                                                                                                    |
| character<br>base64 | 1024                                              | yes                                                                           | A check signature of the string generated as a concatenation of the fields in the order given in this table.  For a description of the algorithm used to generate the SIGNATURE field – see Annex no. 1 – Signing messages |
|                     | character character character character character | character 16-<br>256  character 4  character 10  character 64  character 1024 | character 16-<br>256 yes<br>character 4 yes<br>character 10 yes<br>character 64 yes<br>character 1024 yes                                                                                                    |

# 4.5.2.2 Format of the response

| Response  | tokenRevokeResponse |            |           |                                                                                                    |  |  |  |
|-----------|---------------------|------------|-----------|----------------------------------------------------------------------------------------------------|--|--|--|
| Parameter | Туре                | Length     | Mandatory | Description                                                                                                    |  |  |  |
| messageId | character           | 16-<br>256 | yes       | Field content from the Request.                                                                                                    |  |  |  |
| status    | character           |            | no        | Letter abbreviation of the token status. see <u>Token status</u>                                                                                                    |  |  |  |
| signature | character<br>base64 | 1024       | yes       | A check signature of the string generated as a concatenation of the fields in the order given in this table.  For a description of the algorithm used to generate the SIGNATURE field – see Annex no. 1 – Signing messages |  |  |  |

#### 4.5.2.3 Example of a request and response

```
Request
<soapenv:Envelope xmlns:soapenv="http://schemas.xmlsoap.org/soap/envelope/"</pre>
xmlns:v1="http://gpe.cz/pay/pay-ws/proc/v1" xmlns:type="http://gpe.cz/pay/pay-
ws/proc/v1/type">
   <soapenv:Header/>
   <soapenv:Body>
      <v1:processTokenRevoke>
         <v1:tokenRevokeRequest>
             <type:messageId>20171222073519677</type:messageId>
            <type:provider>0880</type:provider>
            <type:merchantNumber>XXXXXXXXX/type:merchantNumber>
            <type:tokenData>AA74E7D735D3201A926971BE5A92C8CE14D2E6 ...tokenData>
            <type:signature>TFczBOJ2y7xw3GSfNk ...</type:signature>
         </v1:tokenRevokeRequest>
      </v1:processTokenRevoke>
   </soapenv:Body>
</soapenv:Envelope>
```

#### Response

### 4.5.3 processCardOnFilePayment (transaction type: card on file)

Operation processCardOnFilePayment allows the Merchant to set up a subsequent token payment for already registered payment data. See the document "GP\_webpay\_HTTP\_API\_vx.x\_CZ/EN" – chapter "Stored card (card on file [COF] payments – tokens)" for how to store your payment information and get "tokens".

Calling this method should precede to determine the condition of the token - see getTokenStatus. For enabling subsequent payments, the token status must be "VERIFIED".

Payment initiated by the merchant of these parameters:

- variable date
- variable amount

Used exemption "Transaction risk analysis (TRA)" or "Low value"

There is possible to receive "Soft decline" from issuer authorization host. In that case the "3D verification payment" is automatically created and 3D server verification URL is returned in the response of the method calling. The merchant should redirect customer to received URL and be ready to process payment result on standard HTTP API.

According to the regulations of the card schemes, it is obligatory to send data about the customer with each payment. For a list of fields, see <u>Annex no. 9 – Mandatory PSD2 data</u> from the point of view of card schemes.

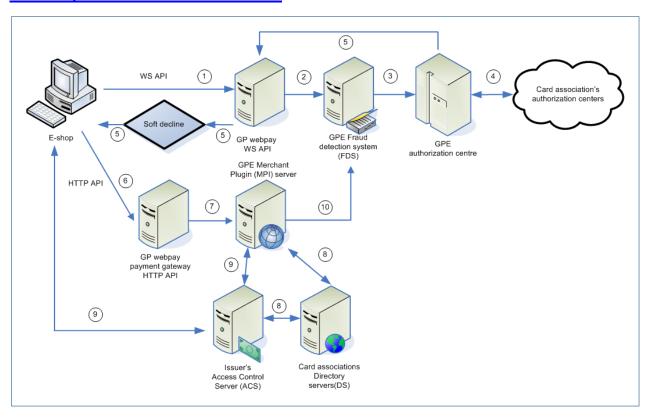

- 1. E-shop initiates payment by sending a properly formatted request
- 2. GP webpay:
  - checks the data provided
  - searches for stored payment information (based on your registration payment ID or token)
- 3. Checking transaction admissibility in GPE FDS system
- 4. Request for blocking of funds in the cardholder's account
- 5. Returning the payment result to the e-shop based on the answer these situations may occur:
  - approved
  - conditionally approved (soft decline), the card issuer requested SCA continues step 6
  - declined
- 6. Along with the payment result, the URL for resuming payment through the browser is returned, the customer is redirected to the GP webpay systems by the merchant
- 7. GP webpay starts the 3D authentication process
- 8. The GPE 3DS/MPI server verified the payment card participation in 3D verification program
- 9. Card holder authentication in 3D card issuer system and return of verification results to GPE systems

- full authentication
- authentication attempt
- 10. Continues step 3

# 4.5.3.1 Format of the request

| Request         | cardOn    | FileE      | ayment    | Request                                                                                                    |
|-----------------|-----------|------------|-----------|----------------------------------------------------------------------------------------------------|
| Parameter       | Туре      | Length     | Mandatory | Description                                                                                                    |
| messageId       | character | 16-<br>256 | yes       | May contain small/upper case letters, numbers, symbols "+" character "" character "= ".  This field must be unique in this combination: messageId+provider+merchantNumber+ <name of="" operation="" the="" ws=""></name>                                     |
|                 |           |            |           | If this condition is not met, the error code PRCODE=80 is returned.                                                                                                    |
| provider        | character | 4          | yes       | Identifier of the payment services provider – 4 numbers – see Annex no. 5 – Identifiers of the payment service providers                                                                                                    |
| merchantNumber  | character | 10         | yes       | Merchant number assigned by bank.                                                                                                    |
| paymentNumber   | numerical | 15         | yes       | Ordinal number of the order. Every request from a merchant has to contain a unique order number.                                                                                                    |
| orderNumber     | numerical | 30         | no        | Payment order number – variable symbol In case that the value is not specified the used value will be paymentNumber The value appears on the bank statement. Each bank has its solution or the limit – see Annex no. 7 – Maximal length of orderNumber field |
| referenceNumber | character | 20         | no        | Internal ID at the merchant's Supported ASCII characters: x20(space), x23(#), x24(\$), x2A-x3B(*+,/0-9), x3D(=), x40-x5A(@A-Z), x5E(^), x5F(_), x61-x7A(a-z)                                                                                                 |
| amount          | numerical | 15         | no        | The amount in the smallest units of the relevant currency For CZK = in hellers, for EUR = in cents  If the amount is not specified the value will be used from the master payment.                                                                           |
| currencyCode    | numerical | 3          | no/yes    | Currency identifier according to the ISO 4217.  Multicurrency (using of a different currencies) depends on the support of individual banks.  Mandatory field if the amount is set.                                                                           |
| captureFlag     | numerical | 1          | yes       | Indicates whether the payment order has to be paid automatically.  Allowed values:  0 = immediate payment is not required 1 = immediate payment is required                                                                                                  |
| subMerchantData |           |            | no        | A composite type - Information about merchant's realizing transactions through a payment aggregator (payment facilitator model)                                                                                                    |
| merchantld      | character | 15         | yes       | A number assigned to each merchant                                                                                                    |
| merchantType    | character | 4          | yes       | Merchant's MCC code                                                                                                    |
| merchantName    | character | 22         | yes       | Merchant name  The final name of the merchant is a composite name                                                                                                    |

|                         |            | I  | I    | aggregator and morehant                                                                                                    |
|-------------------------|------------|----|------|----------------------------------------------------------------------------------------------------|
|                         |            |    |      | aggregator and merchant.  Format: [3 or 7 or 12 characters – registered in GP webpay] * [name of the merchant] – total length max. 22 characters.         |
|                         |            |    |      | E.g.: "GPE*Test merchant" ASCII x20-x7E                                                                                                    |
| morah ant Ctract        | ob orootor | 25 | 1/00 |                                                                                                    |
| merchantStreet          | character  | 25 | yes  | Street ASCII x20-x7E                                                                                                    |
| merchantCity            | character  | 13 | yes  | City                                                                                                    |
|                         |            |    |      | ASCII x20-x7E                                                                                                    |
| merchantPostalCode      | character  | 10 | yes  | Postal code / ZIP – 5 figures-no gaps (for the Czech Republic, Slovakia), otherwise no limits in WSDL pattern                                             |
| merchantState           | character  | 3  | no   | State – in the Czech Republic and Slovakia irrelevant, not necessary to fill in                                                                           |
| merchantCountry         | character  | 2  | yes  | Country code - ISO 3166-1 Alpha-2 - e.g. CZ, SK, HU                                                                                                    |
| merchantWeb             | character  | 25 | yes  | Merchant's web page URL – e.g. "www.merchant.com" ASCII x20-x7E                                                                                           |
| merchantServiceNumber   | character  | 13 | yes  | Merchant's phone number – customer support                                                                                                    |
| merchantMcAssignedId    | character  | 15 | no   | Mastercard Assigned ID allocated to public institutions                                                                                                   |
|                         |            |    |      | Values: small/big letters, numbers                                                                                                    |
| merchantCountryOfOrigin | numerical  | 3  | no   | Country code – ISO 3166-1 numeric                                                                                                    |
|                         |            |    |      | MC mandates "Country of Origin" for <b>government owned</b> merchants.                                                                                    |
|                         |            |    |      | For <b>government owned merchants</b> , this value must always be filled in, even if the country of the merchant is the same as the country of the owner. |
|                         |            |    |      | MC checks these MCCs (Edit 24/34):                                                                                                    |
|                         |            |    |      | 9211 (Court costs including alimony and child support) 9222 (Fines)                                                                                       |
|                         |            |    |      | 9311 (Tax payments)                                                                                                    |
|                         |            |    |      | 9399 (Government services - not elsewhere classified)                                                                                                    |
|                         |            |    |      | 9402 (Postal services - government only)                                                                                                    |
|                         |            |    |      | 9405 (Intra-government purchases-government only) 9406 (Government-owned lottery [Global, excluding US region])                                           |
|                         |            |    |      | E.g.:                                                                                                    |
|                         |            |    |      | Czech Post – Czech Republic owned merchant – MCC 9402 (Postal services - government only): 203 - Czech Republic                                           |
|                         |            |    |      | Australian Embassy – Australia owned merchant - MCC 9399 (Government services - not elsewhere classified): 036 - Australia                                |
|                         |            |    |      | The flagging is not limited to the above MCCs, but applies to all government owned merchants – e.g.:                                                      |
|                         |            |    |      | Czech Railways – Czech Republic owned merchant – MCC 4789 (TRANSPORTATION SERVICES): 203 - Czech Republic                                                 |
| tokenData               | character  | 64 | yes  | Token data received in HTTP response                                                                                                    |
| cardHolderData          |            |    | no   | Composite type                                                                                                    |
| cardholderDetails       |            |    | no   | Composite type                                                                                                    |

| name                          | character | 2-45 | yes | Card holder's name – name and surname, UTF-8 encoding                                                                                                    |
|-------------------------------|-----------|------|-----|----------------------------------------------------------------------------------------------------|
| loginId                       | character | 255  | no  | LoginID into e-shop                                                                                                    |
| loginType                     | numerical | 2    | no  | Mechanism used by the Cardholder to authenticate to the e-shop.  Values:  • 01 = No merchant authentication occurred (i.e. cardholder "logged in" as guest)  • 02 = Login to the cardholder account at the merchant system using merchant's own credentials  • 03 = Login to the cardholder account at the merchant system using federated ID  • 04 = Login to the cardholder account at the merchant system using issuer credentials  • 05 = Login to the cardholder account at the merchant system using third-party authentication  • 06 = Login to the cardholder account at the merchant system using FIDO Authenticator  • 07–79 = Reserved for EMVCo future use (values invalid until defined by EMVCo)  • 80–99 = Reserved for DS use |
| loginTime                     | numerical | 12   | no  | Date and time in UTC of the cardholder authentication. Format: YYYYMMDDHHMM                                                                                                    |
| userAccountId                 | character | 64   | no  | User account ID in the e-shop system                                                                                                    |
| userAccountCreatedDate        | numerical | 8    | no  | Date that the cardholder opened the account with the merchant.  Format: YYYYMMDD                                                                                                    |
| userAccountAge                | numerical | 2    | no  | Length of time that the cardholder has had the account with the merchant.  Values:  • 01 = No account (guest check-out)  • 02 = Created during this transaction  • 03 = Less than 30 days  • 04 = 30-60 days  • 05 = More than 60 days                                                                                                    |
| userAccountLastChangeDate     | numerical | 8    | no  | Date that the cardholder's account with the merchant was last changed, including Billing or Shipping address, new payment account, or new user(s) added.  Format: YYYYMMDD                                                                                                    |
| userAccountLastChangeAge      | numerical | 2    | no  | Length of time since the cardholder's account information with the merchant was last changed, including Billing or Shipping address, new payment account, or new user(s) added.  Values:  • 01 = Changed during this transaction  • 02 = Less than 30 days  • 03 = 30–60 days  • 04 = More than 60 days                                                                                                    |
| userAccountPasswordChangeDate | numerical | 8    | no  | Date that cardholder's account with the merchant had a password change or account reset.  Format: YYYYMMDD                                                                                                    |
| userAccountPasswordChangeAge  | numerical | 2    | no  | Indicates the length of time since the cardholder's account with the merchant had a password change or account reset.  Values:  • 01 = No change  • 02 = Changed during this transaction  • 03 = Less than 30 days  • 04 = 30–60 days                                                                                                    |

|                    |           |       |     | • 05 = More than 60 days                                                                                                    |
|--------------------|-----------|-------|-----|----------------------------------------------------------------------------------------------------|
| socialNetworkId    | character | 255   | no  | LoginID into e-shop if used login via social network (Facebook, Google)                                                                                                    |
| email              | character | 255   | yes | Card holder's e-mail                                                                                                    |
| phoneCountry       | character | 3     | no  | Phone country code (format 3 digits - 420)                                                                                                    |
| phone              | character | 15    | no  | Card holder's phone number – digits only                                                                                                    |
| mobilePhoneCountry | character | 3     | no  | Phone country code (format 3 digits - 420)                                                                                                    |
| mobilePhone        | character | 15    | no  | Card holder's phone number – digits only                                                                                                    |
| workPhoneCountry   | character | 3     | no  | Phone country code (format 3 digits - 420)                                                                                                    |
| workPhone          | character | 15    | no  | Card holder's phone number – digits only                                                                                                    |
| clientlpAddress    | character | 255   | no  | Card holder's e-mail IP address                                                                                                    |
| addressMatch       | character | 1     | no  | Indicates whether the Cardholder Shipping Address and Cardholder Billing Address are the same.  Values:  Y = Shipping Address matches Billing Address  N = Shipping Address does not match Billing Address |
| billingDetails     |           |       | no  | Composite type – billing address                                                                                                    |
| name               | character | 255   | yes | Name                                                                                                    |
| address1           | character | 50    | yes | Street – 1. line                                                                                                    |
| address2           | character | 50    | no  | Street – 2. line                                                                                                    |
| address3           | character | 50    | no  | Street – 3. line                                                                                                    |
| city               | character | 50    | yes | City/town/municipality                                                                                                    |
| postalCode         | character | 16    | yes | Postal code / ZIP                                                                                                    |
| country            | character | 3     | yes | Country<br>List: ISO 3166-1                                                                                                    |
| countrySubdivision | character | 3     | no  | Country subdivision List: ISO 3166-2                                                                                                    |
| phone              | character | 20    | no  | Phone number                                                                                                    |
| email              | character | 6-255 | no  | E-mail                                                                                                    |
| shippingDetails    |           |       | no  | Composite type – shipping address                                                                                                    |
| name               | character | 255   | yes | Name                                                                                                    |
| address1           | character | 50    | yes | Street – 1. line                                                                                                    |
| address2           | character | 50    | no  | Street – 2. line                                                                                                    |
| address3           | character | 50    | no  | Street – 3. line                                                                                                    |
| city               | character | 50    | yes | City/town/municipality                                                                                                    |
| postalCode         | character | 16    | yes | Postal code / ZIP                                                                                                    |
| country            | character | 3     | yes | Country<br>List: ISO 3166-1                                                                                                    |
| countrySubdivision | character | 3     | no  | Country subdivision List: ISO 3166-2                                                                                                    |
| phone              | character | 20    | no  | Phone number                                                                                                    |
| email              | character | 255   | no  | E-mail                                                                                                    |
| method             | character | 6-255 | no  | Delivery method personal pick-up, courier, electronic delivery                                                                                                    |
| paymentInfo        |           |       | no  | Additional info about payment                                                                                                    |
| transactionType    | numerical | 2     | no  | Identifies the type of transaction being authenticated.  Values:  • 01 = Goods/ Service Purchase                                                                                                    |

|                      |           |       |    | 03 = Check Acceptance                                                                                                    |
|----------------------|-----------|-------|----|----------------------------------------------------------------------------------------------------|
|                      |           |       |    | • 10 = Account Funding                                                                                                    |
|                      |           |       |    | • 11 = Quasi-Cash Transaction                                                                                                    |
|                      |           |       |    | • 28 = Prepaid Activation and Load                                                                                                    |
|                      |           |       |    | '                                                                                                    |
| shippingIndicator    | numerical | 2     | no | Indicates shipping method chosen for the transaction.  Merchants must choose the Shipping Indicator code that most accurately describes the cardholder's specific transaction, not their general business.  If one or more items are included in the sale, use the Shipping Indicator code for the physical goods, or if all digital goods, use the Shipping Indicator code that describes the most expensive item.  Values:  • 01 = Ship to cardholder's billing address  • 02 = Ship to another verified address on file with merchant  • 03 = Ship to address that is different than the cardholder's billing address  • 04 = "Ship to Store" / Pick-up at local store (Store address shall be populated in shipping address fields)  • 05 = Digital goods (includes online services, electronic gift cards and redemption codes)  • 06 = Travel and Event tickets, not shipped  • 07 = Other (for example, Gaming, digital services not shipped, emedia subscriptions, etc.) |
| preOrderPurchaseInd  | numerical | 2     | no | Indicates whether Cardholder is placing an order for merchandise with a future availability or release date.  Values:  • 01 = Merchandise available  • 02 = Future availability                                                                                                    |
| preOrderDate         | numerical | 2     | no | For a pre-ordered purchase, the expected date that the merchandise will be available.  format: YYYYMMDD                                                                                                    |
| reorderItemsInd      | numerical | 2     | no | Indicates whether the cardholder is reordering previously purchased merchandise.  Values:  • 01 = First time ordered  • 02 = Reordered                                                                                                    |
| deliveryTimeframe    | numerical | 2     | no | Indicates the merchandise delivery timeframe.  • 01 = Electronic Delivery  • 02 = Same day shipping  • 03 = Overnight shipping  • 04 = Two-day or more shipping                                                                                                    |
| deliveryEmailAddress | character | 6-255 | no | For Electronic delivery, the email address to which the merchandise was delivered.                                                                                                    |
| giftCardCount        | numerical | 2     | no | For prepaid or gift card purchase, total count of individual prepaid or gift cards/codes purchased (1-99).                                                                                                    |
| giftCardAmount       | numerical | 15    | no | For prepaid or gift card purchase, the purchase amount total of prepaid or gift card(s) in major units (for example, USD 123.45 is 123).                                                                                                    |
| giftCardCurrency     | numerical | 3     | no | Currency code<br>ISO 4217 currency codes                                                                                                    |
| recurringExpiry      | numerical | 8     | no | Date after which no further authorizations shall be performed. format: YYYYMMDD                                                                                                    |
| recurringFrequency   | numerical | 4     | no | Indicates the minimum number of days between authorizations.                                                                                                    |
| remmitanceInfo1      | character | 140   | no | Merchant can provide information about good (e.g. for airtickets - destination)                                                                                                    |

| remmitanceInfo1   | character           | 140  | no  | Merchant can provide information about good (e.g. for airtickets - destination)                                                                                                    |
|-------------------|---------------------|------|-----|----------------------------------------------------------------------------------------------------|
| shoppingCartInfo  |                     |      | no  | Element containing information about the basket                                                                                                    |
| taxAmount         | numerical           | 12   | no  | VAT amount The amount in the smallest units of the relevant currency For CZK = in hellers, for EUR = in cents                                                                                                    |
| shippingAmount    | numerical           | 12   | no  | Shipping amount The amount in the smallest units of the relevant currency For CZK = in hellers, for EUR = in cents                                                                                                    |
| handlingAmount    | numerical           | 12   | no  | Handling amount The amount in the smallest units of the relevant currency For CZK = in hellers, for EUR = in cents                                                                                                    |
| cartAmount        | numerical           | 12   | no  | VAT-exlusive basket net value. Value is calculated as: (shoppingCartItem1[itemQuantity] * shoppingCartItem1[itemUnitPrice]) + (shoppingCartItem2[itemQuantity] * shoppingCartItem2[itemUnitPrice]) +                                       |
| shoppingCartItems |                     |      | yes | Individual items in the basket. It is possible to give more items.                                                                                                    |
| shoppingCartItem  |                     |      | yes | Basket item                                                                                                    |
| itemCode          | character           | 20   | no  | Item code, e.g. "item 1"                                                                                                    |
| itemDescription   | character           | 50   | yes | Item description                                                                                                    |
| itemQuantity      | numerical           | 12   | yes | Number of items                                                                                                    |
| itemUnitPrice     | numerical           | 12   | yes | VAT-exclusive unit price                                                                                                    |
| itemClass         | character           | 20   | no  | Item class, e.g. "class A"                                                                                                    |
| itemType          | character           | 20   | no  | Item type, e.g. "men's clothing"                                                                                                    |
| itemImageUrl      | character           | 2000 | no  | Complete URL path to item picture. When using MasterPass wallet, an item picture is displayed next to the item.                                                                                                    |
| altTerminalData   |                     |      | no  | Composite type – alternative data about virtual payment terminal                                                                                                    |
| terminalId        | character           | 8    | no  | Identifier of the payment terminal ASCII x20-x7E                                                                                                    |
| terminalOwner     | character           | 22   | no  | Identification of the payment terminal owner ASCII x20-x7E                                                                                                    |
| terminalCity      | character           | 13   | no  | Location of the payment terminal ASCII x20-x7E                                                                                                    |
| returnUrl         | character           | 2047 | yes | Return URL in the merchant's system for processing the final response after 3D verification made by "soft decline" feature                                                                                                    |
| signature         | character<br>base64 | 1024 | yes | A check signature of the string generated as a concatenation of the fields in the order given in this table.  For a description of the algorithm used to generate the SIGNATURE field – see <a href="#">Annex no. 1 – Signing messages</a> |

# 4.5.3.2 Format of the response – successful payment

| Response  | cardOnFilePaymentResponse |            |                            |                                 |  |  |
|-----------|---------------------------|------------|----------------------------|---------------------------------|--|--|
| Parameter | Туре                      | Length     | ngth Mandatory Description |                                 |  |  |
| messageId | character                 | 16-<br>256 | yes                        | Field content from the Request. |  |  |
| authCode  | character                 | 6          | yes                        | Payment authorization code.     |  |  |

| tokenData               | character           | 64   | yes | Token data from request                                                                                                    |
|-------------------------|---------------------|------|-----|----------------------------------------------------------------------------------------------------|
| traceld                 | character           | 1-15 | no  | The "TraceID" value assigned by the card association                                                                                                    |
| authResponseCode        | character           | 1-2  | no  | The "Authorization return code" – a detailed indication of the authorization result.  (the field must be approved by the provider)                                                                                                    |
| authRRN                 | character           | 1-12 | no  | The Retrieval Reference Number data element contains a number assigned by the message GP webpay to uniquely identify a transaction. This number remains unchanged for all messages throughout the life of a transaction.  (the field must be approved by the provider) |
| paymentAccountReference | character           | 1-29 | no  | The Payment Account Reference – unique value for the bank account of the cardholder (can be the same for more than one payment card).                                                                                                    |
| signature               | character<br>base64 | 1024 | yes | A check signature of the string generated as a concatenation of the fields in the order given in this table.  For a description of the algorithm used to generate the SIGNATURE field – see Annex no. 1 – Signing messages                                             |

#### 4.5.3.3 Format of the response – soft decline

The payment can be declined by the issuer's authorization system, the "SOAP fault" is returned. The decline reason is indicated in "primaryReturnCode" and "secondaryReturnCode" elements.

In case of "soft decline", the reasons are follows:

primaryReturnCode=46, secondaryReturnCode=300

The URL of the 3D authentication system is retuned in element "authenticationLink" and it should be opened in web browser to finish payment in standard way with 3D authentication.

| Response            |                     |            |           |                                                                                                    |
|---------------------|---------------------|------------|-----------|----------------------------------------------------------------------------------------------------|
| Parameter           | Туре                | Length     | Mandatory | Description                                                                                                    |
| messageId           | character           | 16-<br>256 | yes       | Field content from the Request.                                                                                                    |
| primaryReturnCode   | character           | 6          | yes       | Primary error code                                                                                                    |
| secondaryReturnCode | character           | 6          | yes       | Advanced error code                                                                                                    |
| signature           | character<br>base64 | 1024       | yes       | A check signature of the string generated as a concatenation of the fields in the order given in this table.  For a description of the algorithm used to generate the SIGNATURE field – see Annex no. 1 – Signing messages |
| authenticationLink  | character           |            | no        | 3D authentication server URL                                                                                                    |

#### 4.5.3.4 Example of a request and response

## Request Response <soapenv:Envelope xmlns:soapenv="http://schemas.xmlsoap.org/soap/envelope/"> <soapenv:Body> <soapenv:Fault> <faultcode>soapenv:Server</faultcode> <faultstring>No authorized</faultstring> <ns4:serviceException xmlns:ns4="http://gpe.cz/pay/pay-ws/proc/v1"</pre> xmlns:ns2="http://gpe.cz/pay/pay-ws/core/type" xmlns:ns3="http://gpe.cz/pay/payws/proc/v1/type" xmlns:ns5="http://gpe.cz/gpwebpay/additionalInfo/response/v1" xmlns:axis2ns1="http://gpe.cz/gpwebpay/additionalInfo/response"> <ns3:messageId>20151222102114903/ns3:messageId> <ns3:primaryReturnCode>46</ns3:primaryReturnCode> <ns3:secondaryReturnCode>300</ns3:secondaryReturnCode> <ns3:authenticationLink>https://dev.3dsecure.gpwebpay.com/pgw/pay/gxOFBaTZx1</ns3:authent</pre> icationLink> <ns3:signature>NKOZPuHkWlbmxjhEvl8Gye3Jk+ ... </ns4:serviceException> </detail> </soapenv:Fault> </soapenv:Body> </soapenv:Envelope>

## 4.5.4 processUsageBasedPayment (transaction type: card on file)

Operation processUsageBasedPayment allows the Merchant to set up a subsequent token payment for already registered payment data. See the document "GP\_webpay\_HTTP\_API\_vx.x\_CZ/EN" – chapter "Stored card (card on file [COF] payments – tokens)" for how to store your payment information and get "tokens".

Calling this method should precede to determine the condition of the token - see getTokenStatus. For enabling subsequent payments, the token status must be "VERIFIED".

Payment initiated by the merchant of these parameters:

- variable date
- variable amount

Used exemption "Merchant initiated transaction (MIT)".

According to the regulations of the card schemes, it is obligatory to send data about the customer with each payment. For a list of fields, see <u>Annex no. 9 – Mandatory PSD2 data</u> from the point of view of card schemes.

#### 4.5.4.1 Format of the request

| Request | usageBasedPaymentRequest |
|---------|--------------------------|
| Request | usageBasedPaymentRequest |

| Parameter       | Туре      | Length     | Mandatory | Description                                                                                                    |
|-----------------|-----------|------------|-----------|----------------------------------------------------------------------------------------------------|
| messageId       | character | 16-<br>256 | yes       | May contain small/upper case letters, numbers, symbols "+" character "/" character "= ".  This field must be unique in this combination: messageId+provider+merchantNumber+ <name of="" operation="" the="" ws="">  If this condition is not met, the error code PRCODE=80 is returned.</name> |
| provider        | character | 4          | yes       | Identifier of the payment services provider – 4 numbers – see Annex no. 5 – Identifiers of the payment service providers                                                                                                    |
| merchantNumber  | character | 10         | yes       | Merchant number assigned by bank.                                                                                                    |
| paymentNumber   | numerical | 15         | yes       | Ordinal number of the order. Every request from a merchant has to contain a unique order number.                                                                                                    |
| orderNumber     | numerical | 30         | no        | Payment order number – variable symbol In case that the value is not specified the used value will be paymentNumber The value appears on the bank statement. Each bank has its solution or the limit – see Annex no. 7 – Maximal length of orderNumber field                                   |
| referenceNumber | character | 20         | no        | Internal ID at the merchant's Supported ASCII characters: x20(space), x23(#), x24(\$), x2A-x3B(*+,/0-9), x3D(=), x40-x5A(@A-Z), x5E(^), x5F(_), x61-x7A(a-z)                                                                                                    |
| amount          | numerical | 15         | no        | The amount in the smallest units of the relevant currency For CZK = in hellers, for EUR = in cents  If the amount is not specified the value will be used from the master payment.                                                                                                    |
| currencyCode    | numerical | 3          | no/yes    | Currency identifier according to the ISO 4217.  Multicurrency (using of a different currencies) depends on the support of individual banks.  Mandatory field if the amount is set.                                                                                                    |
| captureFlag     | numerical | 1          | yes       | Indicates whether the payment order has to be paid automatically.  Allowed values:  0 = immediate payment is not required  1 = immediate payment is required                                                                                                    |
| subMerchantData |           |            | no        | A composite type - Information about merchant's realizing transactions through a payment aggregator (payment facilitator model)                                                                                                    |
| merchantld      | character | 15         | yes       | A number assigned to each merchant                                                                                                    |
| merchantType    | character | 4          | yes       | Merchant's MCC code                                                                                                    |
| merchantName    | character | 22         | yes       | Merchant name  The final name of the merchant is a composite name aggregator and merchant.  Format: [3 or 7 or 12 characters – registered in GP webpay] * [name of the merchant] – total length max. 22 characters.  E.g: "GPE*Test merchant"  ASCII x20-x7E                                   |
| merchantStreet  | character | 25         | yes       | Street<br>ASCII x20-x7E                                                                                                    |
|                 |           |            |           |                                                                                                    |

|                         |           |      |     | ASCII x20-x7E                                                                                                    |
|-------------------------|-----------|------|-----|----------------------------------------------------------------------------------------------------|
| merchantPostalCode      | character | 10   | yes | Postal code / ZIP – 5 figures-no gaps (for the Czech Republic, Slovakia), otherwise no limits in WSDL pattern                                                                                                    |
| merchantState           | character | 3    | no  | State – in the Czech Republic and Slovakia irrelevant, not necessary to fill in                                                                                                    |
| merchantCountry         | character | 2    | yes | Country code – ISO 3166-1 Alpha-2 – e.g. CZ, SK, HU                                                                                                    |
| merchantWeb             | character | 25   | yes | Merchant's web page URL – e.g. "www.merchant.com" ASCII x20-x7E                                                                                                    |
| merchantServiceNumber   | character | 13   | yes | Merchant's phone number – customer support                                                                                                    |
| merchantMcAssignedId    | character | 15   | no  | Mastercard Assigned ID allocated to public institutions Values: small/big letters, numbers                                                                                                    |
| merchantCountryOfOrigin | numerical | 3    | no  | Country code – ISO 3166-1 numeric                                                                                                    |
|                         |           |      |     | MC mandates "Country of Origin" for <b>government owned</b> merchants.                                                                                                    |
|                         |           |      |     | For <b>government owned merchants</b> , this value must always be filled in, even if the country of the merchant is the same as the country of the owner.                                                           |
|                         |           |      |     | MC checks these MCCs (Edit 24/34):                                                                                                    |
|                         |           |      |     | 9211 (Court costs including alimony and child support) 9222 (Fines)                                                                                                    |
|                         |           |      |     | 9311 (Tax payments)                                                                                                    |
|                         |           |      |     | 9399 (Government services - not elsewhere classified) 9402 (Postal services - government only)                                                                                                    |
|                         |           |      |     | 9405 (Intra-government purchases-government only)                                                                                                    |
|                         |           |      |     | 9406 (Government-owned lottery [Global, excluding US region])                                                                                                    |
|                         |           |      |     | E.g.:  Czech Post – Czech Republic owned merchant – MCC 9402 (Postal services - government only): 203 - Czech Republic                                                                                              |
|                         |           |      |     | Australian Embassy – Australia owned merchant - MCC 9399 (Government services - not elsewhere classified): 036 - Australia                                                                                          |
|                         |           |      |     | The flagging is not limited to the above MCCs, but applies to <b>all government owned merchants</b> – e.g.:                                                                                                    |
|                         |           |      |     | Czech Railways – Czech Republic owned merchant – MCC 4789 (TRANSPORTATION SERVICES): 203 - Czech Republic                                                                                                    |
| tokenData               | character | 64   | yes | Token data received in HTTP response                                                                                                    |
| cardHolderData          |           |      | no  | Composite type                                                                                                    |
| cardholderDetails       |           |      | no  | Composite type                                                                                                    |
| name                    | character | 2-45 | yes | Card holder's name – name and surname, UTF-8 encoding                                                                                                    |
| loginId                 | character | 255  | no  | LoginID into e-shop                                                                                                    |
| loginType               | numerical | 2    | no  | Mechanism used by the Cardholder to authenticate to the e-shop.  Values:  • 01 = No merchant authentication occurred (i.e. cardholder "logged in" as guest)  • 02 = Login to the cardholder account at the merchant |
|                         |           |      |     | 02 = Login to the cardholder account at the merchant<br>system using merchant's own credentials                                                                                                    |

| loginTime  userAccountId      | numerical              | 12  | no  | • 03 = Login to the cardholder account at the merchant system using federated ID     • 04 = Login to the cardholder account at the merchant system using issuer credentials     • 05 = Login to the cardholder account at the merchant system using third-party authentication     • 06 = Login to the cardholder account at the merchant system using FIDO Authenticator     • 07–79 = Reserved for EMVCo future use (values invalid until defined by EMVCo)     • 80–99 = Reserved for DS use  Date and time in UTC of the cardholder authentication. Format: YYYYMMDDHHMM  User account ID in the e-shop system |
|-------------------------------|------------------------|-----|-----|----------------------------------------------------------------------------------------------------|
| userAccountCreatedDate        | numerical              | 8   | no  | Date that the cardholder opened the account with the merchant.  Format: YYYYMMDD                                                                                                    |
| userAccountAge                | numerical              | 2   | no  | Length of time that the cardholder has had the account with the merchant.  Values:  • 01 = No account (guest check-out)  • 02 = Created during this transaction  • 03 = Less than 30 days  • 04 = 30-60 days  • 05 = More than 60 days                                                                                                    |
| userAccountLastChangeDate     | numerical              | 8   | no  | Date that the cardholder's account with the merchant was last changed, including Billing or Shipping address, new payment account, or new user(s) added.  Format: YYYYMMDD                                                                                                    |
| userAccountLastChangeAge      | numerical              | 2   | no  | Length of time since the cardholder's account information with the merchant was last changed, including Billing or Shipping address, new payment account, or new user(s) added.  Values:  • 01 = Changed during this transaction  • 02 = Less than 30 days  • 03 = 30–60 days  • 04 = More than 60 days                                                                                                    |
| userAccountPasswordChangeDate | numerical              | 8   | no  | Date that cardholder's account with the merchant had a password change or account reset.  Format: YYYYMMDD                                                                                                    |
| userAccountPasswordChangeAge  | numerical              | 2   | no  | Indicates the length of time since the cardholder's account with the merchant had a password change or account reset.  Values:  • 01 = No change  • 02 = Changed during this transaction  • 03 = Less than 30 days  • 04 = 30–60 days  • 05 = More than 60 days                                                                                                    |
| socialNetworkId               | character              | 255 | no  | LoginID into e-shop if used login via social network (Facebook, Google)                                                                                                    |
| email                         | character              | 255 | yes | Card holder's e-mail                                                                                                    |
| phoneCountry                  |                        | 2   | no  | Phone country code (format 3 digits - 420)                                                                                                    |
| prioriecountry                | character              | 3   | 110 | Priorie country code (format 3 digits - 420)                                                                                                    |
| phone                         | character<br>character | 15  | no  | Card holder's phone number – digits only                                                                                                    |
|                               |                        |     |     |                                                                                                    |

| workPhoneCountry   | character | 3     | no  | Phone country code (format 3 digits - 420)                                                                                                    |
|--------------------|-----------|-------|-----|----------------------------------------------------------------------------------------------------|
| workPhone          | character | 15    | no  | Card holder's phone number – digits only                                                                                                    |
| clientlpAddress    | character | 255   | no  | Card holder's e-mail IP address                                                                                                    |
| addressMatch       | character | 1     | no  | Indicates whether the Cardholder Shipping Address and Cardholder Billing Address are the same.                                                                                                    |
|                    |           |       |     | Values: • Y = Shipping Address matches Billing Address • N = Shipping Address does not match Billing Address                                                                                                    |
| billingDetails     |           |       | no  | Composite type – billing address                                                                                                    |
| name               | character | 255   | yes | Name                                                                                                    |
| address1           | character | 50    | yes | Street – 1. line                                                                                                    |
| address2           | character | 50    | no  | Street – 2. line                                                                                                    |
| address3           | character | 50    | no  | Street – 3. line                                                                                                    |
| city               | character | 50    | yes | City/town/municipality                                                                                                    |
| postalCode         | character | 16    | yes | Postal code / ZIP                                                                                                    |
| country            | character | 3     | yes | Country<br>List: ISO 3166-1                                                                                                    |
| countrySubdivision | character | 3     | no  | Country subdivision<br>List: ISO 3166-2                                                                                                    |
| phone              | character | 20    | no  | Phone number                                                                                                    |
| email              | character | 6-255 | no  | E-mail                                                                                                    |
| shippingDetails    |           |       | no  | Composite type – shipping address                                                                                                    |
| name               | character | 255   | yes | Name                                                                                                    |
| address1           | character | 50    | yes | Street – 1. line                                                                                                    |
| address2           | character | 50    | no  | Street – 2. line                                                                                                    |
| address3           | character | 50    | no  | Street – 3. line                                                                                                    |
| city               | character | 50    | yes | City/town/municipality                                                                                                    |
| postalCode         | character | 16    | yes | Postal code / ZIP                                                                                                    |
| country            | character | 3     | yes | Country<br>List: ISO 3166-1                                                                                                    |
| countrySubdivision | character | 3     | no  | Country subdivision<br>List: ISO 3166-2                                                                                                    |
| phone              | character | 20    | no  | Phone number                                                                                                    |
| email              | character | 255   | no  | E-mail                                                                                                    |
| method             | character | 6-255 | no  | Delivery method personal pick-up, courier, electronic delivery                                                                                                    |
| paymentInfo        |           |       | no  | Additional info about payment                                                                                                    |
| transactionType    | numerical | 2     | no  | Identifies the type of transaction being authenticated.  Values:  • 01 = Goods/ Service Purchase  • 03 = Check Acceptance  • 10 = Account Funding  • 11 = Quasi-Cash Transaction  • 28 = Prepaid Activation and Load                                                                                                    |
| shippingIndicator  | numerical | 2     | no  | Indicates shipping method chosen for the transaction.  Merchants must choose the Shipping Indicator code that most accurately describes the cardholder's specific transaction, not their general business.  If one or more items are included in the sale, use the Shipping Indicator code for the physical goods, or if all |

|                        |               |       |     | digital goods, use the Shipping Indicator code that                                                                                      |
|------------------------|---------------|-------|-----|----------------------------------------------------------------------------------------------------|
|                        |               |       |     | describes the most expensive item.  Values:                                                                                              |
|                        |               |       |     | • 01 = Ship to cardholder's billing address                                                                                              |
|                        |               |       |     | • 02 = Ship to another verified address on file with                                                                                     |
|                        |               |       |     | merchant                                                                                                    |
|                        |               |       |     | 03 = Ship to address that is different than the cardholder's billing address                                                             |
|                        |               |       |     | • 04 = "Ship to Store" / Pick-up at local store (Store address shall be populated in shipping address fields)                            |
|                        |               |       |     | • 05 = Digital goods (includes online services, electronic gift cards and redemption codes)                                              |
|                        |               |       |     | • 06 = Travel and Event tickets, not shipped                                                                                             |
|                        |               |       |     | O7 = Other (for example, Gaming, digital services not shipped, emedia subscriptions, etc.)                                               |
| preOrderPurchaseInd    | numerical     | 2     | no  | Indicates whether Cardholder is placing an order for merchandise with a future availability or release date.                             |
|                        |               |       |     | Values:                                                                                                    |
|                        |               |       |     | • 01 = Merchandise available                                                                                                    |
| 0.1.0                  |               |       |     | • 02 = Future availability                                                                                                    |
| preOrderDate           | numerical     | 2     | no  | For a pre-ordered purchase, the expected date that the merchandise will be available.                                                    |
|                        |               |       |     | format: YYYYMMDD                                                                                                    |
| reorderItemsInd        | numerical     | 2     | no  | Indicates whether the cardholder is reordering previously purchased merchandise.                                                         |
|                        |               |       |     | Values:                                                                                                    |
|                        |               |       |     | • 01 = First time ordered                                                                                                    |
|                        |               |       |     | • 02 = Reordered                                                                                                    |
| deliveryTimeframe      | numerical     | 2     | no  | Indicates the merchandise delivery timeframe.                                                                                            |
|                        |               |       |     | • 01 = Electronic Delivery                                                                                                    |
|                        |               |       |     | • 02 = Same day shipping                                                                                                    |
|                        |               |       |     | <ul><li>03 = Overnight shipping</li><li>04 = Two-day or more shipping</li></ul>                                                          |
| daliyary Email Address | ob a root a r | 6.055 | 200 |                                                                                                    |
| deliveryEmailAddress   | character     | 6-255 | no  | For Electronic delivery, the email address to which the merchandise was delivered.                                                       |
| giftCardCount          | numerical     | 2     | no  | For prepaid or gift card purchase, total count of individual prepaid or gift cards/codes purchased (1-99).                               |
| giftCardAmount         | numerical     | 15    | no  | For prepaid or gift card purchase, the purchase amount total of prepaid or gift card(s) in major units (for example, USD 123.45 is 123). |
| giftCardCurrency       | numerical     | 3     | no  | Currency code                                                                                                    |
|                        |               |       |     | ISO 4217 currency codes                                                                                                    |
| recurringExpiry        | numerical     | 8     | no  | Date after which no further authorizations shall be                                                                                      |
|                        |               |       |     | performed. format: YYYYMMDD                                                                                                    |
| rocurringErocusous     | num o -ii     | A     | 25  |                                                                                                    |
| recurringFrequency     | numerical     | 4     | no  | Indicates the minimum number of days between authorizations.                                                                             |
| remmitanceInfo1        | character     | 140   | no  | Merchant can provide information about good (e.g. for airtickets - destination)                                                          |
| remmitanceInfo1        | character     | 140   | no  | Merchant can provide information about good (e.g. for airtickets - destination)                                                          |
| shoppingCartInfo       |               |       | no  | Element containing information about the basket                                                                                          |
| taxAmount              | numerical     | 12    | no  | VAT amount                                                                                                    |
|                        |               |       |     | The amount in the smallest units of the relevant currency                                                                                |
|                        |               |       |     | For CZK = in hellers, for EUR = in cents                                                                                                 |
| shippingAmount         | numerical     | 12    | no  | Shipping amount                                                                                                    |
|                        |               |       |     | The amount in the smallest units of the relevant currency                                                                                |

|                     |           |       |     | For CZK = in hellers, for EUR = in cents                                                                                   |
|---------------------|-----------|-------|-----|----------------------------------------------------------------------------------------------------|
| handlingAmount      | numerical | 12    | no  | Handling amount                                                                                                    |
|                     |           |       |     | The amount in the smallest units of the relevant currency                                                                  |
|                     |           |       |     | For CZK = in hellers, for EUR = in cents                                                                                   |
| cartAmount          | numerical | 12    | no  | VAT-exlusive basket net value. Value is calculated as:                                                                     |
|                     |           |       |     | <pre>(shoppingCartItem1[itemQuantity] * shoppingCartItem1[itemUnitPrice]) +</pre>                                          |
|                     |           |       |     | <pre>(shoppingCartItem2[itemQuantity] *</pre>                                                                              |
|                     |           |       |     | shoppingCartItem2[itemUnitPrice]) +                                                                                        |
| shoppingCartItems   |           |       | yes | Individual items in the basket. It is possible to give more items.                                                         |
| shoppingCartItem    |           |       | yes | Basket item                                                                                                    |
| itemCode            | character | 20    | no  | Item code, e.g. "item 1"                                                                                                   |
| itemDescription     | character | 50    | yes | Item description                                                                                                    |
| itemQuantity        | numerical | 12    | yes | Number of items                                                                                                    |
| itemUnitPrice       | numerical | 12    | yes | VAT-exclusive unit price                                                                                                   |
| itemClass           | character | 20    | no  | Item class, e.g. "class A"                                                                                                 |
| itemType            | character | 20    | no  | Item type, e.g. "men's clothing"                                                                                           |
| itemImageUrl        | character | 2000  | no  | Complete URL path to item picture. When using MasterPass wallet, an item picture is displayed next to the item.            |
| altTerminalData     |           |       | no  | Composite type – alternative data about virtual payment terminal                                                           |
| terminalld          | character | 8     | no  | Identifier of the payment terminal                                                                                         |
|                     |           |       |     | ASCII x20-x7E                                                                                                    |
| terminalOwner       | character | 22    | no  | Identification of the payment terminal owner                                                                               |
|                     |           |       |     | ASCII x20-x7E                                                                                                    |
| terminalCity        | character | 13    | no  | Location of the payment terminal ASCII x20-x7E                                                                             |
| and the second link | -1        | 00.47 |     |                                                                                                    |
| returnUrl           | character | 2047  | no  | Return URL in the merchant's system for processing the final response after 3D verification made by "soft decline" feature |
| signature           | character | 1024  | yes | A check signature of the string generated as a                                                                             |
|                     | base64    |       |     | concatenation of the fields in the order given in this table.  For a description of the algorithm used to generate the     |
|                     |           |       |     | SIGNATURE field – see <u>Annex no. 1 – Signing messages</u>                                                                |
|                     |           |       | 1   | 1                                                                                                    |

# 4.5.4.2 Format of the response

| Response         | usageB    | usageBasedPaymentResponse |           |                                                                                                    |  |  |  |  |
|------------------|-----------|---------------------------|-----------|----------------------------------------------------------------------------------------------------|--|--|--|--|
| Parameter        | Туре      | Length                    | Mandatory | Description                                                                                                    |  |  |  |  |
| messageId        | character | 16-<br>256                | yes       | Field content from the Request.                                                                                                    |  |  |  |  |
| authCode         | character | 6                         | yes       | Payment authorization code.                                                                                                    |  |  |  |  |
| tokenData        | character | 64                        | yes       | Token data from request                                                                                                    |  |  |  |  |
| traceld          | character | 1-15                      | no        | The "TraceID" value assigned by the card association                                                                                                    |  |  |  |  |
| authResponseCode | character | 1-2                       | no        | The "Authorization return code" – a detailed indication of the authorization result.  (the field must be approved by the provider)                                                                                       |  |  |  |  |
| authRRN          | character | 1-12                      | no        | The Retrieval Reference Number data element contains a number assigned by the message GP webpay to uniquely identify a transaction. This number remains unchanged for all messages throughout the life of a transaction. |  |  |  |  |

|                         |                     |      |     | (the field must be approved by the provider)                                                                                                    |
|-------------------------|---------------------|------|-----|----------------------------------------------------------------------------------------------------|
| paymentAccountReference | character           | 1-29 | no  | The Payment Account Reference – unique value for the bank account of the cardholder (can be the same for more than one payment card).                                                                                      |
| signature               | character<br>base64 | 1024 | yes | A check signature of the string generated as a concatenation of the fields in the order given in this table.  For a description of the algorithm used to generate the SIGNATURE field – see Annex no. 1 – Signing messages |

## 4.5.4.3 Example of a request and response

# 4.6 Operation with PUSH payments

# 4.6.1 getPaymentLinkStatus

Operation getPaymentLinkStatus used to determine the payment link status — whether it is possible to perform a payment with given URL link.

## 4.6.1.1 Format of the request

| Request        | paymen              | paymentLinkStatusRequest |           |                                                                                                    |  |  |  |
|----------------|---------------------|--------------------------|-----------|----------------------------------------------------------------------------------------------------|--|--|--|
| Parameter      | Туре                | Length                   | Mandatory | Description                                                                                                    |  |  |  |
| messageId      | character           | 16-256                   | yes       | May contain small/upper case letters, numbers, symbols "+" character "/" character "=".  This field must be unique in this combination: messageId+provider+merchantNumber+ <name of="" operation="" the="" ws=""> If this condition is not met, the error code PRCODE=80 is returned.</name> |  |  |  |
| provider       | character           | 4                        | yes       | Identifier of the payment services provider – 4 numbers – see Annex no. 5  — Identifiers of the payment service providers                                                                                                    |  |  |  |
| merchantNumber | character           | 10                       | yes       | Merchant number assigned by bank.                                                                                                    |  |  |  |
| paymentNumber  | numerical           | 15                       | yes       | Ordinal number of the order. Every request from a merchant has to contain a unique order number.                                                                                                    |  |  |  |
| signature      | character<br>base64 | 1024                     | yes       | A check signature of the string generated as a concatenation of the fields in the order given in this table.  For a description of the algorithm used to generate the SIGNATURE field – see Annex no. 1 – Signing messages                                                                   |  |  |  |

## 4.6.1.2 Format of the response

| Response  | paymentLinkStatusResponse |        |           |                                                                                                    |  |
|-----------|---------------------------|--------|-----------|----------------------------------------------------------------------------------------------------|--|
| Parameter | Туре                      | Length | Mandatory | Description                                                                                                    |  |
| messageId | character                 | 16-256 | yes       | Field content from the Request.                                                                                                    |  |
| status    | character                 |        | no        | Letter abbreviation of the token status. see PUSH payments                                                                                                    |  |
| signature | character<br>base64       | 1024   | yes       | A check signature of the string generated as a concatenation of the fields in the order given in this table.  For a description of the algorithm used to generate the SIGNATURE field – see Annex no. 1 – Signing messages |  |

## 4.6.1.3 Example of a request and response

# 4.6.2 createPaymentLink

Method createPaymentLink allows the Merchant to create a simple URL link for payment orders. Received link can be easily inserted into email.

# 4.6.2.1 Format of the request

| Request         | paymen    | paymentLinkRequest |           |                                                                                                    |  |  |
|-----------------|-----------|--------------------|-----------|----------------------------------------------------------------------------------------------------|--|--|
| Parameter       | Туре      | Length             | Mandatory | Description                                                                                                    |  |  |
| messageId       | character | 16-<br>256         | yes       | May contain small/upper case letters, numbers, symbols "+" character "/" character "=".                                                                                                    |  |  |
|                 |           |                    |           | This field must be unique in this combination: messageId+provider+merchantNumber+ <name of="" operation="" the="" ws=""> If this condition is not met, the error code PRCODE=80 is returned.</name>                                                                                                    |  |  |
| provider        | character | 4                  | yes       | Identifier of the payment services provider – 4 numbers – see Annex no. 5  – Identifiers of the payment service providers                                                                                                    |  |  |
| merchantNumber  | character | 10                 | yes       | Merchant number assigned by bank.                                                                                                    |  |  |
| paymentNumber   | numerical | 15                 | yes       | Ordinal number of the order. Every request from a merchant has to contain a unique order number.                                                                                                    |  |  |
| amount          | numerical | 15                 | yes       | The amount in the smallest units of the relevant currency For CZK = in hellers, for EUR = in cents                                                                                                    |  |  |
| currencyCode    | numerical | 3                  | yes       | Currency identifier according to the ISO 4217.                                                                                                    |  |  |
|                 |           |                    |           | <b>Multicurrency (using of a different currencies)</b> depends on the support of individual banks.                                                                                                    |  |  |
| captureFlag     | numerical | 1                  | yes       | Indicates whether the payment order has to be paid automatically.  Allowed values:  0 = immediate payment is not required  1 = immediate payment is required                                                                                                    |  |  |
| orderNumber     | numerical | 30                 | no        | Payment order number – variable symbol In case that the value is not specified the used value will be paymentNumber The value appears on the bank statement. Each bank has its solution or the limit – see Annex no. 7 – Maximal length of orderNumber field                                                                                                    |  |  |
| referenceNumber | character | 20                 | no        | Internal ID at the merchant's Supported ASCII characters: x20(space), x23(#), x24(\$), x2A-x3B(*+,/0-9), x3D(=), x40-x5A(@A-Z), x5E(^), x5F(_), x61-x7A(a-z)                                                                                                    |  |  |
| url             | character | 300                | no        | Merchant's server URL where the tool sends through the response in case of successful payment.                                                                                                    |  |  |
| description     | character | 255                | no        | Purchase description.  Field content is transferred to the 3D system for the authentication of cardholder through the Access Control Server of the issuing Bank.  Field must contain only ASCII characters within the range 0x20 – 0x7E.                                                                                                    |  |  |
| merchantData    | character | 255                | no        | Any merchant's data returned to the merchant in the response in the unchanged form – only "whitespace" characters are removed from both sides.  The field is used to satisfy various demands of the e-shops. The field may only contain ASCII characters ranging from 0x20 to 0x7E.  If it is necessary to transmit any other data, BASE64 encoding must be used.  The field must not contain any personal data. |  |  |

|                   |            |       |     | The resulting length of the data must not exceed 255 B.                                                                                                    |
|-------------------|------------|-------|-----|----------------------------------------------------------------------------------------------------|
| fastPayId         | numerical  | 15    | no  | Unique ORDERNUMBER/paymentNumber which has been used in the past and should serve as a basis for the auto fill of the card number.  The initial payment should be paid and must be not older than 12 (18) |
|                   |            |       |     | months because it could be automatically deleted from the system.                                                                                                    |
| defaultPayMethod  | character  | 255   | no  | The value of determining preferred payment method.                                                                                                    |
|                   |            |       |     | Supported values: Annex no. 10 – List of values for the  "defaultPayMethod" and "payMethods" fields                                                                                                    |
| payMethods        | character  | 2000  | ne  | List of allowed payment methods. Values are separated by comma ",".                                                                                                    |
|                   |            |       |     | Supported values: Annex no. 10 – List of values for the<br>"defaultPayMethod" and "payMethods" fields                                                                                                    |
| email             | character  | 6-255 | yes | Customer e-mail – used in FDS (Fraud Detection System)                                                                                                    |
| merchantEmail     | character  | 6-255 | no  | Merchant's email where the tool sends through the response in case of successful payment.                                                                                                    |
| paymentExpiry     | date       |       | yes | The maximum validity of the link is limited by tool settings (currently 90 days).                                                                                                    |
|                   |            |       |     | The shorter validity could be specified. After the specified date the status changes from OUTSTANDING PUSH payment to EXPIRED PUSH payment.                                                               |
|                   |            |       |     | Date format: YYYY-MM-DD, example. 2016-01-10                                                                                                    |
| language          | character  | 2     | no  | Value specifies automatic language selection on the payment page.                                                                                                    |
| registerRecurring | logical    | 1     | no  | Information about a request for registration of "master" recurring payment                                                                                                    |
|                   |            |       |     | Supported values:<br>true/false                                                                                                    |
|                   |            |       |     | It is not possible to use "registerRecurring" flag and "registerToken" flag at the same. It can be use only one of them or none.                                                                          |
| registerToken     | logical    | 1     | no  | Indicate whether the order should be used for token registration for token payment feature.                                                                                                    |
|                   |            |       |     | Values: true/false                                                                                                    |
|                   |            |       |     | It is not possible to use "registerRecurring" flag and "registerToken" flag at the same. It can be use only one of them or none.                                                                          |
| cardHolderData    |            |       | no  | Composite type                                                                                                    |
| cardholderDetails |            |       | no  | Composite type                                                                                                    |
| name              | character  | 2-45  | yes | Card holder's name – name and surname, UTF-8 encoding                                                                                                    |
| loginId           | character  | 255   | no  | LoginID into e-shop                                                                                                    |
| loginType         | numerical  | 2     | no  | Mechanism used by the Cardholder to authenticate to the e-shop.  Values:                                                                                                    |
|                   |            |       |     | 01 = No merchant authentication occurred (i.e. cardholder "logged in" as guest)                                                                                                    |
|                   |            |       |     | 02 = Login to the cardholder account at the merchant system using merchant's own credentials                                                                                                    |
|                   |            |       |     | • 03 = Login to the cardholder account at the merchant system using federated ID                                                                                                    |
|                   |            |       |     | 04 = Login to the cardholder account at the merchant system using issuer credentials                                                                                                    |
|                   |            |       |     | • 05 = Login to the cardholder account at the merchant system using third-<br>party authentication                                                                                                    |
|                   |            |       |     | • 06 = Login to the cardholder account at the merchant system using FIDO Authenticator      • 07 70 Program for FMVCs future use (values invalid until defined by                                         |
|                   |            |       |     | 07–79 = Reserved for EMVCo future use (values invalid until defined by EMVCo)     80–99 = Reserved for DS use                                                                                             |
| loginTim o        | num orient | 40    |     |                                                                                                    |
| loginTime         | numerical  | 12    | no  | Date and time in UTC of the cardholder authentication.  Format: YYYYMMDDHHMM                                                                                                    |
| userAccountId     | character  | 64    | no  | User account ID in the e-shop system                                                                                                    |
|                   | numerical  | 8     | no  | Date that the cardholder opened the account with the merchant.                                                                                                    |

| userAccountCreatedD ate           |           |     | 1   | Format: YYYYMMDD                                                                                                    |
|-----------------------------------|-----------|-----|-----|----------------------------------------------------------------------------------------------------|
|                                   |           |     |     |                                                                                                    |
| userAccountAge                    | numerical | 2   | no  | Length of time that the cardholder has had the account with the merchant.  Values:  • 01 = No account (guest check-out)  • 02 = Created during this transaction  • 03 = Less than 30 days  • 04 = 30-60 days  • 05 = More than 60 days                                                                  |
| userAccountLastChan<br>geDate     | numerical | 8   | no  | Date that the cardholder's account with the merchant was last changed, including Billing or Shipping address, new payment account, or new user(s) added.  Format: YYYYMMDD                                                                                                    |
| userAccountLastChan<br>geAge      | numerical | 2   | no  | Length of time since the cardholder's account information with the merchant was last changed, including Billing or Shipping address, new payment account, or new user(s) added.  Values:  • 01 = Changed during this transaction  • 02 = Less than 30 days  • 03 = 30–60 days  • 04 = More than 60 days |
| userAccountPassword<br>ChangeDate | numerical | 8   | no  | Date that cardholder's account with the merchant had a password change or account reset.  Format: YYYYMMDD                                                                                                    |
| userAccountPassword<br>ChangeAge  | numerical | 2   | no  | Indicates the length of time since the cardholder's account with the merchant had a password change or account reset.  Values:  • 01 = No change  • 02 = Changed during this transaction  • 03 = Less than 30 days  • 04 = 30–60 days  • 05 = More than 60 days                                         |
| socialNetworkId                   | character | 255 | no  | LoginID into e-shop if used login via social network (Facebook, Google)                                                                                                    |
| email                             | character | 255 | yes | Card holder's e-mail                                                                                                    |
| phoneCountry                      | character | 3   | no  | Phone country code (format 3 digits - 420)                                                                                                    |
| phone                             | character | 15  | no  | Card holder's phone number – digits only                                                                                                    |
| mobilePhoneCountry                | character | 3   | no  | Phone country code (format 3 digits - 420)                                                                                                    |
| mobilePhone                       | character | 15  | no  | Card holder's phone number – digits only                                                                                                    |
| workPhoneCountry                  | character | 3   | no  | Phone country code (format 3 digits - 420)                                                                                                    |
| workPhone                         | character | 15  | no  | Card holder's phone number – digits only                                                                                                    |
| clientlpAddress                   | character | 255 | no  | Card holder's e-mail IP address                                                                                                    |
| addressMatch                      | character | 1   | no  | Indicates whether the Cardholder Shipping Address and Cardholder Billing Address are the same.  Values:  Y = Shipping Address matches Billing Address  N = Shipping Address does not match Billing Address                                                                                              |
| billingDetails                    |           |     | no  | Composite type – billing address                                                                                                    |
| name                              | character | 255 | yes | Name                                                                                                    |
| address1                          | character | 50  | yes | Street – 1. line                                                                                                    |
| address2                          | character | 50  | no  | Street – 2. line                                                                                                    |
| address3                          | character | 50  | no  | Street – 3. line                                                                                                    |
| city                              | character | 50  | yes | City/town/municipality                                                                                                    |

|                    | T         | 1     | 1   | T                                                                                                    |
|--------------------|-----------|-------|-----|----------------------------------------------------------------------------------------------------|
| postalCode         | character | 16    | yes | Postal code / ZIP                                                                                            |
| country            | character | 3     | yes | Country                                                                                                    |
|                    |           |       |     | List: ISO 3166-1                                                                                             |
| countrySubdivision | character | 3     | no  | Country subdivision                                                                                          |
|                    |           |       |     | List: ISO 3166-2                                                                                             |
| phone              | character | 20    | no  | Phone number                                                                                                 |
| email              | character | 6-255 | no  | E-mail                                                                                                    |
| shippingDetails    |           |       | no  | Composite type – shipping address                                                                            |
| name               | character | 255   | yes | Name                                                                                                    |
| address1           | character | 50    | yes | Street – 1. line                                                                                             |
| address2           | character | 50    | no  | Street – 2. line                                                                                             |
| address3           | character | 50    | no  | Street – 3. line                                                                                             |
| city               | character | 50    | yes | City/town/municipality                                                                                       |
| postalCode         | character | 16    | yes | Postal code / ZIP                                                                                            |
| country            | character | 3     | yes | Country                                                                                                    |
|                    |           |       |     | List: ISO 3166-1                                                                                             |
| countrySubdivision | character | 3     | no  | Country subdivision                                                                                          |
|                    |           |       |     | List: ISO 3166-2                                                                                             |
| phone              | character | 20    | no  | Phone number                                                                                                 |
| email              | character | 255   | no  | E-mail                                                                                                    |
| method             | character | 6-255 | no  | Delivery method                                                                                              |
|                    |           |       |     | personal pick-up, courier, electronic delivery                                                               |
| signature          | character | 1024  | yes | A check signature of the string generated as a concatenation of the fields                                   |
|                    | base64    |       |     | in the order given in this table.                                                                            |
|                    |           |       |     | For a description of the algorithm used to generate the SIGNATURE field - see Annex no. 1 - Signing messages |
| ji                 | 1         | 1     | 1   |                                                                                                    |

# 4.6.2.2 Format of the response

| Response      | paymen              | paymentLinkResponse |           |                                                                                                    |  |  |
|---------------|---------------------|---------------------|-----------|----------------------------------------------------------------------------------------------------|--|--|
| Parameter     | Туре                | Length              | Mandatory | Description                                                                                                    |  |  |
| messageId     | character           | 16-<br>256          | yes       | Field content from the Request.                                                                                                    |  |  |
| paymentNumber | character           | 15                  | yes       | Field content from the Request.                                                                                                    |  |  |
| paymentLink   | character           |                     | yes       | PUSH payment URL link                                                                                                    |  |  |
| signature     | character<br>base64 | 1024                | yes       | A check signature of the string generated as a concatenation of the fields in the order given in this table.  For a description of the algorithm used to generate the SIGNATURE field – see <a href="Annex no.1">Annex no.1</a> – <a href="Signing messages">Signing messages</a> |  |  |

#### 4.6.2.3 Example of a request and response

```
Request
<soapenv:Envelope xmlns:soapenv="http://schemas.xmlsoap.org/soap/envelope/"</pre>
xmlns:v1="http://gpe.cz/pay/pay-ws/proc/v1" xmlns:type="http://gpe.cz/pay/pay-
ws/proc/v1/type">
   <soapenv:Header/>
   <soapenv:Body>
      <v1:createPaymentLink>
         <v1:paymentLinkRequest>
            <type:messageId>20160111153402072</type:messageId>
            <type:provider>0100</type:provider>
            <type:merchantNumber>XXXXXXXXX/type:merchantNumber>
            <type:paymentNumber>20160111153402/type:paymentNumber>
            <type:amount>100</type:amount>
            <type:currencyCode>203</type:currencyCode>
            <type:captureFlag>1</type:captureFlag>
            <type:paymentExpiry>2016-01-10</type:paymentExpiry>
            <type:signature>ZhlQuSKYa3rI7zoCU3t8c/ ...</type:signature>
         </v1:paymentLinkRequest>
      </v1:createPaymentLink>
   </soapenv:Body>
</soapenv:Envelope>
```

#### Response

## 4.6.3 revokePaymentLink

Operation revokePaymentLink allows the Merchant to cancel the "PUSH" payment link before the payment was completed.

#### 4.6.3.1 Format of the request

| Request   | revoke    | revokePaymentLinkRequest          |     |                                                                                                    |
|-----------|-----------|-----------------------------------|-----|----------------------------------------------------------------------------------------------------|
| Parameter | Туре      | Type Length Mandatory Description |     |                                                                                                    |
| messageId | character | 16-<br>256                        | yes | May contain small/upper case letters, numbers, symbols "+" character "/" character "=".  This field must be unique in this combination: |

|                |                     |      |     | messageId+provider+merchantNumber+ <name of="" operation="" the="" ws=""> If this condition is not met, the error code PRCODE=80 is returned.</name> |
|----------------|---------------------|------|-----|----------------------------------------------------------------------------------------------------|
| provider       | character           | 4    | yes | Identifier of the payment services provider – 4 numbers – see Annex no. 5 – Identifiers of the payment service providers                             |
| merchantNumber | character           | 10   | yes | Merchant number assigned by bank.                                                                                                    |
| paymentNumber  | numerical           | 15   | yes | Ordinal number of the order. Every request from a merchant has to contain a unique order number.                                                     |
| signature      | character<br>base64 | 1024 | yes | A check signature of the string generated as a concatenation of the fields in the order given in this table.                                         |
|                |                     |      |     | For a description of the algorithm used to generate the SIGNATURE field – see Annex no. 1 – Signing messages                                         |

# 4.6.3.2 Format of the response

| Response  | revokePaymentLinkResponse |            |           |                                                                                                    |
|-----------|---------------------------|------------|-----------|----------------------------------------------------------------------------------------------------|
| Parameter | Туре                      | Length     | Mandatory | Description                                                                                                    |
| messageld | character                 | 16-<br>256 | yes       | Field content from the Request.                                                                                                    |
| status    | character                 |            | no        | Letter abbreviation of the main payment status. see PUSH payments                                                                                                    |
| signature | character<br>base64       | 1024       | yes       | A check signature of the string generated as a concatenation of the fields in the order given in this table.  For a description of the algorithm used to generate the SIGNATURE field – see <a href="Annex no. 1">Annex no. 1</a> – <a href="Signing messages">Signing messages</a> |

#### 4.6.3.3 Example of a request and response

```
Request
<soapenv:Envelope xmlns:soapenv="http://schemas.xmlsoap.org/soap/envelope/"</pre>
xmlns:v1="http://gpe.cz/pay/pay-ws/proc/v1" xmlns:type="http://gpe.cz/pay/pay-
ws/proc/v1/type">
   <soapenv:Header/>
   <soapenv:Body>
      <v1:revokePaymentLink>
         <v1:revokePaymentLinkRequest>
             <type:messageId>20181108120858414
            <type:provider>0100</type:provider>
            <type:merchantNumber>XXXXXXXXX/type:merchantNumber>
            <type:paymentNumber>1452093247193</type:paymentNumber>
            <type:signature>ZhlQuSKYa3rI7zoCU3t8c/ ...type:signature>
        </v1:revokePaymentLinkRequest>
      </v1:revokePaymentLink>
   </soapenv:Body>
</soapenv:Envelope>
                                       Response
```

# 4.7 Operations with the tokenized payment data

The following operation is only available to merchants participating in the network tokenization program for card schemes.

# 4.7.1 getCardData

Operation getCardData allows you to retrieve information about stored payment data, including card art.

The operation returns values only for cards tokenized through the "Network tokenization" service of card schemes. For other data it returns a "Token not found" error.

Support for this service is provider-specific.

# 4.7.1.1 Format of the request

| Request                    | cardDataRequest     |            |            |                                                                                                    |
|----------------------------|---------------------|------------|------------|----------------------------------------------------------------------------------------------------|
| Parameter                  | Туре                | Length     | Mandatory  | Description                                                                                                    |
| messageId                  | character           | 16-<br>256 | yes        | May contain small/upper case letters, numbers, symbols "+" character "/" character "= ".  This field must be unique in this combination: messageId+provider+merchantNumber+ <name of="" operation="" the="" ws=""> If this condition is not met, the error code PRCODE=80 is returned.</name> |
| provider                   | character           | 4          | yes        | Identifier of the payment services provider – 4 numbers – see <u>Annex no.</u> 5 – <u>Identifiers of the payment service providers</u>                                                                                                    |
| merchantNumber             | character           | 10         | yes        | Merchant number assigned by bank.                                                                                                    |
| Identification of stored p | ayment detai        | ils - ONLY | ONE of the | e following details is required at any time                                                                                                    |
| masterPaymentNumber        | numerical           | 15         | yes        | Master payment registered number.                                                                                                    |
| tokenData                  | character           | 64         | yes        | Payment data token – received in registration process                                                                                                    |
| signature                  | character<br>base64 | 1024       | yes        | A check signature of the string generated as a concatenation of the fields in the order given in this table.  For a description of the algorithm used to generate the SIGNATURE field – see Annex no. 1 – Signing messages                                                                    |

# 4.7.1.2 Format of the response

| Response                       | cardDataResponse    |            |           |                                                                                                    |
|--------------------------------|---------------------|------------|-----------|----------------------------------------------------------------------------------------------------|
| Parameter                      | Туре                | Length     | Mandatory | Description                                                                                                    |
| messageId                      | character           | 16-<br>256 | yes       | Field content from the Request.                                                                                                    |
| contentType                    | character           |            | no        | Image/data type in the "data" field                                                                                                    |
| width                          | numerical           |            | no        | Image width                                                                                                    |
| height                         | numerical           |            | no        | Image height                                                                                                    |
| data NOT PART OF THE SIGNATURE | character<br>base64 |            | no        | Image data (card art)                                                                                                    |
| panMasked                      | character           |            | no        | Masked payment card number (6+4)                                                                                                    |
| expiryMonth                    | numerical           |            | no        | Payment card expiry month                                                                                                    |
| expiryYear                     | numerical           |            | no        | Payment card expiration year                                                                                                    |
| association                    | character           |            | no        | Card scheme                                                                                                    |
| errorDescription               | character           |            | no        | Description of possible error                                                                                                    |
| signature                      | character<br>base64 | 1024       | yes       | A check signature of the string generated as a concatenation of the fields in the order given in this table.  For a description of the algorithm used to generate the SIGNATURE field – see Annex no. 1 – Signing messages |

#### 4.7.1.3 Example of a request and response

```
Request
<soapenv:Envelope xmlns:soapenv="http://schemas.xmlsoap.org/soap/envelope/"</pre>
xmlns:type="http://gpe.cz/pay/pay-ws/proc/v1/type" xmlns:v1="http://gpe.cz/pay/pay-
ws/proc/v1">
   <soapenv:Body>
      <v1:getCardData>
         <v1:cardDataRequest>
           <type:messageId>20230428160834420</type:messageId>
            <type:provider>0880</type:provider>
            <type:merchantNumber>XXXXXXXXX/type:merchantNumber>
            <type:tokenData>0CC37CCCE3D1FDD2A48671CA8 ...</type:tokenData>
            <type:signature>hkujDOJPHFL7ChZL96a/81KpDNIKPLHeT9jl ...</type:signature>
         </v1:cardDataRequest>
      </v1:getCardData>
   </soapenv:Body>
</soapenv:Envelope>
```

#### Response

<ns3:data>iVBORw0KGqoAAAANSUhEUqAAAMAAAB4CAYAAACkRf0fAAAAAW9yTlQBz6J3mqAACzFJREFU eNrt3WuMXGUdx/HvucxtZ/ZeFnqlN6BYtmopFBBpubQUDASskSBGFBoFNL4AXxBF5BINYkKQACWhlRoiQk0gYuSya aFQBQoEYOupC4XalnYL3fvO7M7tnOOL7Ra2Lu3uzJk9z57n/On2zWZ28uyZ5/fczjPPMfh/84FVwHJqBpBCiIkrDe wBWoA1wPYvemEUeBBwAE9+5CeEP86hOh4dqvTG5yr/88AFx4qTECHwEnAJkLcO/eL3wFVB10qIcTILaACeMxqc828 FzKBLJcQ4coEFFvBz4OygSyPEODOAvMHgrPhLQZdGiAC8ZwB9yFKn0FPaYHB5SAgtycRXaE0CILQmARBakwAIrUkA hNYkAEJrEqChNQmA0JoEQGhNAiC0JqEQWpMACK1JAITWJABCaxIAoTUJqNCaBEBoTQIqtCYBEFqTAAitSQCE1uyqC  $6\texttt{C} 6\texttt{K} \texttt{VicQoTpWezDIolJHAMT} 6\texttt{MOlD482HHZSZCdF2} \\ \texttt{nEqWh7LNJhzvE3zNJs5TTaJmeFVdPDHNAwO9Di0dTu0dbvsbiame} \\ \textbf{1} \\ \textbf{1} \\ \textbf{1} \\ \textbf{2} \\ \textbf{2} \\ \textbf{3} \\ \textbf{2} \\ \textbf{3} \\ \textbf{3} \\ \textbf{3} \\ \textbf{3} \\ \textbf{4} \\ \textbf{3} \\ \textbf{4} \\ \textbf{4} \\ \textbf{4} \\ \textbf{5} \\ \textbf{4} \\ \textbf{5} \\ \textbf{4} \\ \textbf{5} \\ \textbf{5} \\ \textbf{4} \\ \textbf{5} \\ \textbf{5$ /y3v4irisHf3wRCcARGrBYQZyLiHMGUU4YYyf5EQ6vkeMVcrSQpR+37DItmBHhitMTXNwcZ/60CLExfGo9Ax6vvZ9 jc2ueDduzbNtbG09LqjQ5FwqwMVhGnOtJsoSYb+PCfjxeIMtaMrxJbkx/O7nO4saLUqxclGB2kzWmvz2ad/5bYM2m DOu3DJDJ1R/OiU77AFxJFbdRwwz8q2QjeYs899NHC9mjvm56q80t16b4wXlJohXsn9NZj7WvZLjnb3109+sbBG0Dc DIRfksd5372rIRxsYkct9FDK80HI1Uxk7tW1vDD85NEKpvFYTrSLnc83csfXu3Xcq6qXQBSmPyMan5EKrAJkAPcSx /304eLxzknxXj0+npfhzpjtW1vkese7eTdj/WaI2gVgDnYPMUkTqzwcGe0WmN5dlyR5ZrlNRhG+e9XroG8x03runn yjf6gizJutAnAQqL8mUYaFLn1YdgeNUs6icwukF8wCTepzoLcQxsy3PpUD0Un/FVDiwAsI84aGqhCgWYWMOMuNRd2 YE/KD/7CMimclohTN77zkaN59p0s16zuDH0I1GgOK+hqkjxOozqVP+JRu7z9s8oP4LhEtrVj9uRLf2OfXb4wztpV9 ZimGtetUkIdgEtJ8AB1ioz4wTCh5oIOrPoRJpquR/TdDsz+YtDFPOzbixM88v06DBUmKBViAXcEXYhKaCbKEzQSUa  $\verb|TlB6|| 5eheR6Ue5D+B6WB1ZnKYqsNQo95dnRM|| kPN7YqU7v5KdQ9gApTNYpNOYHiM/tJzprFKsrOYfI+91BF3eYu1b|| to the first of the content of the conten$ WsHCmOvMTP4UyAHdTW/E7u2NhVTukzuwZ9evNjqHs/Zmqi32YbcHjNzSQioevuoTuP1pKnO9SFXQxhqk+pwsiY9tu YH/Ui5FXZ4vC7CaLu79VE3QxfBeqAJgY3EVt0MUYJjY9i33C2DbCAeC42Lt6gy7+MKuWJJnVpM79Cj+EKgDfoYpTF  $\tt drhbRiQPL30Smx90o+ZVmdrgm3Br64MVy8QmgCYGPyU6qCLMUxs5gBmbRkV2POw9/QF/W8Mc9XiBAtmRIIuhm9CE4$ BlxJml0MQXID6v/Ims2Z5Vai4AcOOF4XmuemgCcB3JoIswjN1QwG4qYex/JM/DblNnRQjgm4sSxCPqLDGXIxQBqMd kCbGqizFMfI5/OyrNA2rtzqxJGFz21UTQxfBFKALwDRKKDX4qOtWH1v8QI1tUaosEwNVnSwCUsVSx1t+qdsqb/I7A 7MyW/yY+OveUWCq2yoUiAIsVC0Bksn+t/xCzy//3LEd13GDeZHWWnEs14QMwDXvMR5dUml3v/9q9SvcDhpwxe+LvD 1Kr5pRgrkI3vobYdRWorHkHo6jWl1MkAAqYqWAArNrKTFiNfrV6gan1qi09jN2ED8BU5dZ/wIhV5saVUVDrhlh9Ui bBgUsqtOcfBr/sjlmhoYpiQ6DG1ISvPhIAvxmRylVSw1GtB5jw1WfiB0CtNlHFAlVOGA6Sm/AByChW47xC5Xokz1b r4+rKqNUjlUKtK1qCtA/Hj/vJcwxwKxQCS62Pq1MCELx9FX4gRSm8bGUuqxdV6+PqSksAArcLtTaJARR7KvGFEQMv

odY9j90d6jU+YzXhA/CBggFwuipQUeMWnq3WitdbH038s4ImfAAO4PCxYsOgYpf/PYCbVO9riG9+KAFQwpuo9UEU2 vzfnerWq7XjtSvjsfMT9XrfsQpFADaq1155J2Ph+NwLuA3xoP+tYTbtUGt7dqlCEYAXyKLWNjHI7/OvwnpVEdyEWn uennhdra9plioUAejDZaNivUBup3+n0zknqHXSXUfa5cVtal3vUoUiAABrUevkhGKP7c9cwDSUC8D6LQMUFNuYV6r QBGATWVoVWxLN/qf883Pc4xJ4EXU+JseF1RvVamzKoc6V9cF9qHWKWn5PHKezjMmwaVA8Ua3T7v64uZ8PDqg24ypd qALwDAP8S6HpsAdk3i79sF5nchJXobu/2QL8+lm1DuwtV6gC4OHxS0Z/Dv94yLfFKHxcwoqQbSrX+j/QkmZ/11o3H  $82 \texttt{kPc4} + 86 \texttt{DtLYVOGtuDAMoOB5} \texttt{v}71 \texttt{LrDnwp1GlifJTF41} \\ 066 \texttt{VEo27} \texttt{ndCbKtxz7A16} \texttt{uKUJhbF3Rxh7n5iR5a2} \texttt{wbnVrv} \\ 166 \texttt{veo27} \texttt{ndCbKtxz7A16} \\ 166 \texttt{veo27} \texttt{ndCbKtxz7A16} \\ 166 \texttt{veo27} \texttt{ndCbKtxz7$ bizRWm6Rz6lzbcoSyBxhyHnHW06jMuRGGATXndxKZPjDyC2IWua8chxdXpcRw3/NpfvEXteZVfgplDzDkVbJcRyeq 7FrxPOh9pZ7iwREO1LJN8s2TlKr8qzdmQ135IeQ9wJDFxPqTjdQqcoKEGfGoPr/jszNEoxb55kbclDpbntdt7uemd d14XrirhxYBADiFCOtpZIoiAyLDhNTXuoieVqDQ3IirSMvveXDH07387r106Cs/hHwI9HmtFFjBQd5TZLuE58KGLQ  $\verb| nu2Rs| 186tR + TszLpfd 18G9f + /TovKDRj 3AkAgGN5LiFqoDe5L8AB6 308s6 0gDMmxJh7ap6Fs4Mbgi 0aUeOGx7rZne + (All School of the Company of the Company of the$  $7 {\tt Gg3EeNEuAEOmYHE3tVzO+D7p5BkGuJNe9h3RE9mWwc0rUtxyaTU1ifEL5q6DDrc+1cOz7wyU/2YTkLYBGLKEOLdT} \\ 1 {\tt Gg3EeNEuAEOmYHE3tVzO+D7p5BkGuJNe9h3RE9mWwc0rUtxyaTU1ifEL5q6DDrc+1cOz7wyU/2YTkLYBGLKEOLdT} \\ 2 {\tt Gg3EeNEuAEOmYHE3tVzO+D7p5BkGuJNe9h3RE9mWwc0rUtxyaTU1ifEL5q6DDrc+1cOz7wyU/2YTkLYBGLKEOLdT} \\ 2 {\tt Gg3EeNEuAEOmYHE3tVzO+D7p5BkGuJNe9h3RE9mWwc0rUtxyaTU1ifEL5q6DDrc+1cOz7wyU/2YTkLYBGLKEOLdT} \\ 2 {\tt Gg3EeNEuAEOmYHE3tVzO+D7p5BkGuJNe9h3RE9mWwc0rUtxyaTU1ifEL5q6DDrc+1cOz7wyU/2YTkLYBGLKEOLdT} \\ 2 {\tt Gg3EeNEuAEOmYHE3tVzO+D7p5BkGuJNe9h3RE9mWwc0rUtxyaTU1ifEL5q6DDrc+1cOz7wyU/2YTkLYBGLKEOLdT} \\ 2 {\tt Gg3EeNEuAEOmYHE3tVzO+D7p5BkGuJNe9h3RE9mWwc0rUtxyaTU1ifEL5q6DDrc+1cOz7wyU/2YTkLYBGLKEOLdT} \\ 2 {\tt Gg3EeNEuAEOmYHE3tVzO+D7p5BkGuJNe9h3RE9mWwc0rUtxyaTU1ifEL5q6DDrc+1cOz7wyU/2YTkLYBGLKEOLdT} \\ 2 {\tt Gg3EeNEuAEOmYHE3tVzO+D7p5BkGuJNe9h3RE9mWwc0rUtxyaTU1ifEL5q6DDrc+1cOz7wyU/2YTkLYBGLKEOLdT} \\ 2 {\tt Gg3EeNEuAEOmYHE3tVzO+D7p5BkGuJNe9h3RE9mWwc0rUtxyaTU1ifEL5q6DDrc+1cOz7wyU/2YTkLYBGLKEOLdT} \\ 2 {\tt Gg3EeNEuAEOmYHE3tVzO+D7p5BkGuJNe9h3RE9mWwc0rUtxyaThU1ifEL5q6DDrc+1cOz7wyU/2YTkLYBGLKEOLdT} \\ 2 {\tt Gg3EeNEuAEOmYHE3tVzO+D7p5BkGuJNe9h3RE9mWwc0rUtxyaThU1ifEL5q6DDrc+1cOz7wyU/2YTkLYBGLKEOLdT} \\ 2 {\tt Gg3EeNEuAEOmYHE3tVzO+D7p5BkGuJNe9h3RE9mWwc0rUtxyaThU1ifEL5q6DDrc+1cOz7wyU/2YTkLYBGLKEOLdT} \\ 2 {\tt Gg3EeNEuAEOmYHE3tVzO+D7p5BkGuJNe9h3RE9mWwc0rUtxyaThU1ifEL5q6DDrc+1cOz7wyU/2YTkLYBGLKEOLdT} \\ 2 {\tt Gg3EeNEuAEOmYHE3tVzO+D7p5BkGuJNe9h3RE9mWwc0rUtxyaThU1ifEL5q6DDrc+1cOz7wyU/2YTkLYBGLKEOLdT} \\ 2 {\tt Gg3EeNEuAEOmYHE3tVzO+D7p5BkGuJNe9h3ThU1ifEl5q6DDrc+1cOz7wyU/2YTkLYBGLAT} \\ 2 {\tt Gg3EeNEuAEOmYHE3tVzO+D7p5BkGuJNe9h3ThU1ifEl5q6DDrc+1cOz7wyU/2YTkLYBGLAT} \\ 2 {\tt Gg3EeNEuAEOmYHE3tVzO+D7p5BkGuJNe9h3ThU1ifEl5q6DDrc+1cOz7wyU/2YTkLYBGLAT} \\ 2 {\tt Gg3EeNEuAEOmYHE3tVzO+D7p5BkGuJNe9h3ThU1ifEl5q6DDrc+1cOz7wyU/2YTkLYBGLAT} \\ 2 {\tt Gg3EeNEuAEOmYHE3tVZO+D7p5BkGuJNe9h3ThU1ifEl5q6DDrc+1cOz7wyU/2YTkLYBGLAT} \\ 2 {\tt Gg3EeNEuAEOmYHE3tVZO+D7p5BkGuJNe9h3ThU1ifEl5q6DDrc+1cOz7wyU/2YTkLYBGLAT} \\ 2 {\tt Gg3EeNEuAEOmYHE3tVZO+D7p5BkGuJNe9h3ThU1ifEl5q6DT} \\ 2 {\tt Gg3EeNEuAEOmYHE3tVZO+D7p5BkGuJNe9h3ThU1ifE$ wwIq2/q2kOV+0rx1jDWp2iqTH1+U4ifLUhU9fHZfl8vDG9I8tCFNrqBvFdA+AEPOJMb1JFlB3Leh0UFc/soAj5Hh/ TFu0qtOmFx7bhUrz0xw1hx/zuH3PHhxW441mzK8sDWLE4azDcskAThCHIO1xFlGnEVEORV71HFwqH9T4DVyvEyOf5 LD8eHyTqm3uHxhgoub4zRPjzC1fvRrFx9+6vCP1hybW3O8vCMXus1s5ZIAHEMKkznYzMBiGhZJTOIYmAx+FbMPj/0  $4 \texttt{fEiRXRTJj} \\ 8 \texttt{PlrE} + \texttt{anDYtwqwmm2TUoCpmkIgamAZ80uPS1u3Q1u2wu93h016p8EcjARBa0} + \texttt{Y+gBAjkQAIrUkAhNYkMM2TUoCpmkIgamAZ80uPS1u3Q1u2wu93h016p8EcjARBa0} + \texttt{Y+gBAjkQAIrUkAhNYkMM2TUoCpmkIgamAZ80uPS1u3Q1u2wu93h016p8EcjARBa0} + \texttt{Y+gBAjkQAIrUkAhNYkMM2TUoCpmkIgamAZ80uPS1u3Q1u2wu93h016p8EcjARBa0} + \texttt{Y+gBAjkQAIrUkAhNYkM2TUoCpmkIgamAZ80uPS1u3Q1u2wu93h016p8EcjARBa0} + \texttt{Y+gBAjkQAIrUkAhNYkM2TUoCpmkIgamAZ80uPS1u3Q1u2wu93h016p8EcjARBa0} + \texttt{Y+gBAjkQAIrUkAhNYkM2TUoCpmkIgamAZ80uPS1u3Q1u2wu93h016p8EcjARBa0} + \texttt{Y+gBAjkQAIrUkAhNYkM2TUoCpmkIgamAZ80uPS1u3Q1u2wu93h016p8EcjARBa0} + \texttt{Y+gBAjkQAIrUkAhNYkM2TUoCpmkIgamAZ80uPS1u3Q1u2wu93h016p8EcjARBa0} + \texttt{Y+gBAjkQAIrUkAhNYkM2TUoCpmkIgamAZ80uPS1u3Q1u2wu93h016p8EcjARBa0} + \texttt{Y+gBAjkQAIrUkAhNYkM2Tu2wu93h016p8EcjARBa0} + \texttt{Y+gBAjkQAIrUkAhNYkM2Tu2wu93h016p8EcjARBa0} + \texttt{Y+gBAjkQAIrUkAhNYkM2Tu2wu93h016p8EcjARBa0} + \texttt{Y+gBAjkQAIrUkAhNYkM2Tu2wu93h016p8EcjARBa0} + \texttt{Y+gBAjkQAIrUkAhNYkM2Tu2wu93h016p8EcjARBa0} + \texttt{Y+gBAjkQAIrUkAhNYkM2Tu2wu93h016p8EcjARBa0} + \texttt{Y+gBAjkQAIrUkAhNYkM2Tu2wu93h016p8} + \texttt{Y+gBAjkQAIrUkAhNYkM2Tu2wu93h016p8} + \texttt{Y+gBAjkQAIrUkAhNYkM2Tu2wu93h016p8} + \texttt{Y+gBAjkQAIrUkAhNYkM2Tu2wu93h016p8} + \texttt{Y+gBAjkQAIrUkAhNYkM2Tu2wu93h016p8} + \texttt{Y+gBAjkQAIrUkAhNYkM2Tu2wu93h016p8} + \texttt{Y+gBAjkQAIrUkAhNYkM2Tu2wu93h016p8} + \texttt{Y+gBAjkQAIrUkAhNYkM2Tu2wu93h016p8} + \texttt{Y+gBAjkQAIrUkAhNYkM2Tu2wu93h016p8} + \texttt{Y+gBAjkQAIrUkAhNYkM2Tu2wu93h016p8} + \texttt{Y+gBAjkQAIrUkAhNYkM2Tu2wu93h016p8} + \texttt{Y+gBAjkQAIrUkAhNYkM2Tu2wu93h016p8} + \texttt{Y+gBAjkQAIrUkAhNYkM2Tu2wu93h016p8} + \texttt{Y+gBAjkQAIrukAhNYkM2Tu2wu93h016p8} + \texttt{Y+gBAjkQAIrukAhNYkM2Tu2wu93h016p8} + \texttt{Y+gBAjkQAIrukAhNYkM2Tu2wu93h016p8} + \texttt{Y+gBAjkQAIrukAhNYkM2Tu2wu93h016p8} + \texttt{Y+gBAjkQAIrukAhNYkM2Tu2wu93h016p8} + \texttt{Y+gBAjkQAIrukAhNAM2Tu2wu93h016p8} + \texttt{Y+gBAjkQAIrukAhNAM2Tu2wu93h016p8} + \texttt{Y+gBAjkQAIrukAhNAM2Tu2wu93h016p8} + \texttt{Y+gBAjkQAIrukAhNAM2Tu2wu93h016p8} + \texttt{Y+gBAjkQAIrukAhNAM2Tu2wu94} + \texttt{Y+gBAjkQAIrukAhNAM2Tu2wu94} + \texttt{Y+gBAjkQAIrukAhNAM2Tu2wu94} + \texttt{Y+gBAjkQAIrukAhNAM2Tu2wu94} + \texttt{Y+gAjkQAIrukAhNAM2Tu2wu94} + \texttt{Y+gAjkQAIrukAhNAM2Tu2wu94} + \texttt{Y+g$ AEJrEgChNQmA0JoEQGhNAiC0JgEQWpMACK1JAITWJABCaxIAoTUJgNCaBEBoTQIgtCYBEFqTAAitSQCE1iQAQmsSA  $\verb|KE1Ew4dUCmEftImsCfoUggRkD0m0BJ0KYQISIsBzAe2IvMBoRcXWGAC24HVQZdGiHG2Gtg+dO5rFHgeuCDoUgkxDl| \\$ 4CLgHyQ8/mcYAngQZgESjyNDkh/OUCDwPfA/IwckWfD6wClgMzgFTQpRaiDGkGVzpbgDUMDvkP+x9zjb2Rzlc+0gA AAABJRU5ErkJggg==</ns3:data>

# 4.8 Errors while processing the WS requests

If during the processing of the WS request an error occurs the tool sends back XML within the response, e.g. SOAP fault error with information about the origin of the problem.

The server returns an HTTP 500 error code. It is always necessary to interpret this value on the basis of the values primaryReturnCode and secondaryReturnCode – see Annex no. 2 – List of Return Codes.

Common causes of unsuccessful processing:

- Request could not be processed the Merchant is not found;
- Request could not be processed an illegal operation;
- Request could not be processed wrong signature data;
- Request could not be processed XXX element does not contain the required type;
- Request could not be processed XXX element does not contain the required length;
- Request could not be processed XXX element does not contain the required value;
- Request could not be processed technical problems.

#### 4.8.1 General error

If the server is unable to process the request – e.g. an unknown method request the tool returns an "Internal Error".

#### 4.8.1.1 Example of a request and response

```
Request
<soapenv:Envelope xmlns:soapenv="http://schemas.xmlsoap.org/soap/envelope/"</pre>
xmlns:v1="http://gpe.cz/pay/pay-ws/proc/v1" xmlns:type="http://gpe.cz/pay/pay-
ws/proc/v1/type">
   <soapenv:Header/>
   <soapenv:Body>
      <v1:getPaymentStatus>
         <v1:paymentStatusRequest>
            <type:messageId>4654sd6f4as654f6as54ffazth4</type:messageId>
            <type:provider>9203</type:provider>
            <type:merchantNumber>XXXXXXXXX/type:merchantNumber>
            <type:paymentNumber>1</type:paymentNumber>
            <type:signature>ZhlQuSKYa3rI7zoCU3t8c/ ...</type:signature>
         </v1:paymentStatusRequest>
      </v1:getPaymentStatus>
   </soapenv:Body>
</soapenv:Envelope>
```

## 4.8.2 Wrong message format

If the message is sent with the wrong parameter name, the tool returns information about wrong message format (the example below shows the request with the original parameters of the new interface).

### 4.8.2.1 Example of a request and response

```
Request
<soapenv:Envelope xmlns:soapenv="http://schemas.xmlsoap.org/soap/envelope/"</pre>
xmlns:v1="http://gpe.cz/pay/pay-ws/proc/v1" xmlns:type="http://gpe.cz/pay/pay-
ws/proc/v1/type">
   <soapenv:Header/>
   <soapenv:Body>
      <v1:createPaymentLink>
         <v1:paymentLinkRequest>
             <type:messageId>GPE+9999999006+9999999006002</type:messageId>
             <type:acquirer>9203</type:acquirer>
             <type:merchantNumber>XXXXXXXXX/type:merchantNumber>
             <type:orderNumber>9999999006002</type:orderNumber>
             <type:amount>1000</type:amount>
             <type:currencyCode>203</type:currencyCode>
             <type:depositFlag>0</type:depositFlag>
             <type:email>vkerka@gpe.cz</type:email>
             <type:orderExpiry>2016-02-21</type:orderExpiry>
             <type:signature>ZhlQuSKYa3rI7zoCU3t8c/...</type:signature>
        </v1:paymentLinkRequest>
      </v1:createPaymentLink>
   </soapenv:Body>
</soapenv:Envelope>
```

```
<soapenv:Envelope xmlns:soapenv="http://schemas.xmlsoap.org/soap/envelope/">
   <soapenv:Body>
      <soapenv:Fault>
         <faultcode>soapenv:Server</faultcode>
         <faultstring>Invalid message format</faultstring>
         <detail>
            <ns4:serviceException xmlns:ns4="http://gpe.cz/pay/pay-ws/proc/v1"</pre>
xmlns:ns2="http://gpe.cz/pay/pay-ws/core/type" xmlns:ns3="http://gpe.cz/pay/pay-
ws/proc/v1/type" xmlns:ns5="http://gpe.cz/gpwebpay/additionalInfo/response/v1"
xmlns:axis2ns1="http://gpe.cz/gpwebpay/additionalInfo/response">
               <ns3:messageId>1180753486841189140/ns3:messageId>
               <ns3:primaryReturnCode>7</ns3:primaryReturnCode>
               <ns3:secondaryReturnCode>0</ns3:secondaryReturnCode>
               <ns3:signature>C4gNt4rss80hmHUIoXomhnqSXnWc5 .../ns3:signature>
            </ns4:serviceException>
         </detail>
      </soapenv:Fault>
   </soapenv:Body>
</soapenv:Envelope>
```

## 4.8.3 Wrong field content

If the message is sent with the wrong data, the tool returns information about wrong message format with value based on the basis of the primaryReturnCode and secondaryReturnCode.

#### 4.8.3.1 Example of a request and response

```
Request
<soapenv:Envelope xmlns:soapenv="http://schemas.xmlsoap.org/soap/envelope/"</pre>
xmlns:v1="http://gpe.cz/pay/pay-ws/proc/v1" xmlns:type="http://gpe.cz/pay/pay-
ws/proc/v1/type">
   <soapenv:Header/>
   <soapenv:Body>
      <v1:getPaymentDetail>
         <v1:paymentDetailRequest>
            <type:messageId>jhsgfAA456465465ads</type:messageId>
            <type:provider>0101</type:provider>
            <type:merchantNumber>XXXXXXXXX</type:merchantNumber>
            <type:paymentNumber>1</type:paymentNumber>
            <type:signature>ZhlQuSKYa3rI7zoCU3t8c/ ...</type:signature>
         </v1:paymentDetailRequest>
      </v1:getPaymentDetail>
   </soapenv:Body>
</soapenv:Envelope>
```

```
<soapenv:Envelope xmlns:soapenv="http://schemas.xmlsoap.org/soap/envelope/">
  <soapenv:Body>
      <soapenv:Fault>
         <faultcode>soapenv:Server</faultcode>
         <faultstring>Other problem</faultstring>
         <detail>
            <ns4:serviceException xmlns:ns4="http://qpe.cz/pay/pay-ws/proc/v1"</pre>
xmlns:ns2="http://gpe.cz/pay/pay-ws/core/type" xmlns:ns3="http://gpe.cz/pay/pay-
ws/proc/v1/type" xmlns:ns5="http://gpe.cz/gpwebpay/additionalInfo/response/v1"
xmlns:axis2ns1="http://gpe.cz/gpwebpay/additionalInfo/response">
               <ns3:messageId>20151222110340522/ns3:messageId>
               <ns3:primaryReturnCode>11</ns3:primaryReturnCode>
               <ns3:secondaryReturnCode>0</ns3:secondaryReturnCode>
               <ns3:signature>ChSuTc9KMPY7z0HxZ3x1rDyNTHEIc5I .../ns3:signature>
            </ns4:serviceException>
         </detail>
      </soapenv:Fault>
  </soapenv:Body>
</soapenv:Envelope>
```

### 4.8.4 Wrong signature

In case of incorrect signature, the server except for an error code also returns the string based on the signature verification — e.g. "<faultstring>Signature not match: 20151222102114903|0100|XXXXXXXXX|1</faultstring>"

### 4.8.4.1 Example of a request and response

```
Request
<soapenv:Envelope xmlns:soapenv="http://schemas.xmlsoap.org/soap/envelope/"</pre>
xmlns:v1="http://gpe.cz/pay/pay-ws/proc/v1" xmlns:type="http://gpe.cz/pay/pay-
ws/proc/v1/type">
   <soapenv:Header/>
   <soapenv:Body>
      <v1:getPaymentDetail>
         <v1:paymentDetailRequest>
            <type:messageId>20151222102114903</type:messageId>
            <type:provider>0100</type:provider>
            <type:merchantNumber>XXXXXXXXX/type:merchantNumber>
            <type:paymentNumber>1</type:paymentNumber>
            <type:signature>ZhlQuSKYa3rI7zoCU3t8c/ ...</type:signature>
         </v1:paymentDetailRequest>
      </v1:getPaymentDetail>
   </soapenv:Body>
</soapenv:Envelope>
```

```
<soapenv:Envelope xmlns:soapenv="http://schemas.xmlsoap.org/soap/envelope/">
   <soapenv:Body>
      <soapenv:Fault>
         <faultcode>soapenv:Server</faultcode>
         <faultstring>Signature not match:
20151222102114903|0100|XXXXXXXXX|1</faultstring>
         <detail>
            <ns4:serviceException xmlns:ns4="http://gpe.cz/pay/pay-ws/proc/v1"</pre>
xmlns:ns2="http://gpe.cz/pay/pay-ws/core/type" xmlns:ns3="http://gpe.cz/pay/pay-
ws/proc/v1/type" xmlns:ns5="http://gpe.cz/gpwebpay/additionalInfo/response/v1"
xmlns:axis2ns1="http://gpe.cz/gpwebpay/additionalInfo/response">
               <ns3:messageId>20151222102114903/ns3:messageId>
               <ns3:primaryReturnCode>31</ns3:primaryReturnCode>
               <ns3:secondaryReturnCode>0</ns3:secondaryReturnCode>
               <ns3:signature>NKOZPuHkWlbmxjhEvl8Gye3Jk+ ...
            </ns4:serviceException>
         </detail>
      </soapenv:Fault>
   </soapenv:Body>
</soapenv:Envelope>
```

# 5. Annexes and Addenda

# 5.1 Annex no. 1 – Signing messages

Annex moved to document

"GP\_webpay\_Private\_key\_management\_and\_Signing\_messages\_vx.x\_CZ/EN.docx".

## 5.2 Annex no. 2 – List of Return Codes

The result of the processing of the request in GP webpay is described as a pair of return codes. If these return codes are different from zero PRCODE describes the type of error. If SRCODE is different from zero it describes the error in detail.

The current list of all return codes can be found in the "Download" section of the GP webpay Portal - <a href="https://portal.gpwebpay.com">https://portal.gpwebpay.com</a> in the document "GP webpay - List of return codes".

#### **Example (HTTP API):**

PRCODE=1 SRCODE=8 means that the DEPOSITFLAG field in the request received has been too long. The RESULTTEXT code returned in this case is "Field too long, DEPOSITFLAG".

### 5.2.1 PRCODE / primary return code

| PRCO  | DE / primaryReturnCode                                                                                                    |                                                         |
|-------|----------------------------------------------------------------------------------------------------|---------------------------------------------------------|
| Value | Meaning in Czech                                                                                                    | Meaning in English                                      |
| 0     | ОК                                                                                                    | ОК                                                      |
| 1     | Pole příliš dlouhé                                                                                                    | Field too long                                          |
| 2     | Pole příliš krátké                                                                                                    | Field too short                                         |
| 3     | Chybný obsah pole                                                                                                    | Incorrect content of field                              |
| 4     | Pole je prázdné                                                                                                    | Field is null                                           |
| 5     | Chybí povinné pole                                                                                                    | Missing required field                                  |
| 6     | Pole neexistuje                                                                                                    | Missing field                                           |
| 11    | Neznámý obchodník                                                                                                    | Unknown merchant                                        |
| 14    | Duplikátní číslo platby                                                                                                    | Duplicate order number                                  |
| 15    | Objekt nenalezen                                                                                                    | Object not found                                        |
| 16    | Částka k autorizaci překročila původní částku platby                                                                                                    | Amount to approve exceeds payment amount                |
| 17    | Částka k zaplacení překročila povolenou (autorizovanou) částku                                                                                                    | Amount to deposit exceeds approved amount               |
| 18    | Součet vracených částek překročil zaplacenou částku                                                                                                    | Total sum of credited amounts exceeded deposited amount |
| 20    | Objekt není ve stavu odpovídajícím této operaci                                                                                                    | Object not in valid state for operation                 |
|       | Info: Pokud v případě vytváření platby (CREATE_ORDER) obdrží obchodník tento návratový kód, vytvoření platby již proběhlo a platby je v určitém stavu – tento návratový kód je zapříčiněn aktivitou držitele karty (například pokusem o přechod zpět, použití refresh). |                                                         |
| 25    | Uživatel není oprávněn k provedení operace                                                                                                    | Operation not allowed for user                          |

| 26   | Technický problém při spojení s autorizačním centrem                            | Technical problem in connection to authorization center           |
|------|---------------------------------------------------------------------------------|-------------------------------------------------------------------|
| 27   | Chybný typ platby                                                               | Incorrect payment type                                            |
| 28   | Zamítnuto v 3D<br>Info: důvod zamítnutí udává SRCODE                            | Declined in 3D                                                    |
| 30   | Zamítnuto v autorizačním centru<br>Info: Důvod zamítnutí udává SRCODE           | Declined in AC                                                    |
| 31   | Chybný podpis                                                                   | Wrong digest                                                      |
| 32   | Expirovaná karta                                                                | Expired card                                                      |
| 33   | Originální/Master platba není autorizovaná                                      | Original/Master order was not authorized                          |
| 34   | Originální/Master platbu nelze použít pro následné platby                       | Original/Master order is not valid for subsequent payment         |
| 35   | Expirovaná session<br>Nastává při vypršení webové session při zadávání<br>karty | Session expired                                                   |
| 37   | Karta na blacklistu – vydavatel zakázal další použití této karty                | Blacklisted card - the issuer has banned further use of this card |
| 38   | Nepodporovaná karta                                                             | Card not supported                                                |
| 39   | Karta na watchlistu – je povoleno max. 15 pokusů během posledních 30 dní        | Watchlisted card - max 15 attempts allowed in the last 30 days    |
| 40   | Zamítnuto ve Fraud detection system                                             | Declined in Fraud detection system                                |
| 46   | Zamítnuto v Transaction analysis system (TRA)                                   | Declined in Transaction analysis system (TRA)                     |
| 50   | Držitel karty zrušil platbu                                                     | The cardholder canceled the payment                               |
| 80   | Duplicitní MessageId                                                            | Duplicate MessageId                                               |
| 82   | V HSM chybí název šifrovacího klíče                                             | HSM key label missing                                             |
| 83   | Operace zrušena vydavatelem                                                     | Canceled by issuer                                                |
| 84   | Duplicitní hodnota                                                              | Duplikate value                                                   |
| 85   | Zakázáno na základě pravidel obchodníka                                         | Declined due to merchant's rules                                  |
| 200  | Žádost o doplňující informace                                                   | Additional info request                                           |
| 300  | Podmíněně zamítnuto – vydavatel požaduje SCA                                    | Soft decline – issuer requires SCA                                |
| 1000 | Technický problém                                                               | Technical problem                                                 |

## 5.2.2 SRCODE / secondary return code

| 0.2.2     | .E.E Grood Total Total           |                       |  |  |  |
|-----------|----------------------------------|-----------------------|--|--|--|
| SRCODE    | / secondaryReturnCode            |                       |  |  |  |
| Value     | Meaning in Czech                 | Meaning in English    |  |  |  |
| 0         | Bez významu                      |                       |  |  |  |
| If PRCODE | is 1 to 5, 15 and 20, the follow | ing SRCODE may return |  |  |  |
| 1         | ORDERNUMBER                      | ORDERNUMBER           |  |  |  |
| 2         | MERCHANTNUMBER                   | MERCHANTNUMBER        |  |  |  |
| 3         | PAN                              | PAN                   |  |  |  |
| 4         | EXPIRY                           | EXPIRY                |  |  |  |
| 5         | CVV                              | CVV                   |  |  |  |
| 6         | AMOUNT                           | AMOUNT                |  |  |  |
| 7         | CURRENCY                         | CURRENCY              |  |  |  |
| 8         | DEPOSITFLAG                      | DEPOSITFLAG           |  |  |  |
| 10        | MERORDERNUM                      | MERORDERNUM           |  |  |  |

| 11        | CREDITNUMBER                                                                                                    | CREDITNUMBER                                                                                                    |
|-----------|----------------------------------------------------------------------------------------------------|----------------------------------------------------------------------------------------------------|
| 12        | OPERATION                                                                                                    | OPERATION                                                                                                    |
| 14        | ECI                                                                                                    | ECI                                                                                                    |
| 18        | BATCH                                                                                                    | BATCH                                                                                                    |
| 22        | ORDER                                                                                                    | ORDER                                                                                                    |
| 24        | URL                                                                                                    | URL                                                                                                    |
| 25        | MD                                                                                                    | MD                                                                                                    |
| 26        | DESC                                                                                                    | DESC                                                                                                    |
| 34        | DIGEST                                                                                                    | DIGEST                                                                                                    |
| 43        | ORIGINAL ORDER NUMBER                                                                                                    | ORIGINAL ORDER NUMBER                                                                                                    |
| 45        | USERPARAM1                                                                                                    | USERPARAM1                                                                                                    |
| 70        | VRCODE                                                                                                    | VRCODE                                                                                                    |
| 71        | USERPARAM2                                                                                                    | USERPARAM2                                                                                                    |
| 72        | FASTPAYID                                                                                                    | FASTPAYID                                                                                                    |
| 73        | PAYMETHOD                                                                                                    | PAYMETHOD                                                                                                    |
| 83        | ADDINFO                                                                                                    | ADDINFO                                                                                                    |
| 84        | MPS_CHECKOUT_ID                                                                                                    | MPS_CHECKOUT_ID                                                                                                    |
| 86        | PAYMETHODS                                                                                                    | PAYMETHODS                                                                                                    |
| 88        | DEPOSIT_NUMBER                                                                                                    | DEPOSIT_NUMBER                                                                                                    |
| 89        | RECURRING_ORDER                                                                                                    | RECURRING_ORDER                                                                                                    |
| 90        | PAIRING                                                                                                    | PAIRING                                                                                                    |
| 91        | SHOP_ID                                                                                                    | SHOP_ID                                                                                                    |
| 92        | PANPATTERN                                                                                                    | PANPATTERN                                                                                                    |
| 93        | TOKEN                                                                                                    | TOKEN                                                                                                    |
| 95        | FASTTOKEN                                                                                                    | FASTTOKEN                                                                                                    |
| 96        | SUBMERCHANT INFO                                                                                                    | SUBMERCHANT INFO                                                                                                    |
| 97        | TOKEN_HSM_LABEL                                                                                                    | TOKEN_HSM_LABEL                                                                                                    |
| 98        | CUSTOM INSTALLMENT COUNT                                                                                                    | CUSTOM INSTALLMENT COUNT                                                                                                    |
| 99        | COUNTRY                                                                                                    | COUNTRY                                                                                                    |
| 100       | TERMINAL INFO                                                                                                    | TERMINAL INFO                                                                                                    |
| 101       | TERMINAL ID                                                                                                    | TERMINAL ID                                                                                                    |
| 102       | TERMINAL OWNER                                                                                                    | TERMINAL OWNER                                                                                                    |
| 103       | TERMINAL CITY                                                                                                    | TERMINAL CITY                                                                                                    |
| 104       | MC ASSIGNED ID                                                                                                    | MC ASSIGNED ID                                                                                                    |
| 300       | Podmíněně zamítnuto – vydavatel požaduje SCA                                                                                                    | Soft decline – issuer requires SCA                                                                                                    |
| If PRCODE | is 28, the following SRCODE may return                                                                                                    |                                                                                                    |
| 3000      | Neověřeno v 3D. Vydavatel karty není zapojen<br>do 3D nebo karta nebyla aktivována.                                                                          | Declined in 3D. Cardholder not authenticated in 3D.                                                                                     |
|           | Info: Ověření držitele karty bylo neúspěšné (neplatně zadané údaje, stornování autentikace, uzavření okna pro autentikaci držitele karty se zpětnou vazbou). | Note: Cardholder authentication failed (wrong password, transaction canceled, authentication window was closed).  Transaction Declined. |
|           | V transakci se nesmí pokračovat.                                                                                                    |                                                                                                    |
| 3001      | Držitel karty ověřen.                                                                                                    | Authenticated                                                                                                    |
|           | Info: Ověření držitele karty v 3D systémech proběhlo úspěšně. Pokračuje se autorizací platby.                                                                | Note: Cardholder was successfully authenticated – transaction continue with authorization.                                              |
| 3002      | Neověřeno v 3D. Vydavatel karty nebo karta není zapojena do 3D.                                                                                              | Not Authenticated in 3D. Issuer or Cardholder not participating in 3D.                                                                  |

|          | Info: V 3D systémech nebylo možné ověřit<br>držitele karty – karta, nebo její vydavatel, není<br>zapojen do 3D.                                                                          | Note: Cardholder wasn't authenticated – Issuer or Cardholder not participating in 3D.                                                                                                    |
|----------|----------------------------------------------------------------------------------------------------|----------------------------------------------------------------------------------------------------|
|          | V transakci se pokračuje.                                                                                                    | Transaction can continue.                                                                                                    |
| Value    | Meaning in Czech                                                                                                    | Meaning in English                                                                                                    |
|          | Neověřeno v 3D. Vydavatel karty není zapojen                                                                                                    | Not Authenticated in 3D. Issuer not participating or                                                                                                    |
| 3004     | do 3D nebo karta nebyla aktivována.                                                                                                    | Cardholder not enrolled.                                                                                                    |
|          | Info: V 3D systémech nebylo možné ověřit držitele karty – karta není aktivována, nebo její vydavatel, není zapojen do 3D.                                                                | Note: Cardholder wasn't authenticated – Cardholder not enrolled or Issuer or not participating in 3D.  Transaction can continue.                                                                |
|          | V transakci je možné pokračovat.                                                                                                    |                                                                                                    |
| 3005     | Zamítnuto v 3D.Technický problém při ověření<br>držitele karty.                                                                                                    | Declined in 3D. Technical problem during Cardholder authentication.                                                                                                    |
|          | Info: V 3D systémech nebylo možné ověřit držitele karty – vydavatel karty nepodporuje 3D, nebo technický problém v komunikaci s 3D systémy finančních asociací, či vydavatele karty.     | Note: Cardholder authentication unavailable – issuer not supporting 3D or technical problem in communication between associations and Issuer 3D systems.                                        |
|          | V transakci není možné pokračovat, povoleno z důvodu zabezpečení obchodníka před případnou reklamací transakce držitelem karty.                                                          | Transaction cannot continue.                                                                                                    |
| 3006     | Zamítnuto v 3D. Technický problém při ověření držitele karty.                                                                                                    | Declined in 3D. Technical problem during Cardholder authentication.                                                                                                    |
|          | Info: V 3D systémech nebylo možné ověřit držitele karty – technický problém ověření obchodníka v 3D systémech, anebo v komunikaci s 3D systémy finančních asociací, či vydavatele karty. | Note: Technical problem during cardholder authentication – merchant authentication failed or technical problem in communication between association and acquirer.  Transaction cannot continue. |
|          | V transakci není možné pokračovat.                                                                                                    |                                                                                                    |
| 3007     | Zamítnuto v 3D. Technický problém v systému zúčtující banky. Kontaktujte obchodníka.                                                                                                    | Declined in 3D. Acquirer technical problem. Contact the merchant.                                                                                                    |
|          | Info: V 3D systémech nebylo možné ověřit držitele karty – technický problém v 3D systémech.                                                                                              | Note: Technical problem during cardholder authentication – 3D systems technical problem.  Transaction cannot continue.                                                                          |
|          | V transakci není možné pokračovat.                                                                                                    |                                                                                                    |
| 3008     | Zamítnuto v 3D. Použit nepodporovaný karetní produkt.                                                                                                    | Declined in 3D. Unsupported card product.                                                                                                    |
|          |                                                                                                    | Note: Card not supported in 3D.                                                                                                    |
|          | Info: Byla použita karta, která není v 3D systémech podporována.                                                                                                    | Transaction cannot continue.                                                                                                    |
| K DDCCD= | V transakci není možné pokračovat.                                                                                                    |                                                                                                    |
| TPRCODE  | is 30, the following SRCODE may return                                                                                                    |                                                                                                    |
| 1001     | Zamitnuto v autorizacnim centru, karta<br>blokovana¹                                                                                                    | Declined in AC, Card blocked                                                                                                    |
|          | Zahrnuje důvody, které naznačují zneužití platební karty – kradená karta, podezření na podvod, ztracená karta apod.                                                                      |                                                                                                    |
|          | Karta je označena jako:                                                                                                    |                                                                                                    |

<sup>&</sup>lt;sup>1</sup>Only the bold part in this and the following cells of this column will be included in the RESULTTEXT field (optional field) in a response sent to the merchant. Other text is only the explanation for merchants.

|      | <u></u>                                                                                                    | T                                                          |
|------|----------------------------------------------------------------------------------------------------|------------------------------------------------------------|
|      | Ztracená<br>K zadržení<br>K zadržení (speciální důvody)<br>Ukradená                                                                                                    |                                                            |
|      | Většinou pokus o podvodnou transakci.                                                                                                    |                                                            |
| 1002 | Zamitnuto v autorizacnim centru, autorizace zamítnuta                                                                                                    | Declined in AC, Declined                                   |
|      | Z autorizace se vrátil důvod zamítnutí "Do not honor".                                                                                                    |                                                            |
|      | Vydavatel, nebo finanční asociace zamítla autorizaci BEZ udání důvodu.                                                                                                    |                                                            |
| 1003 | Zamitnuto v autorizacnim centru, problem karty                                                                                                    | Declined in AC, Card problem                               |
|      | Zahrnuje důvody:                                                                                                    |                                                            |
|      | expirovaná karta, chybné číslo karty, nastavení karty - pro kartu není povoleno použití na internetu, nepovolená karta, expirovaná karta, neplatná karta, neplatné číslo karty, částka přesahuje maximální limit karty, neplatné CVC/CVV, neplatná délka čísla karty, neplatná expirační doba, pro kartu je požadována kontrola PIN. |                                                            |
| 1004 | Zamitnuto v autorizacnim centru, technicky problem                                                                                                    | Declined in AC, Technical problem in authorization process |
|      | Autorizaci není možné provést z technických důvodů – technické problémy v systému vydavatele karty, nebo finančních asociací a finančních procesorů.                                                                                                    |                                                            |
| 1005 | Zamitnuto v autorizacnim centru, Problem uctu                                                                                                    | Declined in AC, Account problem                            |
|      | Důvody: nedostatek prostředků na účtu,<br>překročeny limity, překročen max. povolený počet<br>použití                                                                                                    |                                                            |
| 1012 | Zamitnuto v autorizacnim centru, Karta na                                                                                                    | Declined in AC, Blacklisted card                           |
|      | blacklistu  Vydavatel zakázal další použití této karty                                                                                                    | The issuer has banned further use of this card             |
| 1013 | Zamitnuto v autorizacnim centru, Karta na watchlistu                                                                                                    | Declined in AC, Watchlisted card                           |
|      | Je povoleno max. 15 pokusů během posledních<br>30 dní                                                                                                    | Max 15 attempts allowed in the last 30 days                |

If authorization is rejected, the payment gateway receives the return code directly from the card issuer (or from the service provider, or financial association). If the rejected authorization is claimed, the cardholder has to contact his card issuing bank, which responses him directly, or this bank resolves a claim with the bank, which processed the transaction (merchant's bank).

# 5.3 Annex no. 3 – The list of statuses and sub-statuses - field "status" and "subStatus"

## 5.3.1 Field "state"

| State value | Status    | Description                                                                     |
|-------------|-----------|---------------------------------------------------------------------------------|
| 1           | REQUESTED | The payment has been successfully received by GP webpay – the system is waiting |

|    |                        | for the filling in form (providing sensitive data) by the card holder.                                                                                                    |
|----|------------------------|----------------------------------------------------------------------------------------------------|
| 2  | PENDING                |                                                                                                    |
|    | FLINDING               | If the card holder filled in sensitive data, the request is sent to the 3D system, if the authentication of the card holder is required.                                                                      |
| 3  | CREATED                | Waiting for the result of the 3D system.                                                                                                    |
|    | CREATED                | If the card holder cuts off the card data entering, it is the final state of the payment.                                                                                                    |
| 4  | AUTHODIZED             | Result of the card holder's authentication enables continuation. Request for authorization was sent to the authorization centre.                                                                              |
|    | AUTHORIZED             | Result of the payment authorization is successful.                                                                                                    |
| 5  | APPROVE_REVERSED       | Payment authorization has been invalidated.                                                                                                    |
|    |                        | Authorized financial resources have been unblocked on the side of the card holder.                                                                                                    |
| 6  | UNAPPROVED             | Payment authorization has been unsuccessful, the payment cannot be paid.                                                                                                    |
|    |                        | It is not possible to continue.                                                                                                    |
| 7  | DEPOSITED_BATCH_OPENED | The payment has been marked to be paid in the course of the following batch processing. It is possible to invalidate capturing of the payment until the batch – in which the payment is included - is closed. |
| 8  | DEPOSITED_BATCH_CLOSED | Automatic process of closing batches and transmission of data to financial systems have been done.                                                                                                    |
| 9  | ORDER_CLOSED           | Payment closed. The only possible operation is deletion.                                                                                                    |
| 10 | DELETED                | Payment deleted.                                                                                                    |
|    |                        | Payment marked to be returned in the course of the following batch processing.                                                                                                    |
| 11 | CREDITED_BATCH_OPENED  | It is possible to invalidate return of the payment until the batch – in which the payment is included - is closed. As the batch is closed, it remains in this state.                                          |
|    |                        | For an payment it is possible to create more credits.                                                                                                    |
| 12 | CREDITED_BATCH_CLOSED  |                                                                                                    |
| 13 |                        | Card holder's authentication in 3D system result is unsuccessful.                                                                                                    |
|    | DECLINED               | Card holder is not authenticated – it is not possible to continue. Payment cannot be deleted.                                                                                                    |
| 14 | DECLINED_IN_FDS        | Payment is declined in the Fraud detection system                                                                                                    |
| 20 | CANCELLED              | Payment is cancelled by the card holder on the payment page.                                                                                                    |
| 21 | AUTO_CANCELLED         | Payment was cancelled automatically by the system. The merchant has not deposited the amount within the requested period.                                                                                     |

| 100  | PUSH_CREATED        | New PUSH payment created; no attempt to pay has been made.  After entering the card number, the status changes to any of the conditions defined above.                                                                                           |
|------|---------------------|----------------------------------------------------------------------------------------------------|
| 101  | PUSH_EXPIRED        | After some time, the validity of the payment expires and the payment cannot be used for payment.                                                                                                    |
| 102  | PUSH_CANCELLED      | The merchant has possibility to cancel – via GUI - the created payment; e.g. in incorrectly entered parameters.                                                                                                    |
| 103  | PUSH_BLOCKED        | Payment has been blocked automatically after the third unsuccessful attempt for payment.                                                                                                    |
| 110  | PUSH_PROCESSED      | Payment has been used/authorized/processed already.                                                                                                    |
| 200  | WAIT_FOR_FINALIZE   | Response with request for information completion has been sent to the customer – e.g. change of the amount after getting address from the wallet.                                                                                                |
| 201  | ABANDONED           | The merchant has not completed payment from wallet within requested period. The payment has been invalidated automatically.                                                                                                    |
| 210  | AUTO_CANCELLED      | Automatically cancelled "authorized" payment after expiration of the 30-day period.  Payment can be only deleted.                                                                                                    |
| 211  | AUTO_CLOSED         | Automatically closed "processed" or "credited" payment after the expiry of 6-month period. Payment can be only deleted.                                                                                                    |
| 220  | REC_CREATED         | Master payment is created in the system.                                                                                                    |
| 221  | REC_VALID           | Master payment goes to this state when it is processed in the extract. Only to payments in this state, it is possible to generate subsequent recurring payments.  This state will return after deletion of information on the processed payment. |
| 222  | REC_CANCEL_MERCHANT | Master payment abrogated by the merchant. Used at automatic generation of payments in the GP webpay system according to a timetable defined by the merchant.                                                                                     |
| 223  | REC_CANCEL_ISSUER   | Cancelled on the basis of token 04 – request by the issuing bank.                                                                                                    |
| 224  | REC_EXPIRED         | If a new payment is not created on the basis of the master payment for more than a year, then the master payment changes its status to EXPIRED.                                                                                                  |
| 1000 | TECHNICAL_PROBLEM   | Unspecified status – technical problem                                                                                                    |
|      | 1                   |                                                                                                    |

# 5.3.2 Standard payment

| Value Status        |                       | Description                                                                                                    |
|---------------------|-----------------------|----------------------------------------------------------------------------------------------------|
| PA                  | PENDING_AUTHORIZATION | The newly established payment order came through any inbound channel, which could be completed successfully. Within PUSH payments is about to the expiration date or depletion. Other payments is about to the session expiration. |
| Value of sub-status |                       | Description                                                                                                    |
| INITIATED           |                       | There was a successful submission of a payment request. Payment details were stored within the tool and Customer was redirected to the payment gateway for payment card                                                            |

|         |                             | inp                                                              | input details.                                                                                                    |  |  |
|---------|-----------------------------|------------------------------------------------------------------|----------------------------------------------------------------------------------------------------|--|--|
| PGW_PA  | PGW_PAGE                    |                                                                  | The payment gateway has been displayed to the Customer.                                                                                                    |  |  |
| 3DS_RE  | 3DS_REDIRECT                |                                                                  | The user's request was redirected to MPI (for 3D verification) and waits for the response.                                                                                                    |  |  |
| 3DS_SU  | BMIT                        | Th                                                               | ne user's request returned from MPI (3D verification).                                                                                                    |  |  |
| PAYMEN  | NT_REDIRECT                 |                                                                  | ne payment gateway has a valid payment card number and it's not required to verify e card within the 3DS. The Customer were redirected to the payment authorization.                                                                                                    |  |  |
| MPS_SC  | CH_REDIRECT                 | Th                                                               | ne Customer were redirected to MasterPass for a standard checkout.                                                                                                    |  |  |
| MPS_SC  | CH_SUBMIT                   | Su                                                               | accessful response from MasterPass and redirection to the standard checkout.                                                                                                    |  |  |
| MPS_SC  | CH_CANCEL                   | Re                                                               | eturn from MasterPass without selection of a payment card.                                                                                                    |  |  |
| DEFERR  | RED_SUBMIT                  | Se                                                               | ending data for completion of the deferred authorization.                                                                                                    |  |  |
| UP      | UNPAID                      |                                                                  | Every unpaid payment order is a payment which was not successfully authorized due to technical reasons, rejection by the MPI (3D verification), and rejection by FDS (Fraud Detection System) or AC (Authorization Centre), or the Customer left payment gateway page and returned back to the eShop without completion. |  |  |
|         | Value of sub-status         |                                                                  | Description                                                                                                    |  |  |
| CANCEL  | .ED                         | Th                                                               | ne Customer at the payment gateway selects return to the merchant's e-Shop.                                                                                                    |  |  |
| TECHNIC | CAL_PROBLEM                 | A technical error prevented the completion of a payment request. |                                                                                                    |  |  |
| FRAUD   |                             | Potential fraud.                                                 |                                                                                                    |  |  |
| DECLIN  | ED                          | Re                                                               | ejected in AC or elsewhere.                                                                                                    |  |  |
| PC      | PENDING_CAPTURE             |                                                                  | The authorized / approved payment request. The funds were successfully blocked on the cardholder's account. It has not yet created any request to charge the amount (capture) from cardholder's account.                                                                                                    |  |  |
| RE      | REVERSED                    |                                                                  | The canceled payment request - either manually (via GUI or WS) directly by a Merchant or by the system upon the expiration period of withdrawing the amount (capture) from PENDING_CAPTURE status.                                                                                                    |  |  |
|         | Value of sub-status         |                                                                  | Description                                                                                                    |  |  |
| REVERS  | SED_BY_MERCHANT             | Pa                                                               | ayment request was canceled by a Merchant (via GUI or WS).                                                                                                    |  |  |
| REVERS  | REVERSED_BY_SYSTÉM          |                                                                  | Automatically canceled - unless the withdrawing of blocked amount from cardholder's account (capture), currently 30 days after successful authorization (blockage of the cardholder's funds).                                                                                                    |  |  |
| CA      | CA CAPTURED                 |                                                                  | The full deposit exists for payment order regardless whether it has already been processed or it has been waiting for processing and still could be canceled.                                                                                                    |  |  |
|         | Value of sub-status         |                                                                  | Description                                                                                                    |  |  |
| PENDIN  | PENDING_CAPTURE_ SETTLEMENT |                                                                  | equest for withdrawing the amount from the cardholder's account were created and aiting for its processing.                                                                                                    |  |  |
| SENT_T  | SENT_TO_SETTLEMENT          |                                                                  | equest for withdrawing the amount from cardholder's account were processed.                                                                                                    |  |  |
| SETTLE  | SETTLED                     |                                                                  | earing the last operation on Merchant's account.                                                                                                    |  |  |
| PJ      | PJ PENDING_ADJUSTMENT       |                                                                  | AFD (Automated fuel dispenser) – the system is waiting for the exact transaction                                                                                                    |  |  |

|                    |                             |    | amount.                                                                                                    |  |
|--------------------|-----------------------------|----|----------------------------------------------------------------------------------------------------|--|
|                    | Value of sub-status         |    | Description                                                                                                    |  |
| DEFERR             | ED_REDIRECT                 | Re | eturning to the Merchant's e-shop to enter the final amount.                                                                         |  |
| PP                 | PARTIAL_PAYMENT             |    | Partial payment – the amount has not been fully blocked or the transaction were partially refunded back to the cardholder's account. |  |
|                    | Value of sub-status         |    | Description                                                                                                    |  |
| PENDING            | G_CAPTURE_ SETTLEMENT       |    | equest for withdrawing the amount from the cardholder's account were created and aiting for its processing.                          |  |
| PENDING            | PENDING_REFUND_ SETTLEMENT  |    | The tool received a request for reimbursement the amount to cardholder's account and waits for its processing.                       |  |
| SENT_T             | SENT_TO_SETTLEMENT          |    | Request for the withdrawing the amount from the cardholder's account were processed.                                                 |  |
| SETTLEI            | SETTLED                     |    | earing the last operation on Merchant's account.                                                                                     |  |
| RF REFUNDED        |                             |    | Completely returned payment to the cardholder's account – the amount was returned to the cardholder's account.                       |  |
|                    | Value of sub-status         |    | Description                                                                                                    |  |
| PENDIN             | PENDING_CAPTURE_ SETTLEMENT |    | equest for withdrawing the amount from the cardholder's account were created and aiting for its processing.                          |  |
| PENDING            | PENDING_REFUND_ SETTLEMENT  |    | ne tool receives a request for reimbursement to the cardholder's account and waiting r its processing.                               |  |
| SENT_TO_SETTLEMENT |                             | Re | Request for withdrawing the amount were created and waiting for its processing.                                                      |  |
| SETTLED            |                             | CI | Clearing the last operation on Merchant's account.                                                                                   |  |

# 5.3.3 PUSH payments

| Value | Status    | Description                                                                |
|-------|-----------|----------------------------------------------------------------------------|
| CR    | CREATED   | The payment order were created through the GUI or WS.                      |
| EX    | EXPIRED   | The payment order has been expired.                                        |
| CA    | CANCELED  | The payment order has been canceled by the Merchant within the GUI.        |
| BL    | BLOCKED   | The payment order has been blocked due to exceeding PUSH payment attempts. |
| PR    | PROCESSED | The payment order has been processed.                                      |

# 5.3.4 Recurring payments – master payment

| Value | Status             | Description                                                                     |
|-------|--------------------|---------------------------------------------------------------------------------|
| CR    | CREATED            | The payment order has been created and waiting for authorization.               |
| PS    | PENDING_SETTLEMENT | The payment order has been send for processing – authorized.                    |
| OK    | VALID              | The payment order has been processed and it is possible to perform a subsequent |

|    |                        | payment.                                                                               |
|----|------------------------|----------------------------------------------------------------------------------------|
| CM | CANCELED_BY_MERCHANT   | The payment order has been canceled by the Merchant.                                   |
| CI | CANCELED_BY_ISSUER     | The payment order has been canceled by the card issuer.                                |
| CC | CANCELED_BY_CARDHOLDER | The payment order has been canceled by the cardholder.                                 |
| EC | EXPIRED_CARD           | Payment card has been expired.                                                         |
| EP | EXPIRED_NO_PAYMENT     | The payment order has been expired - there have been no subsequent payment for 1 year. |

## 5.3.5 Token status

| Stav               | Popis                                                                                |
|--------------------|--------------------------------------------------------------------------------------|
| ISSUED             | Token created and in verification process                                            |
| VERIFIED           | Payment successful or verified and the token can be used for the subsequent payments |
| REVOKED            | Token was revoked by merchant                                                        |
| EXPIRED            | Token expired – payment card expired                                                 |
| DECLINED           | Payment card unverified – unsuccessful payment                                       |
| CANCELED_BY_ISSUER | Token was revoked by issuer                                                          |

# 5.4 Annex no. 4 – List of payment methods

| Payment method | Description                                                                                                    |
|----------------|----------------------------------------------------------------------------------------------------|
| PGW            | Payment via payment card has been entered at the payment gateway.                                                    |
| WNW            | Payment via payment card has been registered at the MasterCard mobile wallet.                                        |
| FST            | The Fastpay service were used during payment order.                                                                  |
| MCH            | The Merchant has sent through the payment data.                                                                      |
| REC            | Recurring payment were made through WS.                                                                              |
| PWS            | Standard payment were made through WS.                                                                               |
| MWS            | Standard payment were made through WS – MOTO payment.                                                                |
| MPD            | Payment were made through registered card within MasterPass system – payment was initiated at the Merchant's e-shop. |
| MPP            | Payment were made through registered card within MasterPass system – payment was initiated at the payment gateway.   |
| CVR            | Card verification                                                                                                    |
| TWS            | Webservice payment using registered payment token.                                                                   |

| TRG              | WS token registration                                                                                               |
|------------------|----------------------------------------------------------------------------------------------------|
| GPP              | Payment were made through registered card within GooglePay system – payment was initiated at the payment gateway.   |
| GPD              | Payment were made through registered card within GooglePay system – payment was initiated at the Merchant's e-shop. |
| APP              | Payment were made through registered card within ApplePay system – payment was initiated at the payment gateway.    |
| APD              | Payment were made through registered card within ApplePay system – payment was initiated at the Merchant's e-shop.  |
| SOFORTP          | Payment were made within Sofort system – payment was initiated at the payment gateway.                              |
| SOFORTD          | Payment were made within Sofort system – payment was initiated at the Merchant's e-shop.                            |
| EPSP             | Payment were made within EPS system – payment was initiated at the payment gateway.                                 |
| EPSD             | Payment were made within EPS system – payment was initiated at the Merchant's e-shop.                               |
| PSAFECP          | Payment were made within Paysafe card system – payment was initiated at the payment gateway.                        |
| PSAFECD          | Payment were made within Paysafe card system – payment was initiated at the Merchant's e-shop.                      |
| SEPADDP          | Payment were made within SEPA direct debit system – payment was initiated at the payment gateway.                   |
| SEPADDD          | Payment were made within SEPA direct debit system – payment was initiated at the Merchant's e-shop.                 |
| PAYPALP          | Payment were made within PayPal system – payment was initiated at the payment gateway.                              |
| PAYPALD          | Payment were made within PayPal system – payment was initiated at the Merchant's e-shop.                            |
| COF3D            | 3D payment were made within payment page using saved payment information (extended Fastpay)                         |
| APM methods      |                                                                                                    |
| APM – Czech Re   | public                                                                                                    |
| Česká spořitelna | BCCSP – payment was initiated at the payment gateway.                                                               |
|                  | BCCSD – payment was initiated at the Merchant's e-shop.                                                             |
| Komerční banka   | BCKBP – payment was initiated at the payment gateway.                                                               |
|                  | BCKBD – payment was initiated at the Merchant's e-shop.                                                             |
| ČSOB CZ          | BCOBP – payment was initiated at the payment gateway.                                                               |
|                  | BCOBD – payment was initiated at the Merchant's e-shop.                                                             |
| Raiffesenbank    | BCRBP – payment was initiated at the payment gateway.                                                               |
|                  | BCRBD – payment was initiated at the Merchant's e-shop.                                                             |
| mBank            | BCMBP – payment was initiated at the payment gateway.                                                               |
|                  | BCMBD – payment was initiated at the Merchant's e-shop.                                                             |
| Fio banka        | BCFIP – payment was initiated at the payment gateway.                                                               |
|                  | 1                                                                                                    |

|                         | BCFID – payment was initiated at the Merchant's e-shop.                                                        |  |  |  |  |  |
|-------------------------|----------------------------------------------------------------------------------------------------|--|--|--|--|--|
| Moneta Bank             | BCMOP – payment was initiated at the payment gateway.  BCMOD – payment was initiated at the Merchant's e-shop. |  |  |  |  |  |
| Air Bank                | BCAIP – payment was initiated at the payment gateway.  BCAID – payment was initiated at the Merchant's e-shop. |  |  |  |  |  |
| APM – Austria           |                                                                                                    |  |  |  |  |  |
| EPS                     | BAEBP – payment was initiated at the payment gateway.  BAEBD – payment was initiated at the Merchant's e-shop. |  |  |  |  |  |
| APM – Slovak Republic   |                                                                                                    |  |  |  |  |  |
| Slovenská<br>sporiteľňa | BSSSP – payment was initiated at the payment gateway.  BSSSD – payment was initiated at the Merchant's e-shop. |  |  |  |  |  |
| Tatra Banka             | BSTBP – payment was initiated at the payment gateway.  BSTBD – payment was initiated at the Merchant's e-shop. |  |  |  |  |  |
| VÚB banka               | BSVBP – payment was initiated at the payment gateway.  BSVBD – payment was initiated at the Merchant's e-shop. |  |  |  |  |  |
| ČSOB SK                 | BSOBP – payment was initiated at the payment gateway.  BSOBD – payment was initiated at the Merchant's e-shop. |  |  |  |  |  |
| Prima banka             | BSPRP – payment was initiated at the payment gateway.  BSPRD – payment was initiated at the Merchant's e-shop. |  |  |  |  |  |

# 5.5 Annex no. 5 – Identifiers of the payment service providers;

| Provider ID | Provider name                                         |  |  |  |  |  |
|-------------|-------------------------------------------------------|--|--|--|--|--|
| 0100        | Cataps, s.r.o. (KB SmartPay)                          |  |  |  |  |  |
| 0110        | Cataps, s.r.o. (KB SmartPay) / Worldline              |  |  |  |  |  |
| 0300        | Československá obchodní banka, a.s.                   |  |  |  |  |  |
| 0870        | Global Payments s.r.o. – RO                           |  |  |  |  |  |
| 0880        | Global Payments s.r.o. – CZ                           |  |  |  |  |  |
| 0902        | Global Payments s.r.o. – SK                           |  |  |  |  |  |
| 0910        | Global Payments s.r.o. – AT                           |  |  |  |  |  |
| 1111        | UniCredit Bank Czech Republic and Slovakia, a.s. – SK |  |  |  |  |  |
| 2702        | UniCredit Bank Czech Republic and Slovakia, a.s. – CZ |  |  |  |  |  |
| 5501        | EVO Payments International s.r.o. (REVO)              |  |  |  |  |  |

| 6500 | Poštová banka, a.s.                 |  |  |  |
|------|-------------------------------------|--|--|--|
| 7500 | Československá obchodná banka, a.s. |  |  |  |
| 8470 | Global Payments Malta               |  |  |  |
| 9203 | Global Payments Europe, s.r.o. – CZ |  |  |  |
| 9348 | Global Payments Europe, s.r.o. – HU |  |  |  |

# 5.6 Annex no. 6 – Number of months before the automatic payment closure

| Provider name                                    | Number of months |
|--------------------------------------------------|------------------|
| Cataps, s.r.o. (KB SmartPay)                     | 6                |
| Československá obchodní banka, a.s.              | 6                |
| Československá obchodná banka, a.s.              | 6                |
| EVO Payments International s.r.o. (REVO)         | 6                |
| UniCredit Bank Czech Republic and Slovakia, a.s. | 13               |
| Global Payments s.r.o.                           | 13               |
| Global Payments Europe, s.r.o.                   | 13               |

# 5.7 Annex no. 7 – Maximal length of orderNumber field

Maximal length of orderNumber for particular banks as displayed in reports devoted for merchants:

| Bank            | Max. number of digits in orderNumber displayed in the bank's report |  |  |  |  |
|-----------------|---------------------------------------------------------------------|--|--|--|--|
| Komerční banka  | 16                                                                  |  |  |  |  |
| ČSOB CZ         |                                                                     |  |  |  |  |
| Raiffeisen bank | 10                                                                  |  |  |  |  |
| UniCredit bank  | 12                                                                  |  |  |  |  |
|                 |                                                                     |  |  |  |  |
| ČSOB SK         |                                                                     |  |  |  |  |
| ČSAS            |                                                                     |  |  |  |  |

# 5.8 Annex no. 8 - Descriptive WSDL

WSDL file can be found in the "Download" section of the GP webpay Portal - https://portal.gpwebpay.com.

# 5.9 Annex no. 9 – Mandatory PSD2 data from the point of view of card schemes

Card schemes require the mandatory transmission of the data below for each card payment with the main goal of supporting the purchasing process as much as possible without interruption by authentication steps on the part of the issuer bank by applying the TRA (Transaction Risk Analysis) exception:

- Cardholder Name
- Email address AND/OR Home/Mobile/Work Phone Number<sup>2</sup>

This does not in any way affect the requirement to send the widest possible set of data that can be used for 3D authentication/verification in the Fraud Detection System of the cardholder - see the entire sections of the fields "cardHolderData", "paymentInfo", "shoppingCartInfo".

The data is not technically enforced in the XSD template, but is required by the card schemas. If some data is not available, it is not possible to use "made up" data and it is not possible to send a field blank (check for minimum length) - the field will not be sent at all.

This information will be refined according to further requirements of the card schemes.

It is necessary to correctly fill the structure of the <cardHolderData> element:

| Parameter          | Туре                                                                                                    | Length | Mandatory             | Description                                           |
|--------------------|----------------------------------------------------------------------------------------------------|--------|-----------------------|-------------------------------------------------------|
| cardHolderData     |                                                                                                    |        | yes                   | Composite type                                        |
| cardholderDetails  |                                                                                                    |        | yes                   | Composite type                                        |
| name               | character                                                                                                    | 2-45   | yes                   | Card holder's name – name and surname, UTF-8 encoding |
| email              | character                                                                                                    | 255    | yes/no                | Card holder's e-mail                                  |
| Co-linked type     | The object consists of multiple elements. It is always necessary to disable either all elements marked as bound or none. It is not possible to fill only some of them, even if they are marked as optional. |        |                       |                                                       |
| phoneCountry       | character                                                                                                    | 3      | yes/no <sup>2,3</sup> | Phone country code (format 3 digits - 420)            |
| phone              | character                                                                                                    | 15     | yes/no <sup>2,3</sup> | Card holder's phone number – digits only              |
| Co-linked type     |                                                                                                    |        |                       |                                                       |
| mobilePhoneCountry | character                                                                                                    | 3      | yes/no <sup>2,3</sup> | Phone country code (format 3 digits - 420)            |
| mobilePhone        | character                                                                                                    | 15     | yes/no <sup>2,3</sup> | Card holder's phone number – digits only              |
| Co-linked type     |                                                                                                    |        |                       |                                                       |
| workPhoneCountry   | character                                                                                                    | 3      | yes/no <sup>2,3</sup> | Phone country code (format 3 digits - 420)            |
| workPhone          | character                                                                                                    | 15     | yes/no <sup>2,3</sup> | Card holder's phone number – digits only              |
| billingDetails     |                                                                                                    |        | no                    | Composite type – billing address                      |
| name               | character                                                                                                    | 255    | no                    | Name                                                  |
| address1           | character                                                                                                    | 50     | no                    | Street – 1. line                                      |
| address2           | character                                                                                                    | 50     | no                    | Street – 2. line                                      |
| address3           | character                                                                                                    | 50     | no                    | Street – 3. line                                      |
| city               | character                                                                                                    | 50     | no                    | City/town/municipality                                |
| postalCode         | character                                                                                                    | 16     | no                    | Postal code / ZIP                                     |

<sup>&</sup>lt;sup>2</sup> It is necessary to fill in an e-mail or at least one phone number. If both data exist, it is advisable to send both

<sup>&</sup>lt;sup>3</sup> If phone number is filled in, the phone country code must be provided, too.

| country            | character | 3 | no | Country<br>List: ISO 3166-1             |
|--------------------|-----------|---|----|-----------------------------------------|
| countrySubdivision | character | 3 | no | Country subdivision<br>List: ISO 3166-2 |

# 5.10 Annex no. 10 – List of values for the "defaultPayMethod" and "payMethods" fields

| Description                                                    | Value for fall DAVMETHODS DAVMETHODS      |  |  |  |  |
|----------------------------------------------------------------|-------------------------------------------|--|--|--|--|
| Description                                                    | Value for field "PAYMETHOD", "PAYMETHODS" |  |  |  |  |
| Payment card                                                   | CRD                                       |  |  |  |  |
| GooglePay                                                      | GPAY                                      |  |  |  |  |
| ApplePay                                                       | APAY                                      |  |  |  |  |
| PAYPAL                                                         | PAYPAL                                    |  |  |  |  |
| Click To Pay                                                   | CTP                                       |  |  |  |  |
| All available merchant APM payment methods                     | APM-BTR                                   |  |  |  |  |
| APM – Czech Republic                                           |                                           |  |  |  |  |
| Česká spořitelna                                               | APM-BCCS                                  |  |  |  |  |
| Komerční banka                                                 | APM-BCKB                                  |  |  |  |  |
| ČSOB CZ                                                        | APM-BCOB                                  |  |  |  |  |
| Raiffesenbank                                                  | APM-BCRB                                  |  |  |  |  |
| mBank                                                          | APM-BCMB                                  |  |  |  |  |
| Fio banka                                                      | APM-BCFI                                  |  |  |  |  |
| Moneta Bank                                                    | APM-BCMO                                  |  |  |  |  |
| Air Bank                                                       | APM-BCAI                                  |  |  |  |  |
| QR platba (its availability has to be verified)                | APM-BCQR                                  |  |  |  |  |
| APM – Austria                                                  |                                           |  |  |  |  |
| EPS                                                            | APM-BAEB                                  |  |  |  |  |
| APM – Slovak Republic                                          |                                           |  |  |  |  |
| Slovenská sporiteľňa                                           | APM-BSSS                                  |  |  |  |  |
| Tatra Banka                                                    | APM-BSTB                                  |  |  |  |  |
| VÚB banka                                                      | APM-BSVB                                  |  |  |  |  |
| ČSOB SK                                                        | APM-BSOB                                  |  |  |  |  |
| Prima banka                                                    | APM-BSPR                                  |  |  |  |  |
| QR platba (Pay By Square)                                      | APM-BSQR                                  |  |  |  |  |
| (its availability has to be verified)                          |                                           |  |  |  |  |
| Support for the following methods will be reduced / terminated |                                           |  |  |  |  |
| Platba24 (Česká spořitelna)                                    | BTNCS                                     |  |  |  |  |
| Sofort                                                         | SOFORT                                    |  |  |  |  |
| EPS                                                            | EPS                                       |  |  |  |  |
| PAYSAFECARD                                                    | PAYSAFECARD                               |  |  |  |  |
| SEPADIRECTDEBIT                                                | SEPADIRECTDEBIT                           |  |  |  |  |
| KLARNA                                                         | KLARNA                                    |  |  |  |  |